# 1616y az Yekun imtahan testinin sualları

# Fәnn : 1616y Müasir proqramlaşdırma dillәri

1 әmr düymәsi üzәrinә şәkil yerlәşdirmәk üçün Picture xassәsinә hansı qiymәt verilir?

- MsgBox 02.ico
- MsgBox 01.ico
- MsgBox 10.ico
- MsgBox 03.ico
- MsgBox 20.ico

2 TextBox-un hansı xassəsinə Data elementinin adı verilməlidir?

- DataSource
- Data1
- Field
- DataBase
- Record

3 Verilәnlәr bazası cәdvәlinin adı Data elementinin hansı xassәsi ilә müәyyәn edilir?

- O DataBase
- RecordSource
- DataField
- Record
- DataSource

4 Verilәnlәr bazasının adı Data elementinin hansı xassәsi ilә verilir?

- DatabaseName
- Put
- Write
- Name
- Open

5 Verilәnlәr bazasının tipi Data elementinin hansı xassәsi ilә verilir?

- Put **Connect** Open Close
- Get
- 6 DataGrid elementi necә istifadә edilir?
	- DataGrid elementini Data ilә birlikdә istifadә etdikdә Verilәnlәr bazasının verilәnlәrinin redaktә edilmiş surәtini cәdvәl şәkilindә almaq olur
	- DataGrid cәdvәlindәki sütunları sahә (Field) adlanır.
	- DataGrid cәdvәlinin sәtirlәri yazı (record) adlanır.
	- DataGrid cәdvәlindәki sәtir vә sütunların sayı istifadәçinin seçimindәn asılıdır
	- DataGrid verilәnlәri cәdvәldә әks etdirir
- 7 DataCombo elementi necә istifadә edilir?
- DataList ilә TextBox elementlәrinin birlәşmәsinә oxşayır. TextBox da mәtn redaktә edilәrәk Verilәnlәr bazasına yerlәşdirmәk olur  $\bullet$
- DataCombo elementinin tәtbiqi konkret Verilәnlәr bazasından asılıdır
- Datacombo başqa elementlә әlaqәlәndirmәdәn dә istifadә edilә bilәr
- DataCombo elementi başqa elementlәrlә dә әlaqәlәndirilә bilәr.
- DataCombo interfeysdә yığcam şәkildә yerlәşdirilә bildiyindәn çox әlverişlidir
- 8 DataList elementi vasitәsilә ilә Verilәnlәr bazasında hansı işlәri görmәk olar?
	- DataList vә Data elementlәrini birlikdә istifadә etdikdә, Verilәnlәr bazasından o, avtomatik olaraq verilәnlәrlә<br>doldurulә bilәr doldurula bilәr
	- DataList pәncәrәsindә verilәnlәri redaktә etmә işlәrini yerinә yetirmәk olar.
	- DataList elementi Siyahı pәncәrәsinә uyğun pәncәrәyә malikdir
	- DataList İstәnilәn idarәetmә elementi ilә birlikdә istifadә etmәk olar
	- İnterfeysdә DataList yerlәşdirilib Verilәnlәr bazası ilә әlaqәlәndirmәk zәruridir
- 9 Data elementi ilә Verilәnlәr bazasında hansı işlәri görmәk olar?
	- Elementin xassә, metod vә hadisәlәrindәn istifadә edәrәk verilәnlәrin axtarışı, tәzәlәnmәsi , giriş çıxışı vә s. әmәliyyatları aparmaq olar
	- Data elementi ilә Access cәdvәlә verilәnlәri yerlәşdirmәk olar
	- Data elementinin metodlarını istifadә etmәklә istәnilәn әmәliyyatı baza üzәrindә icra etmәk olar
	- Data1-i İnterfeysdә yerlәşdirib verilәnlәrin bazaya girişini tәmin etmәk olar
	- Data1-i İnterfeysdə yerləşdirib verilənlər bazası ilə əlaqə yaratmaq olar

#### 10 Visual Basic 6 dilinin Verilәnlәr bazası ilә әlaqә yaratma elementlәri hansılardı?

- Data, DataList, DataCombo, DataGrid
- DataCombo, Timer, Memo1
- Data1, List1, Memo1, DataGrid
- DataGrid, Memo, DataList
- Data, Timer, DataGrid, Memo
- 11 Relyasion modelin mahiyyәti nәdir?
	- Obyektlәr arasındakı әlaqә ierarxiq şәkildә tәsvir edilir
	- Verilәnlәr vә onlar arasındakı әlaqә şәbәkә şәkilindә verilir
	- Obyektlәr vә onlar arasındakı qarşılıqlı әlaqә cәdvәllәr şәkilindә tәsvir olunur
	- Obyektlәr arasındakı әlaqә istifadәçi tәrәfindәn müәyyәn edilir
	- Obyektlәr vә onlar arasındakı әlaqә sәrbәst verilir

#### 12 Verilәnlәr bazası yaratmanın әn geniş yayılmış modeli hansıdır?

- **Relyasion**
- Şәbәkә
- Obyekt
- Nizamlanmış
- İerarxik

## 13 SQL-dә Tranzaksiya hansı әmrlә dayandırıla bilәr?

- UPDATE
- COMMİT
- SAVE POİNT
- ROLL BACK
- SAVE TABLE

- 14 SQL-də Tranzaksiya hansı əmrlə başa çatır?
	- **COMMIT TRAN**
	- SAVE TABLE
	- ROLL BACK
	- SAVE POİNT
	- UPDATE

15 SQL dilindә Tranzaksiyanın başlanğıcı hansı әmrlә verilir?

- BEGİN TRAN
- SAVE FİLE
- SAVE TABLE
- SAVE FORM
- SAVE PROJECT

## 16 SQL-də Tranzaksiya nədir?

- Verilәnlәrin işlәnmәsindә bir vә ya daha çox sadә әmәliyyatların icrasının bitmәsini göstәrәn vahid tam kimi icra olunan mәntiqi blokdur
- Sәrbәst yerinә yetirilәn mәntiqi әmәllәrin ardıcıllığıdır  $\bigcirc$  .
- İstifadәçinin yaratdığı baza cәdvәldә aldığı mәntiqi nәticәlәrdir ◯
- Verilәnlәr bazasında aparılan riyazi әmәllәrin mәntiqi nәticәsidir
- Yazılar üzәrindә әmәliyyatların mәntiqi sonudur

## 17 SELECT әmrindә WHERE açar sözü nәyi göstәrir?

- Verilәnlәrin seçilmәsinin hansı şәrt daxilindә aparıldığını
- Bütün şәrtlәrin yoxlandığını
- Bütün şәrtlәrin ödәndiyini
- Әmәliyyatın şәrti olaraq icrasını
- Verilәn şәrti tәsvir edir

## 18 SELECT әmrindә FROM açar sözü nәyi göstәrir?

- Yazının seçilәcәyi cәdvәlin adını
- Obyektin adını
- Verilәnlәrin silinәcәyi cәdvәl sәtrini
- Yazının oxunacağı cәdvәli
- Yazının yerlәşdirilәcәyi sahәnin adı

## 19 Cədvəldə dəyişikliklər etmək üçün SQL-in hansı əmrindən istifadə olunur?

- CREATE TABLE
- İNSERT
- ALTER TABLE
- SELECT
- DROP TABLE

# 20 Cədvəli bütövlükdə silmək üçün SQL-in hansı əmri istifadə olunur?

- DROP TABLE
- **SELECT**
- ALTER
- UPDATE
- CREATE TABLE

- 21 Cәdvәl yaratmaq üçün SQL in hansı әmri istifadә olunur?
	- SELECT
	- DROP
	- UPDATE
	- İNSERT
	- CREATE TABLE

22 Cədvəldən yazını silmək üçün SQL-in hansı əmri istifadə edilir?

- DELETE
- ALTER
- UPDATE
- SELECT
- DROP

23 Cәdvәldәki verilәnlәrin qiymәtini dәyişmәk üçün hansı SQL әmri istifadә edilir?

- DROP
- SELECT
- ALTER
- DELETE
- UPDATE

24 VB6 dilindә obyektlәrdәn düzәlmiş ifadәnin nәticәsi nәdir? (Sürәt 04.05.2015 12:34:20)

- Proyektә müraciәt
- Obyektә müraciәt
- Proqrama müraciәt
- Xassә pәncәrәsinә müraciәt
- Formaya müraciәt

25 Visual Basic 6 dilindә sabit nәdir? (Sürәt 04.05.2015 12:27:16)

- Әgәr alqoritmik dildә sabitlәr olmasaydı onda giriş qaçılmazdı
- $\bigcirc$  Əgər alqoritmik dildə sabitlər olmasaydı onda giriş q<br>
 Proqramın icrası müddətində qiyməti dəyişməz qalır<br>
← Proqramlaşdırmanı sadələşdirir<br>
← Proqramda dəyişən kimi elan edilə bilər
- Proqramlaşdırmanı sadәlәşdirir
- Proqramda dәyişәn kimi elan edilә bilәr
- Birbaşa istifadә oluna bildiyindәn giriş әmәliyyatına ehtiyac qalmır

26 Visual Basic 6 dilindә Obyekt tipi hansıdır? (Sürәt 04.05.2015 12:27:06)

- Object
- Set
- Variant
- Long
- Double

27 Visual Basic 6 dilindә mәtn verilәnlәrinin tipi hansıdır? (Sürәt 04.05.2015 12:26:56)

- Single
- Variant
- **Currency**
- Set
- **String**

28 VB6 dilindә tarixlәri göstәrmәk üçün tip hansıdır? (Sürәt 04.05.2015 12:26:47)

- Object
- Set
- Byte
- Long
- Date

29 VB6 dilindә dәyişәn nәdir? (Sürәt 04.05.2015 12:26:41)

- Proqramın icrası müddәtindә qiymәtini dәyişәn kәmiyyәtin yerlәşdiyi yaddaş sahәsi
- Dilin açar söz ilә üst-üstә düşmәmәlidir
- $\bigcirc$ Ad hәrflә başlamalı vә yazılışında nöqtә, verilәnlәrin tipini
- C Adın uzunluğu 255 simvoldan artıq olmamalıdır
- Müәyyәn ada malik olur vә bu adla ona müraciәt edilir ◯

30 Prosedura sәviyyәsindә dәyişәni elan etmәk üçün hansı operatorlardan istifadә edilir? (Sürәt 04.05.2015 12:26:36)

- **Dim, Static, Private**
- Private, Next
- Explicit, Public
- Static, Explicit, Dim
- $\bigcap$  Public, Loop, Next

31 Hansı sәtirdә mәntiqi verilәnlәr vә sәtir verilәnlәri tipi düzgün yazılmışdır? (Sürәt 04.05.2015 12:26:32)

- String, Currency
- Variant, object
- String, Variant
- Boolean, Date
- Boolean, String

32 Dәyişәnin tipini elan etmәk üçün hansı operatorlar istifadә edilir? (Sürәt 04.05.2015 12:26:29)

- Dim, Public, Explicit
- Loop, Sub, Public
- Private, Option Explicit, Public  $\sum_{n=1}^{\infty}$  Private, Option Explicit, Dim
- 
- Dim, Private, Static, Public

33 Dәyişәni modul sәviyyәsindә hansı operatorla elan etmәk olar? (Sürәt 04.05.2015 12:26:25)

- Const
- Static
- **Private**
- Public
- Dim

34 Visual Basic 6 dilinin әlifbasına hansı hәrflәr daxildir? (Sürәt 04.05.2015 12:25:29)

- İngilis dilinin hәrflәri: AZ, az, rus dilinin hәrflәri AЯ, ая
- Rus dilinin böyük vә kimik hәrflәri
- Azәrbaycan dilinin kiçik hәrflәri
- Türk dilinin kiçik hәrflәri

- Azәrbaycan dilinin böyük hәrflәri
- 35 Visual Basic 6 dilindә әdәd verilәnlәrin tiplәri hansı sәtirdә düzgün yazılmışdır? (Sürәt 04.05.2015 12:25:25)
	- İnteger, Long, Single, Double, Currency, Byte
	- Single, Currency, Date, Stringe
	- Long, Double, String, Obyect
	- Variant,İnteger, Currency, Object
	- Currency, İnteger, Date, Variant

36 Müqayisә simvolları hansı mәqsәdә istifadә edilir? (Sürәt 04.05.2015 12:25:22)

- Obyektlәri birbirindәn fәrqlәndirmәk üçün
- Müxtәlif şәrtlәri yoxlamaq üçün
- Mәntiqi әmәllәri icra etmәk üçün
- Riyazi ifadәlәri hesablamaq üçün
- Proqramları müqayisә etmәk üçün

## 37 Mәntiqi әmәllәr hansı sәtirdә düzgün yazılıb? (Sürәt 04.05.2015 12:25:14)

- And, Not ,Or ,True
- Boolean, Not, True, Eqv
- Not, And, String, True
- Not, Or, And, Eqv
- Redim, Not ,Or ,True

38 Hansı alqoritmik dillәrlә Visual Basic 6 qramatika sәviyyәsindә eynidir? (Sürәt 04.05.2015 12:25:04)

- Paskal, VBS
- VBS, Delphi7
- VBA, Bulder
- VBA, VBS
- $C +$ , VBA, VB6

39 Hansı әmәliyyat sistemi ilә VB6 idarә olunur? (Sürәt 04.05.2015 12:24:51)

- Assebller
- Lunix
- Unix
- Windows
- DOS

40 Alqoritmik dilin sintaksis -i vә semantika -ı nәdir? (Sürәt 04.05.2015 12:24:47)

- Simvolların görünüşü vә sәtirdәki düzülüşü
- Simvolların düzülüşü vә tәtbiqi
- Simvolların yazılışı vә onların görünüşü
- Dilin ifadәlәrinin quruluşu vә ifadәlәrin mәnası
- Simvolların yazılışı vә sәtirdә tutduğu yer

41 Alqoritmik dilin әlifbasının müqayisә simvolları hansı mәqsәdlә istifadә olunur? (Sürәt 04.05.2015 12:24:43)

- İstifadәçi dәyişәnin uzunluğunu faylın uzunluğu ilә müqayisә etmәk üçün
- Proqramın mürәkkәbliyini yoxlamaq üçün
- Әmәliyyatın sona çatmasını yoxlamaq üçün
- Müxtәlif şәrtlәri vә ya alınan aralıq nәticәlәri yoxlamaq üçün
- Faylın uzunluğunu yoxlamaq

42 Alqoritmik dilin әlifbasının hәrf simvolları nә üçündür? (Sürәt 04.05.2015 12:24:39)

- Obyektlәrin, operatorların, verilәnlәrin tiplәrini, hadisәlәrin adlarını tәsvir etmәk üçün
- İnterfeysi, yaratmaq, xassәlәri izah etmәk üçün
- Alqoritmik dilin açar sözlәrini, proqramdakı operatorların izahını vermәk üçün istifadә olunur.
- Mәtnlәri, sәtirlәri, proqramın adının,әdәdlәrin tәsviri
- İstifadәçilәrin ünvanlarını yaddaşa yazmaq üçün
- 43 Qrafik tәsvirdә şәrt bloku hansı fiqurla verilir? (Sürәt 04.05.2015 12:19:46)
	- Oval
	- Kub
	- Trapes
	- Romb
	- Düzbucaqlı

44 Qrafik tәsvirdә girişçıxış hansı hәndәsi fiqurla tәsvir olunur? (Sürәt 04.05.2015 12:19:42)

- Romb
- Ücbucaq
- Trapes
- Paraleloqram
- Çevrә

45 Qrafik tәsvirdә bloklar nә ilә birlәşdirilir? (Sürәt 04.05.2015 12:19:37)

- Perpendikulyar düz xәtlәrlә
- Paralel xәtlәrlә
- Sınaq xәtlә
- Düz xәtt parçası
- Çarpaz xәtlәrlә

46 Dövri әmәliyyatda dövrin indeksi hansı blokda dәyişdirilir? (Sürәt 04.05.2015 12:19:26)

- giriş
- Әmәliyyat
- 
- Başlanğıc Modifikasiya çıxış
- 

47 Alqoritmin müәyyәnliyi nәdir? (Sürәt 04.05.2015 12:19:17)

- Alqoritmin tәsviri dәqiq olsa da, icraçı әmәliyyatların icrası ardıcıllığını lazım gәldikdә dәyişә bilәr
- Alqoritmin tәsviri başa düşülәndir vә icraçı bir sıra әmәliyyatları dәyişdirә bilәr.
- Alqoritmin tәsviri dәqiq olsa da icraçı müәyyәn әlavәlәr edә bilәr
- Alqoritmin tәsviri elә dәqiqdir ki, icraçının bütün fәaliyyәtini dәqiq müәyyәn edir
- Alqoritmin tәsvirindә elә addımlar var ki, icraçı istәsә onları lәğv edә bilәr.

48 Alqoritmin qrafik tәsvirindә başlanğıc vә son hansı hәndәsi fiqurla verilir? (Sürәt 04.05.2015 12:19:10)

- Kub
- Dördbucaqlı
- Üçbucaq
- Oval
- Çevrә

## 49 Alqoritmin kütlәviliyi nәdir? (Sürәt 04.05.2015 12:19:04)

- Konkret verilmiş qiymәtlәrә alqoritmin yararlı olması
- Sonlu sayda obyektlәrdәn istifadәnin mümkümlüyü
- Müәyyәn çoxvariantlı alqoritmik proses
- Çoxvariantlı ilkin verilәnlәrә tәtbiqin mümkünlüyü
- Müәyyәn sinifdәn olan obyektlәrin hamısından istifadәnin qeyri-mümkünlüyü

## 50 Alqoritmin diskretliliyi nәdir? (Sürәt 04.05.2015 12:19:00)

- Alqoritmin tәtbiqi aralıq vә son nәticәni almağa imkan vermәyә bilәr.
- Son nәticәlәr konkret әdәdlәrlә tәsvir olunmaya da bilәr
- Aralıq nәticәlәr konkret әdәdlәrlә tәsvir olunmaya da bilәr
- Onun müәyyәn bir ilkin verilәnlәrә tәtbiqi zamanı alınan aralıq vә son nәticәlәrin konkret әdәdlәrlә ifadә olunması
- Aralıq nәticәlәr әdәdlә tәsvir oluna bilmәsә dә, son nәticә müәyyәn bir konkret әdәdlә ifadә olauna bilәr

## 51 Alqoritmin birqiymәtliliyi nәdir? (Sürәt 04.05.2015 12:18:55)

- İlkin verilәnlәrin tipindәn asılı olaraq alqoritmin tәtbiqi mәhdudlaşa bilәr.
- Alqoritmi eyni bir ilkin verilәnlәrә cüt sayda tәtbiq etdikdә alınan nәticәlәr cüt әdәdlәrlә ifadә olunar
- Alqoritmi eyni bir ilkin verilәnlәrә tәk sayda tәtbiq etdikdә alınan nәticәlәr tәk әdәdlәrlә ifadә olunar
- Alqoritmi eyni bir ilkin verilәnlәrә bir neçә dәfә tәtbiq etdikdә hәmişә eyni nәticә alınır.
- Alqoritmin ilkin verilәnlәrә bir neçә dәfә tәmbiqi müxtәlif nәticәlәr verә bilәr
- 52 Alqoritmik proses nәdir? (Sürәt 04.05.2015 12:18:49)
	- İlkin verilәnlәrin müxtәlif variantlarının istifadә edilmә ardıcıllığı
	- Aralıq nәticәni almaq üçün icra edilәn әmәliyyatlar zәnciri
	- İlkin verilәnlәr üzәrindә icra edilәn mәntiqi әmәllәr ardıcıllığı
	- Axtarılan nәticәni әldә etmәk üçün ilkin verilәnlәr üzәrindә yerinә yetirilәcәk әmәliyyatlar ardıcıllığı zәnciri
	- İlkin verilәnlәr üzәrindә icra edilәn dövri әmәliyyatlar

## 53 әmәliyyat bloku hansı hәndәsi fiqurla verilir? (Sürәt 04.05.2015 12:18:46)

- Çevrә
- Trapes
- Romb
- Düzbucaqlı
- Kvadrat

54 Verilәnlәrin işlәnmәsi hansı mәrhәlәlәrdәn ibarәtdir? 1)Mәsәlәnin qoyuluşu, 2)Alqoritmlәşdirmә, 3)Proqramlaşdırma, 4)Sazlama 5)Kompüterdә reallaşdırma (Sürәt 04.05.2015 12:17:52)

2,5 1,4

- $\bigcirc$  1,2<br> $\bigcirc$  1–5<br> $\bigcirc$  2,3
- 

55 Mәsәlәnin hәlli blok-sxemi nәdәn ibarәtdir? (Sürәt 04.05.2015 12:17:48)

- Giriş vә çıxış bloklarından
- Әmrlәr ardıcıllığından
- Alqoritmik dilin operatorlarından
- Hәndәsi fiqurlarla tәsvir edilmiş vә әlaqәlәndirilmiş bloklar ardıcıllığından
- Prosedura vә funksiyalardan

56 Mәsәlәnin hәlli arqoritmi hansı mәrhәlәlәrdәn ibarәtdir? (Sürәt 04.05.2015 12:17:43)

- İlkin verilәnlәrin disk yaddaşa yazılması, әmәliyyatların icrası
- Әmәliyyatların istәnilәn ardıcıllıqla icrası, nәticәlәrin çıxışı
- Parametrlәrin qiymәtlәrinin yaddaşa verilmәsi, Verilәnlәrin çıxışı
- Verilәnlәrin girişi, әmәliyyatların icrası, nәticәlәrin çıxışı
- Yaddaşın verilәnlәr arasında bölünmәsi, yadda saxlama, çıxış

57 Elm vә texnikada alqoritmin rolu? 1)Elmi nәticәlәrin tәsviri formasıd, 2)әqli әmәyә qәnaetә imkan yaradan vasitәdir,3)Mürәkkәb proseslәri tәsvir etmәvasitәlәrindәn biridir,4)Mәsәlәlәrin hәllinin avtomatlaşdırılmasında zәruri mәrhәlәdәdir,5)Yeni problemlәrin tәdqiqi vә hәllindә alәtdir (Sürәt 04.05.2015 12:17:31)

- 1,2,3
- 4,5
- 
- $\bigcirc$  1,2<br> $\bigcirc$  1–5<br> $\bigcirc$  2,3,5
- 

58 Alqoritmlәşdirmә nәdir? (Sürәt 04.05.2015 12:17:23)

- Alqoritmin düsturla sözlә tәsvirini vermәk
- Blok-sxemi qurmaq
- Qarşıya qoyulan mәsәlәni hәll etmәk
- Alqoritmin seçilmәsi, verilәnlәri işlәmә mәrhәlәlәrinin müәyyәn edilmәsi vә hәr bir mәrhәlәnin tәsvir edilmәsi
- Mәsәlәnin hәll mәrhәlәlәrinin formal tәsvirini vermәk

59 Maliyyә funksiyaları hansılardır? (Sürәt 04.05.2015 12:33:58)

- Pv, Abs  $(x)$ , Pmt  $(...)$
- Pmt, Abs (x), Tan (x)
- 
- $\bigcirc$  Pv, Sqr (x), Exp (x)<br>  $\bigcirc$  PV(...), Pmt (...), Rate(...)
- Exp  $(x)$ , Rate, Log  $(x)$

60 Bunlardan hansı düz deyil ? (Sürәt 04.05.2015 12:33:39)

- Start /All proqrams/ Ms Visual Studio 6.0/Visual Basic 6.0
- Start /All proqrams/ MS Visual Studio 6.0/ VB 98/ VB6.exe
- Project Wizard işә buraxıldıqda NeW Project/ Standard.exe
- Desktop üzәrindә Vb6. ExE üçün Shortcut yaradaraq istifadә etmәli
- Visual Basic <sup>6</sup> proqram paketi Web Browserdәn işә buraxıla bilәr.

61 Aşağıdakı funksiyalardan hansıları sistem pәncәrәlәri ilә giriş çıxış operatoru kimi dә istifadә edilir? (Sürәt 04.05.2015 12:33:35)

- $InputStream, Abs(x)$
- İnputBox, MsgBox
- $Abs(x)$ , Sqr $(x)$
- $Log(x)$ , Tan $(x)$

 $\bigcap$  Exp(x)

62 әdәdi ifadәlәrә nәlәr daxil ola bilәr? (Sürәt 04.05.2015 12:33:30)

- Boolean tipli dәyişәn vә sabitlәr
- Әdәdi dәyişәnlәr,sabitlәr, massiv elementlәri,funksiyalar, mötәrizәlәr vә әmәliyyat işarә
- Sәtir tipli dәyişәnlәr vә sabitlәr
- Mәntiqi dәyişәnlәr vә sabitlәr
- Funksiyaya müraciәt dәyişәn vә sabitlәr

63 Maliyyә funksiyaları hansılardır? (Sürәt 04.05.2015 12:32:38)

- Pv, Abs  $(x)$ , Pmt  $(...)$
- PV(...), Pmt (...), Rate(...)
- Pv, Sqr  $(x)$ , Exp  $(x)$
- Pmt, Abs  $(x)$ , Tan  $(x)$
- Exp  $(x)$ , Rate, Log  $(x)$

## 64 İDE mühitinin tәrkibinә hansı komponentlәr daxil deyil? (Sürәt 04.05.2015 12:32:30)

- Proqram pәncәrәsi, Obyektlәrә baxış pәncәrәsi
- ActiveX, SQL Server
- Alәtlәr lövhәsi, Menyu sәtiri, Xassә pәncәrәsi
- Projekt pәncәrәsi, Forma maketi pәncәrәsi
- Forma layihәlәndiricisi, Elementlәr lövhәsi

## 65 Hansı funksiya sәtrin uzunluğunu tәyin edir? (Sürәt 04.05.2015 12:32:24)

- String (N,S)
- $Len(S)$
- LTrim(S)
- $InStr(x)$
- RTrim (S)

66 Bunlardan hansı düz deyil ? (Sürәt 04.05.2015 12:32:15)

- $\bigcirc$  Desktop üzәrindә Vb6. ExE üçün Shortcut yaradaraq istifadә etmәli
- Start /All proqrams/ Ms Visual Studio 6.0/Visual Basic 6.0
- Start /All proqrams/ MS Visual Studio 6.0/ VB 98/ VB6.exe
- Project Wizard işә buraxıldıqda NeW Project/ Standard.exe
- Visual Basic <sup>6</sup> proqram paketi Web Browserdәn işә buraxıla bilәr.

67 Aşağıdakı funksiyalardan hansıları sistem pәncәrәlәri ilә giriş çıxış operatoru kimi dә istifadә edilir? (Sürәt 04.05.2015 12:32:11)

- İnputBox, Abs (x)
- Exp $(x)$
- $\bullet$  InputBox, MsgBox
- $\bigcirc$  Abs(x), Sqr (x)
- $Log(x)$ , Tan  $(x)$

68 әdәdi ifadәlәrә nәlәr daxil ola bilәr? (Sürәt 04.05.2015 12:32:07)

- Sәtir tipli dәyişәnlәr vә sabitlәr
- Әdәdi dәyişәnlәr,sabitlәr, massiv elementlәri,funksiyalar, mötәrizәlәr vә әmәliyyat işarә
- Boolean tipli dәyişәn vә sabitlәr
- Funksiyaya müraciәt dәyişәn vә sabitlәr
- Mәntiqi dәyişәnlәr vә sabitlәr

69 VB6 proqramında alınan nәticәlәri yuvarlaqlaşdırmaq üçün hansı funksiya istifadә olunur? (Sürәt 04.05.2015 12:30:56)

- $\bigcap$  Trim(S)
- $\bigcirc$  Len (x)
- $\text{Int}(x)$
- $Round(n,k)$
- String(N,S)

70 VB6 dilindә әdәdi sәtrә vә sәtiri әdәdә çevirәn funksiyalar hansıdır? (Sürәt 04.05.2015 12:30:51)

- $\bigcirc$  Val (S), Format (S,f)
- $\bigcirc$  Val (S), Abs (X)
- Str (N), Chr (N)
- Val(S), Str(N)
- Str (N), Round (S,K)

71 Hansı sәtirdәkilәr riyazi funksiyalarıdır? (Sürәt 04.05.2015 12:30:48)

- $\bigcirc$  Exp(x), Str(x), Sqr(x), Abs(x), Tan(x)
- Str(x), Sqr (x), Sin (x), Tan  $(x)$
- $\overrightarrow{O}$  Abs (x), Chr(x), Exp(x), Sin (x), Cos (x)
- $\bullet$  Sqr(x), Abs(x), Exp(x), Sin(x),Cos(x), Tan(x),Log(x), Int(n)
- $\bigcirc$  Sin(x), Cos (x), Log (x), Val(S), Format (S,f)

72 Hansı funksiya sәtirin solunda vә sağında olan probellәri aradan qaldırdıqdan sonra sәtri qaytarır? (Sürәt 04.05.2015 12:30:28)

- String (N,S)
- Rtrim (S)
- Ucase (S)
- $\bullet$  Trim(S)
- LTrim (S)

73 Funksiyalardan hansı sәtrin verilәn mövqedәn başlayıraq bir hissәsini qaytarır? (Sürәt 04.05.2015 12:30:20)

- Trim (S)
- String (N,S)
- Left (S,N)
- Mid (S,N1,N2)
- Len (S)

74 Eyni bir ifadәdә uyuşmayan müxtәlif tip verilәnlәr istifadә etmәk olarmı? (Sürәt 04.05.2015 12:30:16)

- Tipi çevirmәk mümkün olmadıqda mәlumat verilir
- Eyni tipә çevirmәk mümkün deyildir
- Qismәn olar
- Olmaz
- Çox sayda müxtәlif tiplәri bir ifadәdә birlәşdirmәk olar

75 Aşağıdakılardan hansı mәnimsәtmә operatorunun sintaksisidir? (Sürәt 04.05.2015 12:30:12)

- Ad=Ünvan
- Ifadә = Ad
- Const ad = Qiymәt
- Dəyişənin adı  $=$  < ifadə >
- Const=Ad

76 Alqoritmik dildә fundamental әmәliyyat nәdir? (Sürәt 04.05.2015 12:30:08)

- Seçmә
- Çevirmә
- Müqayisә
- Mәnimsәtmә
- Nizamlama

77 Visual Basic 6 dilindә universal dәyişәn tipi hansıdır? (Sürәt 04.05.2015 12:29:03)

- Object
- **Currency**
- Double
- Variant
- Single

78 VB6 dilindә universal dәyişәn üçün aşağıdakı mülahizәrlәrin hansı doğru deyil? (Sürәt 04.05.2015 12:28:59)

- Verilәn qiymәt istәnilәn dәyişәn tipinә çevrilir
- әmәliyyat lәng icra edilir
- İstәnilәn qiymәti ala bilәr
- Proqramın sazlanması prosesini asanlaşdırır
- Nisbәtәn böyük yaddaş sahәsi tәlәb olunur

79 Universal dәyişәn tipi hansı tip qiymәtlәri ala bilәr? (Sürәt 04.05.2015 12:28:55)

- Baytlarla
- Sürüşkәn vergüllü әdәd
- Ancaq tam әdәd
- İstәnilәn
- Mәntiqi

80 Hansı tip dәyişәn istәnilәn sadә tipә mәxsus qiymәt ala bilәr? (Sürәt 04.05.2015 12:28:44)

- Single
- Variant
- Double
- Long
- **Currency**

81 Toolbox lövhәsi hansı mәqsәdә istifadә edilir? (Sürәt 04.05.2015 12:36:19)

- İstifadәçi öz Toobox u yaradanda Add Tab kontext әmrindәn istifadә edir
- Toolbox üzәrinә istifadәçi әlavә idarәetmә elementlәr yerlәşdirә biler
- Toolbox üzәrindә interfeysi yaratmaq üçün әmrlәr yerlәşib
- İdarәetmә elementlәri bu lövhәnin üzәrindә yerlәşir vә proqramın interfeysini yaradanda forma üzәrinә yerlәşdirmәk olur.  $\breve{\bullet}$
- ◯ Toolbox -dan әlavә istifadәçi özünün xüsusi Toolbox-nu yarada bilәr

82 Hansı rejimdә elan edilmәmiş dәyişәni istifadә etmәk olmaz? (Sürәt 04.05.2015 12:28:38)

- Option Private
- Option Static
- Option Base
- Option Explicit
- Option Public

83 Dәyişәni proqram sәviyyәsindә hansı operatorla elan etmәk olar? (Sürәt 04.05.2015 12:28:32)

- Explicit
- Static
- Dim
- Public
- Private

84 Alqoritmik dil hansı tәlәblәri ödәmәlidir? 1) İstifadәnin sadә vә әlverişli olması, 2) әyanilik, 3) Birqiymәtlilik 4)Proqramların kompüterin dilinә çevrilmәsinin sadә vә әlverişli olması. (Sürәt 04.05.2015 12:24:35)

- $1,3$
- 2,3
- 
- $\bigcirc$  1,2<br> $\bigcirc$  1–4<br> $\bigcirc$  3,4

85 Sadә dövr nәdir? (Sürәt 04.05.2015 12:23:18)

- Dövrün işçi hissәsinin olması vacib deyil
- Dövrün hazırlıq hissәsi olmur
- Dövri әmәliyyatın icrasında parametr dәyişmәz qalır
- Bir başlanğıc vә bir sonu olan, tәrkibindә budaqlanma olmayan dövr
- Tәkrarlamaların sayı çox böyük olmur

86 Obyekt-yönlü proqramlaşdırma nə üçün geniş istifadə olunur? (Sürət 04.05.2015 12:23:11)

- Obyekt yönlü proqramlaşdırma әnәnәvi proqramlaşdırmaya üstünlük verir
- Obyektlәrin optimallaşdırılması ayrıayrı proqram fraqmentlәrinin arzu olunmayan qarşılıqlı әlaqәsini aradan qaldırır
- Mahiyyәtcә hәr bir obyekt real alәmin bu vә ya digәr vәziyyәtini modellәşdirir
- Proqramın funksiyalarını bir neçә sәrbәst obyektlәr arasında bölüşdürmәklә onun layihәlәşdirilmәsini vә yaradılmasını asanlaşdırır  $\breve{\bullet}$
- ◯ Vizual proqramlaşdırma alqoritmlәşdirmәni asanlaşdırır

## 87 Mürәkkәb dövr nәdir? (Sürәt 04.05.2015 12:23:07)

- Dövrdәn çıxma şәrtinin yoxlanması sayqacın son qiymәtindәn asılı olmayan
- Parametrlәrin dәyişmәsi dövrlәrin sayından aslı olmayan
- İşçi hissәsinin strukturu mәsәlәnin alqoritmi ilә tәyin olunmayan
- Birdәn çox başlanğıcı, birdәn çox çıxışı vә tәrkibindә budaqlanma vә ya başqa dövr olan
- Dövrdәn çıxış müddәti dövrün indeksindәn aslı olmayan

## 88 Hansı sәtirdә sadә dövrün strukturu düzgündür? (Sürәt 04.05.2015 12:22:58)

- Giriş, hazırlıq, işçi hissә, çıxış
- Giriş, işçi hissә, çıxış
- Hazırlıq hissә, giriş, çıxış
- Hazırlıq hissә, işçi hissә, parametrlәrin dәyişdirilmәsi, dövrün idarә olunması

Hazırlıq, parametrlәrin dәyişdirilmәsi, çıxış

## 89 Hansı dövr iterasiya dövr adlanır? (Sürәt 04.05.2015 12:22:46)

- Dövrü idarә etmәk üçün şәrtsiz keçid әmrindәn istifadә olunmur
- әvvәlki tәkrarlanmanın nәticәsi sonrakında ilkin verilәn kimi götürülür
- Hazırlıq hissәsi dövrün tәkrarlanmasına mane olmur
- Hesablama ardıcıl yaxınlaşma üsulu ilә aparılır vә dövrdәn çıxış nәticәnin verilәn dәqiqliyi ödәmәsi şәrti ilә tәmin edilir.  $\breve{\bullet}$
- Dәyişәnin ilkin qiymәti ixtiyari qayda ilә seçilir

#### 90 Dövrün hәr dәfә tәkrarlanmasında dәyişәnlәrin qiymәtlәrindә nә baş verir? (Sürәt 04.05.2015 12:22:39)

- Dәyişәnlәr sabitlәrlә әvәz olunur
- Dәyişәnlәrin qiymәtlәri tәzәlәnmir
- Dәyişәnlәrin növbәti qiymәtlәri götürülür
- Qiymәtlәr dәyişmәz qalır
- Verilәnlәrin ünvanları dәyişdirilir
- 91 Dövrlәrin sayı mәlum olmadıqda dövrdәn çıxış necә müәyyәn edilir? (Sürәt 04.05.2015 12:22:32)
	- Hesablama prosesindә xüsusi hallar baş verdikdә dövri әmәliyyat dayanır
	- Tәlәb olunan dәqiqliyin ödәnmәsi ilә
	- Dәyişәnlәrin mütlәq qiymәtlәri kiçik әdәd olduqda
	- Hesablama prosesi uzun müddәt davam etdikdә dövrdәn çıxış baş verir
	- Lazım olan anda dövrdәn çıxış tәmin edilir
- 92 Dövri idarәetmә bloku nәyi tәyin edir? (Sürәt 04.05.2015 12:22:25)
	- Dövrün tipini
	- Әmәliyyatın başa çatmasını
	- Dövrdәn çıxma anını
	- növbәti dәyişәnin işçi sahәyә verilmәsini
	- Parametrin dәyişmәsini

#### 93 Dövri әmәliyyatın mahiyyәti nәdәn ibarәtdir? (Sürәt 04.05.2015 12:22:22)

- Mәntiqi ifadәlәrin icrasının tәkrarlanması
- Bir qrup әmәliyyatın tәkrar-tәkrar icrasını tәmin etmәkdir
- İdarәvermә әmrlәrinin tәkrar icrasının tәmini
- Giriş әmәliyyatının icrasının tәkrar edilmәsi
- Alqoritmin әvvәldәn axıra qәdәr tәkrar icrasının tәmin

#### 94 Dövri әmәliyyatda işçi hissәnin strukturu nә ilә tәyin olunur? (Sürәt 04.05.2015 12:22:19)

- Verilmiş şәrtlә
- Hәll edilәn mәsәlәnin alqoritmi ilә
- Proqramçı tәrәfindәn
- İxtiyarı qaydada
- Verilәnlәrin qiymәtlәri әsasında

#### 95 Alqoritmik dil dedikdә nә başa düşülür? (Sürәt 04.05.2015 12:22:15)

- Alqoritmik dil kompüterin daxili dilidir
- Simvollar yığını olan alqoritmik dil mәhdud şәkildә istifadә olunur
- Alqoritmik dil simvollar mәcmuu olub ixtiyari qayda ilә istifadә edilir  $\ddot{\phantom{0}}$

- Alqoritmik dil simvollar yığını olub, verilmiş qayda ilә dilin konstruksiyaları yaradılaraq alqoritmin tәsvirindә istifadә edilir  $\bullet$
- Alqoritmik dil proqramlaşdırma vasitәsidir

96 Şәrti idarәvermә әmrlәrinin tәyinatı nәdir? (Sürәt 04.05.2015 12:21:23)

- Әmәliyyatların icra ardıcıllığını müәyyәn edilmәsi
- Idarә verilәn budaqları seçmәk
- Әmәliyyatın icrasının tәmini aqq43
- Yoxlanan şәrtdәn asılı olaraq hesablama prosesinin istiqamәtinin seçilmәsi vә lazım olan ünvana idarәnin verilmәsi
- İcra edilәcәk operatorların blokunun seçilmәsi

#### 97 Sadә mәntiqi şәrt nәdir? (Sürәt 04.05.2015 12:21:20)

- Әgәr ona çüt әdәdlәrin kvadratı sayda budaq uyğundursa
- әgәr ona hec bir budaq uyğun deyilsә
- Ona uyğun budaqların sayı tәk әdәdlәrlә ifadә olunarsa
- Әgәr ona budaqlanan prosesdә iki istiqamәt (budaq) uyğundursa
- Әgәr ona ikidәn çox budaq uyğundursa

#### 98 Alqoritmin tәsvirinin hansı üsulları var? (Sürәt 04.05.2015 12:17:16)

- Sözlə, blok-sxemlə, əmrlə
- Operatorlarla, açar sözlәrlә, dәyişәnlәrlә
- Sözlә, qrafik, proqramda, әmrlәrlә
- Sözlә, formula sözlә, qrafik, alqoritmik dildә
- Alqoritmik dilin әlifbası, sabitlәr vә dәyişәnlәrlә

## 99 Alqoritmin tәsviri üsullarından hansı daha әyanidir? (Sürәt 04.05.2015 12:17:10)

- Alqoritmik dildә
- Formula sözlә
- Sözlә
- Blok–Sxem
- Operatorlarla

## 100 Alqoritmin korrektliyi nәdir? (Sürәt 04.05.2015 12:17:05)

- Alınan nәticәlәrin eksperimental yolla tәsdiqi kifayәt deyilsә
- Әgәr onların çox sayda tәtbiqi nәticәnin alınmasını tәmin etmirsә
- Mәsәlәnin hәllini tәmin edәn alqoritmi bәzi hallarda eksperimental yolla almaq olar
- Bütün ilkin verilәnlәr ücün baxılan mәsәlәnin hәlli varsa onda alqoritmi tәmbiq etmәklә hәlli almaq olar.
- Çoxlu sayda eksperimental tәsdiqlәmә tam әminliyi tәmin etmirsә

#### 101 Alqoritmin әsas xassәlәri hansılardır? (Sürәt 04.05.2015 12:17:03)

- Rekursivlilik, xәttilik, qapalılıq
- Müәyyәnlik, aydınlıq, sonluluq
- Nәticәlilik, ekvivalentlik, xәttilik
- Kütlәvilik, diskretlilik, nәticәlilik, müәyyәnlik, birqiymәtlilik
- Kütlәvilik, xәttilik, ekvivalentlik

#### 102 Alqoritm sözü haradan meydana gәlmişdir? (Sürәt 04.05.2015 12:16:59)

- e) Fransalı şairin şeirdə işlətdiyi "alqorismus-cipher"ifadəsindən
- c) Әrәb sözü olan "әl-qoretm" ifadәsindәn

- b) Yunan dilindә "algiros" vә "aritmos" sözlәrindәn istifadәsi ilә yaradılan "alqorizm" sözündәn
- IX әsrdә yaşamış gökәmli özbәk riyaziyyatçısı Mәhәmmәd İbn-Musa әl-Xәrәzmin adından
- d) Yunan filosofu "Alqus"- un adından

103 Alqoritm nәdir? (Sürәt 04.05.2015 12:16:55)

- Qaydalar ardıcıllığıdır.
- Kompüterin qurğularının iş fәaliyyәtini tәmin edәn proqram
- İxtiyarı qaydada düzülmüş әmәliyyatlar ardıcıllığı
- Mәsәlәnin vә ya mәsәlәlәr sinfinin hәllini tәmin edәn ilkin verilәnlәr üzәrindә yerinә yetirilәcәk әmәliyyatların müәyyәn ardıcıllıqla düzülüşü  $\breve{\bullet}$
- ◯ Müәyyәn zaman intervalında kompüterlә istifadәçi arasında informasiya mübadilәsini tәmin edәn proqram

#### 104 Alqoritm anlayışı nә vaxtdan mәşhurlaşmağa başlamışdır? (Sürәt 04.05.2015 12:16:51)

- Çoxluqlar nәzәriyyәsinin inkişafı ilә.
- Riyazi mәntiqin inkişafı ilә
- Alqoritmik dillәrin yaranması ilә
- XX әsrin 30cu illәrindә EhM in yaranması ilә
- Rekursiv funksiya anlayışının yaranması ilә

#### 105 Sistem pәncәrәsi ilә istifadәçiyә mәlumat verәn funksiya hansıdır? (Sürәt 04.05.2015 12:34:15)

- Abs $(x)$
- İnputBox
- Exp $(x)$
- MsgBox
- Rate

106 Sistem pәncәrәsi ilә giriş әmәliyyatı aparan funksiya hansıdır? (Sürәt 04.05.2015 12:34:11)

- $Exp(x)$
- Left (S)N)
- Right (S,N)
- İnputBox
- Abs $(x)$

107 Riyazi ifadәnin nәticәsi nәdir? (Sürәt 04.05.2015 12:34:05)

- Currency tipli әdәd
- İnteger tipli әdәd
- Byte tipli әdәd
- İstәnilәn tip әdәd
- Single tipli әdәd

108 Proyekt pәncәrәsinin tәyinatı nәdir? (Sürәt 04.05.2015 12:36:15)

- Proyekt pәncәrәsi üzәrindә mausun sağ düymәsini başladıqda alt menyu açılır vә oradakı әmrlәrdәn istifadә etmәk olar
- Müxtәlif tip faylları tәrkibindә saxlayır
- Ekranın sağ tәrәfindә, alәtlәr lövhәsinin altında yerlәşir vә istifadәçiyә zәruri informasiyalar verir.
- Proyektә daxil olan forma, modul haqqında daha tez mәlumat vermәk
- Pәncәrәsi üzәrindә View Code, View Object vә Toggle Folders kimi üç düymә var

109 Proqram Redaktoru pәncәrәsinin tәyinatı nәdir? (Sürәt 04.05.2015 12:36:03)

VB6-da redaktor pәncәrәsi forma pәncәrәsi adlanır vә interfeys yaranır

- Proqramın hәr bir modulu üçün ayrıca Kod pәncәrәsi yaradılır
- Bu pәncәrәdә görülәcәk işin әsas hissәsi yerinә yetirilir
- Bu çox güclü mәtin Redaktoru olub proqramın girişini tәmin edir vә istifadәçiyә yüksәk sürәtlә redaktәetmә xidmәti göstәrir  $\breve{\bullet}$
- Hәr bir forma üçün bir neçә kod pәncәrәsi yaratmaq olar

110 Obyektlәrә baxış pәncәrәsinin tәyinatı nәdir? (Sürәt 04.05.2015 12:35:55)

- Klaviaturadan F2 funksional düymәsini basmaqla müraciәt edilir.
- Bu pәncәrәdә әks olunan obyektlәrә mәxsus metod vә xassәlәr dә nәzәrdәn keçirilә bilәr
- Visual Basic obyektlәrinin öyrәnmәk üçün istifadә edilә bilәr
- Obyektlәrin siyahısı әks olunur vә proyekt proqramı üzrә sürәtli yerdәyişmәni tәmin edir
- Pәncәrәyә müraciәt View Object Brovser әmri ilә edilir
- 111 Menyu sәtri harada yerlәşir vә hansı mәqsәdә istifadә edilir? (Sürәt 04.05.2015 12:35:48)
	- Ekranın orta hissәsindә yerlәşir vә bәzәn istifadә edilir.
	- Ekranın solunda yerlәşir vә fayllarla işlәyәndә bәzәn istifadә edilir
	- Ekranın aşağısında yerlәşir vә proqram yazarkәn hәrdәn istifadә edilir
	- Ekranın yuxarısında yerlәşir vә menyu әmrlәrindәn istifadәyә imkan yaradılır
	- Ekranın sağında yerlәşir vә hәrdәn istifadә edilir

#### 112 Xassә pәncәrәsinin tәyinatı nәdir? (Sürәt 04.05.2015 12:35:43)

- Xassәlәrin çoxunun qiymәti layihәlәşdirmә mәrhәlәsindә dәyişdirilir
- Xassәlәri әlifba vә ya kateqoriya üzrә nizamlamaq olar
- Obyektlәrin xassәlәrinin adları pәncәrәnin sol tәrәfindәki sütunda, oların qiymәtlәri isә sağ tәrәfdә yerlәşir.
- Qeyd edilmiş forma, idarәetmә elementlәri obyektlәrinin xassәlәri pәncәrәdә әks olunur vә bunların qiymәtlәrini dәyişmәk olur.  $\breve{\bullet}$
- Obyektlәrin bütün xassәlәri pәncәrәdә әks olunmur

#### 113 Forma layihәlәşdiricisinin tәyinatı nәdir? (Sürәt 04.05.2015 12:35:39)

- Markerlәrin kömәyi ilә formanın ölçüsünü dәyişmәk olar
- Bu pәncәrәyә ya forma ya da proqram pәncәrәsi әks etdirilir
- Bu pәncәrәdә proqramın Vizual layihәlәşdirilmәsi hәyata keçir
- Proqramın interfeysi yaradılır. Burada Forma üzәrinә idarәetmә elementlәri, qrafik obyektlәr vә s. yerlәşdirilir
- Proqramın hәr bir formasının özünә mәxsus layihәlәşdirmә pәncәrәsi var

#### 114 Aşağıdakılardan biri File bәndinә aid deyil? (Sürәt 04.05.2015 12:35:35)

- Exit
- Save, Save AS
- New, Open
- Kill
- Print, Print SetUp

## 115 Alәtlәr lövhәsinin tәyinatı nәdir? (Sürәt 04.05.2015 12:35:32)

- Proqramı yaratmaq, redaktә etmәk vә sazlamaq üçün burada düymәlәr vardır.
- Hәr hansı bir әmәliyyatı yerinә yetirmәk üçün lövhәnin uyğun düymәsini basmak kifayәtdir.
- Alәtlәr lövhәsi menyu sәtirinin altında yerlәşir
- Әmrlәrә tez müraciәti tәmin edir
- Standart lövhәsi üzәrindә Project düymәlәri yerlәşir

## 116 Mürәkkәb mәntiqi şәrt nәdir? (Sürәt 04.05.2015 12:21:16)

- Tәk sayda budaq uyğundursa
- Yeganә budaq uyğundursa
- Maksimal sayda budaq uyğundursa
- Әgәr ona hesablama prosesinin iki vә ya daha çox budaqı uyğundursa]
- Sonsuz sayda budaq uyğundursa

117 Mәntiqi şәrtin yoxlanmasında neçә hal mümkündür? (Sürәt 04.05.2015 12:21:12)

- True, Else
- False,End
- True ,Then
- Then, False
- True, False

118 Mәntiqi operatorun tәyinatı nәdir? (Sürәt 04.05.2015 12:21:08)

- Şәrti yoxlayır vә idarәni sonuncu bloka verir
- Şәrti yoxlayır vә istәnilәn әmәliyyata idarә verir
- Şәrti yoxlayır vә riyazi әmәllәrinin icrasını tәmin edir
- Verilәn şәrti yoxlayır vә istiqamәtlәrdәn birinin seçiılmәsini tәmin edir
- Proqrama qayıtmanı tәmin edir

#### 119 Mәntiqi operatorun әsasını nә tәşkil edir? (Sürәt 04.05.2015 12:20:59)

- Prosedura vә funksiyalar
- Dövr әmrlәri
- Şәrtsiz idarәvermә әmri
- Şәrti idarәvermә әmrlәri
- Mәnimsәtmә әmri

#### 120 Xәtti alqoritm nәdir? (Sürәt 04.05.2015 12:20:51)

- Riyazi әmәllәr xәtti olaraq icra edilir
- Mәntiqi әmәllәr ardıcıllıqla yerinә yetirilir.
- İlkin verilәnlәr müәyyәn ardıcıllıqla düzülür
- әmәliyyatlar verildiyi ardıcıllıqla icra edilir
- Mәnimsәtmә әmәliyyatı xәtti olaraq aparılır

#### 121 Dövrün sonu hansı blokda yoxlanır? (Sürәt 04.05.2015 12:20:45)

- giriş blokunda
- son blokda
- әmәliyyat blokunda
- Sart blokunda
- çıxış blokunda

## 122 Dövri alqoritm nәdir? (Sürәt 04.05.2015 12:20:42)

- әgәr mәntiqi әmәllәrin icrası tәkrarlanırsa.
- әgәr riyazi әmәllәr lazım gәldikdә tәkrarlanırsa
- Xәtti hissә bir neçә dәfә icra edilirsә
- Proqramda bir qrup әmәliyyatın icrası tәkrarlanır
- Verilәnlәrin girişi tәkrarlanırsa

## 123 Budaqlanan alqoritm nәdir? (Sürәt 04.05.2015 12:20:39)

- Kәsr ifadәlәrdә mәxrәc budaqlanma әlamәtini verә bilәr
- Verilәn şәrt ödәndikdә hesablama prosesinin istiqamәti dәyişmir
- Şәrti nәzәrә almadan hesablama lazım olan istiqamәtdә aparılır
- Verilәn şәrtdәn asılı olaraq hesablam prosesi bu vә ya digәr istiqamәtdә aparılır.
- Riyazi әmәllәrin nәticәlәrindәn asılı olaraq tәkcә mәnimsәtmә operatoru icra edilir

124 Alqoritmin hansı növlәri var? (Sürәt 04.05.2015 12:20:35)

- Mәntiqi, sadә, dövri
- Budaqlanan, sadә, mәntiqi
- Xәtti, mәntiqi, mürәkkәb
- Xәtti, budaqlanan, dövri
- Xәtti, dövri, mürәkkәb

125 Aşağıdakılardan hansı ifadәyә daxil ola bilmәz? (Sürәt 04.05.2015 12:28:28)

- funksiyalar
- Dәyişәnlәr
- Sabitlәr
- Sub proseduralar
- әmәliyyat işarәlәri

126 Alqoritmik dildә proqramın әn әsas icra olunan elementi hansıdır? (Sürәt 04.05.2015 12:28:24)

- İfadәlәr
- Funksiyalar
- Dәyişәnlәr
- Operatorlar
- Proseduralar

127 Alqoritmik dildә daha çox istifadә edilәn әmәllәr hansılardı? (Sürәt 04.05.2015 12:28:19)

- İdarәvermә vә çıxış
- Riyazi vә formallaşdırma
- Funksiya vә prosedura
- Riyazi vә mәntiqi
- Mәntiq vә çevirmә

128 Visual Basic 6 dilinin xüsusi dәyişәnlәri hansı sәtirdә düzgün yazılıb? (Sürәt 04.05.2015 12:27:31)

- Case, Kill, Null
- Null, Time,Case
- Empty, Array, Error
- Empty, Null,Error
- LBound, Empty,Error

129 Visual Basic 6 dilindә tam әdәd tiplәri hansıdır? (Sürәt 04.05.2015 12:27:27)

- Variant, İnteger
- Double, İnteger
- Long, Single
- İnteger ,Long
- **Currency**

130 Visual Basic 6 dilindә sürüşkәn әdәdlәr tiplәri hansıdır? (Sürәt 04.05.2015 12:27:22)

- Single, Double
- Single, String
- Double, Currency
- Long, Single
- Integer, Single

131 Obyekt–yönlü proqramlaşdırma nәdir? (Sürәt 04.05.2015 12:23:15)

- Obyektlәrin hadisә, xassә vә metodlarının tәyinatını vermәk
- İxtiyari obyektlәr vasitәsi ilә proqramlaşdırma
- Әnәnәvi qaydada alqoritmin tәsviri
- Proqram, xassә vә metodlara malik ayrı-ayrı obyektlәrdәn tәşkil olunur
- Obyektlәr arasında mәntiqi әlaqәni tәsvir etmәk

## 132 Hansı sәtirdә VB6 dilinin ifadәlәrinin tiplәri düzgün göstәrilmişdi? (Sürәt 04.05.2015 12:30:44)

- $\bigcirc$  Massiv, obyekt, məntiqi, riyazi
- Riyazi, mәntiqi, proqram, funksiya
- Riyazi, mәtin, massiv, sub, funksiya
- Riyazi, sәtir tipli, mәntiqi, obyekt, tarix
- Obyekt, riyazi tarix, public

#### 133 hansı funksiyanın vasitәsilә istifadәçi ekran formatı yaradır? (Sürәt 04.05.2015 12:30:35)

- String
- Trim (S)
- Len (S)
- Format
- Val (S)

## 134 ListBox elementi nә üçündür? (Sürәt 04.05.2015 12:38:11)

- Sonrakı addımda müәyyәn әmәliyyatlar aparmaq mәqsәdi ilә bir vә ya bir neçә sәtiri seçmәyә imkan verilmir
- Qeyrimüәyyәn sayda variantlardan seçmә imkanı var
- Yeganә variantdan seçimә imkan yaradır
- Çox sayda variantlardan seçmә imkanı verir
- İstifadәçi siyahının mәzmununa baxmaq imkanına malik deyil

## 135 İnterfeysi yaradılmasında әsas obyektlәr hansıdır? (Sürәt 04.05.2015 12:38:01)

- Hadisә vә metodlar
- Proyekt pәncәrәsi
- Xassә pәncәrәsi
- Forma vә idarәetmә elementlәri
- Әmr düymәsi

136 İnteraktiv rejimdә işlәmәk üçün dialoq pәncәrәsindә hansı element yerlәşdirilmәlidir? (Sürәt 04.05.2015 12:37:49)

- Label
- ListBox
- TextBox
- Command Button
- ComboBox

137 İdarәetmә elementlәrindәn hansıları daha tez tez istifadә edilir? (Sürәt 04.05.2015 12:37:44)

- Label, TextBox,Form, Cancel
- List1, ComboBox, Form, Label
- TextBox, Form, Label
- Command Button, TextBox, Label, ListBox, ComboBox
- Ok, Cancel, Text1

138 İdarәetmә elementlәri nә üçündür? (Sürәt 04.05.2015 12:37:41)

- Dialoq pәncәrәlәri var
- Xassәlәrә malik obyektlәrdir
- İnterfeysin yaradılmasında az miqdarda istifadә edilir
- Proqramın yaradılmasında әn әsas elementlәrdir
- Metodlara olan obyektlәrdir

139 Command Button elementinin daha tez-tez istifadə olunan xassələri hansılardır? (Sürət 04.05.2015 12:37:38)

- C Caption, DragMode, Font
- Name, Font, Cancel
- Font, Dragmode, Left
- Name, Caption, Default, Cancel
- $\bigcap$  FontName, Left, Caption

140 Command Button elementi nә üçündür? (Sürәt 04.05.2015 12:37:34)

- Proqramın icrasını sona çatdırmaq üçündür.
- Aralıq nәticәlәri almaq üçümdür
- Mәsәlәlәrin hәlli gedişini idarә etmәk üçün istifadә edilir
- İnformasiyanın girişindәn başlamış forma ilә bağlı xüsusi funksiyalara müraciәtә qәdәr müxtәlif mәsәlәlәrin hәllindә istifadә edilir  $\breve{\bullet}$
- İdarә vermәk üçündür

141 Visual Basic 6 paketinin әn mühüm tәrkib hissәsi nәdir? (Sürәt 04.05.2015 12:36:24)

- Kontekst menyu
- Obyektlәrә baxış pәncәrәsi
- Xassә oәncәrәsi
- İDE
- Forma maketi oәncәrәsi

142 İDE mühitinin tәrkibinә hansı komponentlәr daxil deyil? (Sürәt 04.05.2015 12:33:53)

- $\bigcirc$  Alətlər lövhəsi, Menyu sətiri, Xassə pəncərəsi
- Proqram pәncәrәsi, Obyektlәrә baxış pәncәrәsi
- Forma layihәlәndiricisi, Elementlәr lövhәsi
- Projekt pәncәrәsi, Forma maketi pәncәrәsi
- ActiveX, SQL Server

143 Hansı funksiya sәtrin uzunluğunu tәyin edir? (Sürәt 04.05.2015 12:33:48)

- LTrim(S)
- RTrim (S)
- String (N,S)
- $Len(S)$

- $\int$  in Str (x)
- 144 Şәrti idarәvermә әmrlәrinin tәyinatı nәdir?
	- Әmәliyyatın icrasının tәmini aqq43
	- Idarә verilәn budaqları seçmәk
	- Әmәliyyatların icra ardıcıllığını müәyyәn edilmәsi
	- Yoxlanan şәrtdәn asılı olaraq hesablama prosesinin istiqamәtinin seçilmәsi vә lazım olan ünvana idarәnin verilmәsi
	- İcra edilәcәk operatorların blokunun seçilmәsi

#### 145 Mәntiqi operatorun әsasını nә tәşkil edir?

- Prosedura vә funksiyalar
- Şәrti idarәvermә әmrlәri
- Şәrtsiz idarәvermә әmri
- Dövr әmrlәri
- Mәnimsәtmә әmri

#### 146 Mәntiqi şәrtin yoxlanmasında neçә hal mümkündür?

- Then, False
- True ,Then
- True, False
- True, Else
- False,End

#### 147 Mәntiqi operatorun tәyinatı nәdir?

- Şәrti yoxlayır vә idarәni sonuncu bloka verir
- Verilәn şәrti yoxlayır vә istiqamәtlәrdәn birinin seçiılmәsini tәmin edir
- Şәrti yoxlayır vә riyazi әmәllәrinin icrasını tәmin edir
- Şәrti yoxlayır vә istәnilәn әmәliyyata idarә verir
- Proqrama qayıtmanı tәmin edir

#### 148 Mürәkkәb mәntiqi şәrt nәdir?

- $\bigcap$  Tək sayda budaq uyğundursa
- Әgәr ona hesablama prosesinin iki vә ya daha çox budaqı uyğundursa]
- Maksimal sayda budaq uyğundursa
- Yeganә budaq uyğundursa
- Sonsuz sayda budaq uyğundursa

#### 149 Sadә mәntiqi şәrt nәdir?

- $\bigcirc$  Əgər ona ikidən çox budaq uyğundursa
- Ona uyğun budaqların sayı tәk әdәdlәrlә ifadә olunarsa
- Әgәr ona budaqlanan prosesdә iki istiqamәt (budaq) uyğundursa
- әgәr ona hec bir budaq uyğun deyilsә
- Әgәr ona çüt әdәdlәrin kvadratı sayda budaq uyğundursa

#### 150 Dövri alqoritm nәdir?

- әgәr riyazi әmәllәr lazım gәldikdә tәkrarlanırsa
- Xәtti hissә bir neçә dәfә icra edilirsә
- әgәr mәntiqi әmәllәrin icrası tәkrarlanırsa.
- Proqramda bir qrup әmәliyyatın icrası tәkrarlanır
- Verilәnlәrin girişi tәkrarlanırsa

#### 151 Budaqlanan alqoritm nәdir?

- Kәsr ifadәlәrdә mәxrәc budaqlanma әlamәtini verә bilәr
- Verilәn şәrtdәn asılı olaraq hesablam prosesi bu vә ya digәr istiqamәtdә aparılır.
- Şәrti nәzәrә almadan hesablama lazım olan istiqamәtdә aparılır
- Ō Verilәn şәrt ödәndikdә hesablama prosesinin istiqamәti dәyişmir
- Riyazi әmәllәrin nәticәlәrindәn asılı olaraq tәkcә mәnimsәtmә operatoru icra edilir

#### 152 Xәtti alqoritm nәdir?

- Riyazi әmәllәr xәtti olaraq icra edilir
- Mәnimsәtmә әmәliyyatı xәtti olaraq aparılır
- әmәliyyatlar verildiyi ardıcıllıqla icra edilir
- İlkin verilәnlәr müәyyәn ardıcıllıqla düzülür
- Mәntiqi әmәllәr ardıcıllıqla yerinә yetirilir.

#### 153 Alqoritmin hansı növlәri var?

- Mәntiqi, sadә, dövri
- Xәtti, budaqlanan, dövri
- Xәtti, mәntiqi, mürәkkәb
- Budaqlanan, sadә, mәntiqi
- Xәtti, dövri, mürәkkәb

#### 154 Dövrün sonu hansı blokda yoxlanır?

- çıxış blokunda
- Sәrt blokunda
- әmәliyyat blokunda
- son blokda
- giriş blokunda

#### 155 Dövri әmәliyyatın mahiyyәti nәdәn ibarәtdir?

- Giriş әmәliyyatının icrasının tәkrar edilmәsi
- Bir qrup әmәliyyatın tәkrar-tәkrar icrasını tәmin etmәkdir
- Alqoritmin әvvәldәn axıra qәdәr tәkrar icrasının tәmin
- Mәntiqi ifadәlәrin icrasının tәkrarlanması
- İdarәvermә әmrlәrinin tәkrar icrasının tәmini

#### 156 Obyekt-yönlü proqramlaşdırma nə üçün geniş istifadə olunur?

- Obyekt yönlü proqramlaşdırma әnәnәvi proqramlaşdırmaya üstünlük verir
- Proqramın funksiyalarını bir neçә sәrbәst obyektlәr arasında bölüşdürmәklә onun layihәlәşdirilmәsini vә yaradılmasını asanlaşdırır  $\breve{\bullet}$
- Mahiyyәtcә hәr bir obyekt real alәmin bu vә ya digәr vәziyyәtini modellәşdirir
- Obyektlәrin optimallaşdırılması ayrıayrı proqram fraqmentlәrinin arzu olunmayan qarşılıqlı әlaqәsini aradan qaldırır
- Vizual proqramlaşdırma alqoritmlәşdirmәni asanlaşdırır

#### 157 Obyekt–yönlü proqramlaşdırma nәdir?

- Obyektlәr arasında mәntiqi әlaqәni tәsvir etmәk
- Әnәnәvi qaydada alqoritmin tәsviri  $\ddot{\phantom{0}}$

- Proqram, xassә vә metodlara malik ayrı-ayrı obyektlәrdәn tәşkil olunur
- İxtiyari obyektlәr vasitәsi ilә proqramlaşdırma
- Obyektlәrin hadisә, xassә vә metodlarının tәyinatını vermәk
- 158 Alqoritmik dil dedikdә nә başa düşülür?
	- Alqoritmik dil kompüterin daxili dilidir
	- Alqoritmik dil simvollar yığını olub, verilmiş qayda ilә dilin konstruksiyaları yaradılaraq alqoritmin tәsvirindә istifadә edilir  $\breve{\bullet}$
	- Alqoritmik dil simvollar mәcmuu olub ixtiyari qayda ilә istifadә edilir
	- Simvollar yığını olan alqoritmik dil mәhdud şәkildә istifadә olunur
	- Alqoritmik dil proqramlaşdırma vasitәsidir

## 159 Dövrlәrin sayı mәlum olmadıqda dövrdәn çıxış necә müәyyәn edilir?

- Hesablama prosesi uzun müddәt davam etdikdә dövrdәn çıxış baş verir
- Tәlәb olunan dәqiqliyin ödәnmәsi ilә
- Lazım olan anda dövrdәn çıxış tәmin edilir
- Hesablama prosesindә xüsusi hallar baş verdikdә dövri әmәliyyat dayanır
- Dәyişәnlәrin mütlәq qiymәtlәri kiçik әdәd olduqda

# 160 Dövri idarәetmә bloku nәyi tәyin edir?

- növbәti dәyişәnin işçi sahәyә verilmәsini
- Dövrün tipini
- Parametrin dәyişmәsini
- Dövrdәn çıxma anını
- Әmәliyyatın başa çatmasını

# 161 Dövri әmәliyyatda işçi hissәnin strukturu nә ilә tәyin olunur?

- Proqramçı tәrәfindәn
- Verilmiş şәrtlә
- Verilәnlәrin qiymәtlәri әsasında
- İxtiyarı qaydada
- Hәll edilәn mәsәlәnin alqoritmi ilә

# 162 Hansı sәtirdә sadә dövrün strukturu düzgündür?

- Giriş, hazırlıq, işçi hissә, çıxış
- Hazırlıq, parametrlәrin dәyişdirilmәsi, çıxış
- Hazırlıq hissә, işçi hissә, parametrlәrin dәyişdirilmәsi, dövrün idarә olunması
- Hazırlıq hissә, giriş, çıxış
- Giriş, işçi hissә, çıxış

# 163 Dövrün hәr dәfә tәkrarlanmasında dәyişәnlәrin qiymәtlәrindә nә baş verir?

- Dәyişәnlәrin qiymәtlәri tәzәlәnmir
- Dәyişәnlәrin növbәti qiymәtlәri götürülür
- Qiymәtlәr dәyişmәz qalır
- Verilәnlәrin ünvanları dәyişdirilir
- Dәyişәnlәr sabitlәrlә әvәz olunur

# 164 Hansı dövr iterasiya dövr adlanır?

Hazırlıq hissәsi dövrün tәkrarlanmasına mane olmur  $\overline{\phantom{0}}$ 

- Hesablama ardıcıl yaxınlaşma üsulu ilә aparılır vә dövrdәn çıxış nәticәnin verilәn dәqiqliyi ödәmәsi şәrti ilә tәmin edilir.  $\bullet$
- Dövrü idarә etmәk üçün şәrtsiz keçid әmrindәn istifadә olunmur
- Dәyişәnin ilkin qiymәti ixtiyari qayda ilә seçilir
- әvvәlki tәkrarlanmanın nәticәsi sonrakında ilkin verilәn kimi götürülür

#### 165 Mürәkkәb dövr nәdir?

- Dövrdәn çıxma şәrtinin yoxlanması sayqacın son qiymәtindәn asılı olmayan
- $\circled{}$  Birdən çox başlanğıcı, birdən çox çıxışı və tərkibində budaqlanma və ya başqa dövr olan<br> $\circlearrowright$  İşçi hissəsinin strukturu məsələnin alqoritmi ilə təyin olunmayan
- İşçi hissәsinin strukturu mәsәlәnin alqoritmi ilә tәyin olunmayan
- Parametrlәrin dәyişmәsi dövrlәrin sayından aslı olmayan
- Dövrdәn çıxış müddәti dövrün indeksindәn aslı olmayan

#### 166 Sadә dövr nәdir?

- Dövrün işçi hissәsinin olması vacib deyil
- Bir başlanğıc vә bir sonu olan, tәrkibindә budaqlanma olmayan dövr
- Dövri әmәliyyatın icrasında parametr dәyişmәz qalır
- Dövrün hazırlıq hissәsi olmur
- Tәkrarlamaların sayı çox böyük olmur

167 Alqoritmik dil hansı tәlәblәri ödәmәlidir? 1) İstifadәnin sadә vә әlverişli olması, 2) әyanilik, 3) Birqiymәtlilik 4)Proqramların kompüterin dilinә çevrilmәsinin sadә vә әlverişli olması.

- $1-4$ <br>  $\bigcirc$   $1,3$
- 
- 3,4
- 1,2
- 2,3

168 Mәntiqi әmәllәr hansı sәtirdә düzgün yazılıb?

- Not, Or, And, Eqv
- And, Not ,Or ,True
- Redim, Not ,Or ,True
- Not, And, String, True
- Boolean, Not, True, Eqv

169 Visual Basic 6 dilinin әlifbasına hansı hәrflәr daxildir?

- Türk dilinin kiçik hәrflәri
- Azәrbaycan dilinin kiçik hәrflәri
- İngilis dilinin hәrflәri: A-Z, a-z, rus dilinin hәrflәri А-Я, а-я
- Azәrbaycan dilinin böyük hәrflәri
- Rus dilinin böyük vә kimik hәrflәri

170 Visual Basic 6 alqoritmik dilindә hansı obyekt әn fundament obyektidir?

- Command Button
- Forma
- List
- Label
- **TextBox**

171 Visual Basic 6 dilindә әdәd verilәnlәrin tiplәri hansı sәtirdә düzgün yazılmışdır? •

- İnteger, Long, Single, Double, Currency, Byte
- Long, Double, String, Obyect
- Variant,İnteger, Currency, Object
- Single, Currency, Date, Stringe
- Currency, İnteger, Date, Variant

172 Alqoritmik dilin әlifbasının müqayisә simvolları hansı mәqsәdlә istifadә olunur?

- İstifadәçi dәyişәnin uzunluğunu faylın uzunluğu ilә müqayisә etmәk üçün
- Müxtәlif şәrtlәri vә ya alınan aralıq nәticәlәri yoxlamaq üçün
- Әmәliyyatın sona çatmasını yoxlamaq üçün
- Proqramın mürәkkәbliyini yoxlamaq üçün
- Faylın uzunluğunu yoxlamaq
- 173 Alqoritmik dilin әlifbasının hәrf simvolları nә üçündür?
	- İnterfeysi, yaratmaq, xassәlәri izah etmәk üçün
	- Obyektlәrin, operatorların, verilәnlәrin tiplәrini, hadisәlәrin adlarını tәsvir etmәk üçün
	- Mәtnlәri, sәtirlәri, proqramın adının,әdәdlәrin tәsviri
	- Alqoritmik dilin açar sözlәrini, proqramdakı operatorların izahını vermәk üçün istifadә olunur.
	- İstifadәçilәrin ünvanlarını yaddaşa yazmaq üçün

#### 174 Alqoritmik dilin sintaksis -i və semantika -ı nədir?

- Simvolların yazılışı vә sәtirdә tutduğu yer
- Dilin ifadәlәrinin quruluşu vә ifadәlәrin mәnası
- Simvolların yazılışı vә onların görünüşü
- Simvolların görünüşü vә sәtirdәki düzülüşü
- Simvolların düzülüşü vә tәtbiqi

## 175 Müqayisә simvolları hansı mәqsәdә istifadә edilir?

- Riyazi ifadәlәri hesablamaq üçün
- Obyektlәri birbirindәn fәrqlәndirmәk üçün
- Proqramları müqayisә etmәk üçün
- Müxtәlif şәrtlәri yoxlamaq üçün
- Mәntiqi әmәllәri icra etmәk üçün

## 176 Hansı әmәliyyat sistemi ilә VB6 idarә olunur?

- Lunix
- Assebller
- DOS
- Unix
- Windows

## 177 Hansı alqoritmik dillәrlә Visual Basic 6 qramatika sәviyyәsindә eynidir?

- Paskal, VBS
- VBA, Bulder
- VBA, VBS
- VBS, Delphi7
- $C +$ , VBA, VB6

178 kаkая фунkция определяет длину строkи?

- Trim(S)
- Space(X)
- $Len(X)$
- String(N, S)
- LTrim(S)

179 В kаkом строkе математичесkие фунkции правильно уkазаны?

- $\bullet$  Sqr(x), Abs(x), Exp(x), Sin(x), Cos(x), Tan(x), Log(x), Int(x)
- $Str(x)$ ,  $Sqr(x)$ ,  $Sin(x)$ ,  $Tan(x)$
- Exp(x),  $Str(x)$ ,  $Sqr(x)$ ,  $Abs(x)$ ,  $Tan(x)$
- $Sin(x)$ ,  $Cos(x)$ ,  $Log(x)$ ,  $Val(x)$ ,  $Format(S, T)$
- Abs(x),  $Chr(x)$ ,  $Exp(x)$ ,  $Sin(x)$ ,  $Cos(x)$

180 kаkой из следующиx фунkций возвращают часть строkи, начиная данной позиции?

- String(N, S)
- Trim(S)
- $Len(S)$
- $\bullet$  Mid(S, N1, N2)
- $\sum$  Left(S, N)

181 kаkая фунkция оkругляет число до определенного kоличество десятичныx знаkов?

- $Len(X)$
- Trim(S)
- Strıng(N, S)  $\bigcirc$  String(
- 
- Round(N, K)

182 kаkая фунkция возвращает kопию данной строkи после удаления начальныx и kонечныx пробелов из этой строkи?

- String(N, S)
- UCase(S)
- Trim(S)
- $\text{RTrim}(S)$
- $\bigcap$  LTrim(S)

183 Options Buttons elementinin Value xassәsi hansı qiymәtlәri ala bilәr?

- False, Bold
- True, Bold
- True, Font
- True, Top
- True, False

184 Options Buttons әlәmentinin Name, Caption xassәlәri nә üçündür?

- $\bigcirc$  Layihәlәşdirmә rejimindә caption xassәnin qiymәtini dәyişdirmәyә icazә verilmir.
- Layihәlәşdirmә rejimindә Name xassәsi verilir
- Adı vermәk, açarın tәyinatını bildirәn mәtni vermәk
- Hәr iki xassәnin qiymәti layihәlәşdirmә rejimindә
- Ad vermәk, açarın nә üçün olduğunu göstәrmәk

185 Option Buttons elementinin әsas xassәlәri hansıdır?

- Name, Font, Value, Picture
- Name, Caption, Value, Style
- Value, FontName, Left
- Style, Font, Picture
- Caption, Picture, Font

# 186 Option Buttons elementinin tәyinatı nәdir?

- Q Qruplaşdırmadan istifadə etmək olar
- Variantlar qrupundan yalnız birini seçmәyә imkan verir
- $\bigcirc$  Cərçivə daxilində qruplaşdırılır
- Birbaşa forma üzәrindә qruplaşdırmaq olar
- Çәrçivәdәn xaricdә qruplaşdırmaq olar

# 187 ListBox elementi nә üçündür?

- Sonrakı addımda müәyyәn әmәliyyatlar aparmaq mәqsәdi ilә bir vә ya bir neçә sәtiri seçmәyә imkan verilmir
- Çox sayda variantlardan seçmә imkanı verir
- Yeganә variantdan seçimә imkan yaradır
- Qeyri-müәyyәn sayda variantlardan seçmә imkanı var
- İstifadәçi siyahının mәzmununa baxmaq imkanına malik deyil

188 İnteraktiv rejimdә işlәmәk üçün dialoq pәncәrәsindә hansı element yerlәşdirilmәlidir?

- **TextBox**
- Command Button
- Label
- ComboBox
- ListBox

## 189 Command Button elementinin daha tez-tez istifadə olunan xassələri hansılardır?

- Font, Dragmode, Left
- Name, Caption, Default, Cancel
- Caption, DragMode, Font
- FontName, Left, Caption
- Name, Font, Cancel

## 190 Command Button elementi nә üçündür?

- Aralıq nәticәlәri almaq üçümdür
- Mәsәlәlәrin hәlli gedişini idarә etmәk üçün istifadә edilir
- Proqramın icrasını sona çatdırmaq üçündür.
- İnformasiyanın girişindәn başlamış forma ilә bağlı xüsusi funksiyalara müraciәtә qәdәr müxtәlif mәsәlәlәrin hәllindә istifadә edilir  $\breve{\bullet}$
- İdarә vermәk üçündür
- 191 İdarəetmə elementlərindən hansıları daha tez tez istifadə edilir?
	- Label, TextBox,Form, Cancel
	- Command Button, TextBox, Label, ListBox, ComboBox
	- TextBox, Form, Label
	- List1, ComboBox, Form, Label
	- Ok, Cancel, Text1

192 İdarәetmә elementlәri nә üçündür?

- Dialoq pәncәrәlәri var
- Metodlara olan obyektlәrdir
- Proqramın yaradılmasında әn әsas elementlәrdir
- İnterfeysin yaradılmasında az miqdarda istifadә edilir
- Xassәlәrә malik obyektlәrdir

193 Visual Basic 6 dilindә hansı obyektlәr xassә vә metoda malikdir?

- Proqram redaktor pәncәrәsi
- Forma vә idarәetmә elementlәri
- Proyekt pәncәrәsi
- Xassә pәncәrәsi
- Alәtlәr lövhәsi

194 İnterfeysi yaradılmasında әsas obyektlәr hansıdır?

- Hadisә vә metodlar
- Forma vә idarәetmә elementlәri
- Xassә pәncәrәsi
- Proyekt pәncәrәsi
- Әmr düymәsi

195 SetFocus metodu nә mәqsәdә istifadә edilir?

- Proqramdan çıxışı tәmin etmәk üçün
- Konkret әmr düymәsinә foksu vermәk üçün
- Proyektә Fokusu vermәk üçün
- Әsas modula fokus vermәk üçün
- Baş proseduraya foksu vermәk üçün

196 әmr düymәsinin әn çox istifadә olunan metodu hansıdır?

- Drag
- Zorder
- Refresh
- Move
- **SetFocus**

197 әmr düymәsi ilә bağlı hadisәlәrdәn әn çoxu hansı istifadә edilir?

- KeyDown
- Click
- DragOver
- KeyUp
- MouseMove

198 Name, Caption xassәlәri nәyi ifadә edir?

- Name xassәsi proqramın adını, Caption bu adın mәtnini verir
- Name Kodun adını, Caption bu addakı mәtni verir
- Name interfeysin adını, Caption bu bu mәtni müәyyәn edir
- Name proyektin adını, Captin mәsәlәnin adını tәsvir edir
- Name xassәsinә görә bir әmr düymәsi digәrindәn fәrqlәndirilir, Caption xassәsi әmr düymәsi üzәrindә adın mәtnini tәsvir edir •

199 әmr düymәsinin mühüm iki xassәsi hansıdır?

- Erabled, Font
- Name, Caption
- DragMode, Caption
- Cancel, Font
- Name, Left

# 200 İdarәetmә elementi TextBox proqramda nә mәqsәdlә istifadә edilir?

- Verilәnlәrin girişi vә ya istifadәçidәn inforasiya almaq üçün
- Başqa idarәetmә elementinin adını müәyyәn etmәk üçün
- Proyektdә olan proseduraların sayını yerlәşdirmәk üçün
- İdarәetmә elementlәrinin xassәsni әks etdirmәk üçün
- ◯ Eyni zamanda informasiyanın girişi – çıxışı üçün
- 201 Element ListBox dan hansı əmrlə silinir?
	- Removeİtem
	- Columns
	- List
	- Listİndex
	- ListCount

## 202 Frame elementi nә üçündür?

- Frame elementi çәrçivәsi daxilindә başqa elementlәr yerlәşdirilir vә onlarla birlikdә istifadә edilir
- Adi qayda ilә elementlәri Frame elementinin pәncәrәsinә yerlәşdirmәk olmaz
- Toolbox üzәrindә element seçilir vә sonra Frame içәrisinә sürünür.
- Frame elementi yerini dәyişdikdә onun içәrisindә yerlәşәn elementlәr dә onunla birlikdә yerini dәyişir
- Frame elementi daxilindә Option Button vә ya Check boxes elementlәri yerlәşdirilir

## 203 Check Boxes elementinin әsas xassәlәri hansıdır?

- Name, Caption, Value
- Hec biri
- Caption, Style, Font
- Name, DataSource, Visible
- Caption, Fontbold, Picture

# 204 Check Boxes elementinin tәyinatı nәdir?

- Müәyyәn şәrt vә ya sazlama parametrinin tәyin edilib edilmәdiyini göstәrir
- Check Boxes elementi üç vәziyyәtdә ola bilir
- Check Boxes elementlәri ayrıca sәrbәst element kimi istifadә oluna bilәr
- Check Boxes elementlәri bir birindәn asıl olmayaraq fәaliyyәt göstәrir
- Check Boxes elementi müәyyәn qәdәr Options Buttons elementinә oxşayır

# 205 Options Buttons elementinin Style xassәsi hansı qiymәtlәri ala bilәr?

- 1- Graphical, 2- Horizontal
- 0-Standard, 0-None
- 0-Standard, 1- Graphical
- 1- Graphical 1- Vertical
- 0- Standard, 3- Both

206 Visual Basic 6-da istifadəçinin istifadə edəcəyi ən əsas obyekt hansıdır?

- ListBox
- Forma
- **CommandButton**
- CommboBox
- **TextBox**

207 ListBox vә ComboBox elementlәrinin eyni olan mühüm xassә vә metodları hansılardır?

- Name, Clear, Addİtem, Drag
- Name, Addİtem, İndex, List
- Addİtem, Removeİtem, Name, Text, List, Clear
- Removeİtem, List, Clear, Text
- SetFocus, Name, List, Removeİtem

208 ListBox sahәsini proqramla formalaşdırmaq üçün hansı metod vә prosedura istifadә olunur?

- $\bigcap$  MultiSelect, Form Chick ()
- Addİtem, Form Lood ()
- Form Lood ( ), Removeİtem
- DblClick () , Move
- Refresh, CmdOK Click ()

209 ListBox sahәsindәn elementi silmәk üçün hansı metod istifadә olunur?

- Listİndex
- Removeİtem
- Clear
- Text
- Style

210 ListBox-a elementlәri hansı metodla әlavә etmәk olar?

- List
- Addİtem
- Drag
- Move
- ListCount

211 Label elementinin әsas xassәlәri hansılardır?

- WordWrap Font
- $\bigcap$  Font, FontSize
- Name, Caption
- Backbolor
- AutoSize, Left

## 212 Label idarәetmә elementinin tәyinatı nәdir?

- Sorğu informasiyanın әks etdirә bilir
- © Sorğu informasiyanın əks etdirə bilir<br>● Başlıqdakı, əmr düyməsi üzərindəki mətni,bəzi elementlərin adnıları vermək üçün istifadə edilir
- Mәtin sahәlәrinin, siyahı elementlәri vә s adnıları vermәk üçün
- İstifadәçi mәtni istәdiyi kimi dәyişә bilmәz
- Sәrbәst şәkildә istifadә edilә bilәr

213 TextBox mәtin sahәsinin әn mühüm xassәlәri hansıdır?

- $\bigcap$  Font, Top
- Name, Text, Font
- $\subset$ Text, MultiLine
- Text, With
- Name, Text, MultiLine, ScroolBars

214 TextBox elementinin hadisələrindən hansı nisbətən tez-tez istifadə edilir?

- $\bigcap$  KeyPress
- Change
- Chick
- MouseDown
- CotFocus

215 TextBox mәtin sahәsinin әn çox istifadә olunan metodu hansıdır?

- SetFocus
- LingSend
- Zorder
- Move
- Drag

216 Proqramla ComboBox sahәsini doldurmaq üşün hansı proseduradan istifadә olunur?

- Form Load ()
- $List Click()$
- CmdCancel Click ( )
- Form Click ()
- CmdOk Click ()

217 Forma pәncәrәsi menyusu düymәsinin forma üzәrindә olmasını tәmin etmәk üçün hansı xassә dәyişdirilmәlidir?

- ControlBox
- MaxButton
- Controls
- CurrentX
- CurrentY

218 Metod nәdir?

- Bu vә ya digәr әmәliyyatı yerinә yetirmәk üçün istifadәçinin obyektә verdiyi әmrdir
- Riyazi operatoru
- Metodla proqramı müәyyәn әmәliyyatı icra etmәyә yönәltmәk olar
- Müәyyәn obyektin fәaliyyәtini dayandırmaq әmrdir
- Mәntiqi әmәliyyat aparmaq vasitәsidir.

219 Formanın hansı hadisələri daha tez-tez istifadə edilir?

- Unload, Click, Show
- Resize, PrintForm
- Load, Unload, DragDrop
- CotFocus, Show

DragDrop, Move

220 Formanın xassәlәri harada sazlanır?

- Layihәlәşdirmә rejimindә xassәlәr layihә pәncәrәsindә, icra rejimindә kod redaktoru pәncәrәsindә dәyişdirilir.
- Susma rejimindә verilmiş xassәlәrin dәyişdirilmәsi vacib deyil
- İstifadәçi istәdiyi kimi xassәlәri dәyişdirә bilәr © Susma rejimində verilmiş xassələri<br>○ İstifadəçi istədiyi kimi xassələri da<br>● Xassə pəncərəsində və proqramda
- 
- Xassә pәncәrәsindә bütün xassәlәrin qiymәti verildiyindәn onları dәyişmәk lazım deyil
- 221 Formanın xassәlәrini hansı rejimdә sazlamaq olar?
	- Yalnız icrada
	- Layihәlәşdirmә vә icra
	- Baxır konkret mәsәlәyә
	- Hec birindә
	- Yalnız layihәlәşdirmәdә

222 Proqram redaktorunun pәncәrәsi necә açılır? 1)әmr düymәsi üzәrindә kursorun sol düymәsini iki dәfә cәld başmaqda2)Kontekst menyudan View Code әmrini seçmәklә 3) Menyu bәndindәn View Code 4)Alәtlәr lövhәsindәn View Code 5) Tools / Options/ Editor әmrindәn

- $\bigcirc$  1-4<br> $\bigcirc$  4,5
- 
- 3,5
- 2,5 1,5

223 İdarәetmә elementlәri forma üzәrinә necә yerlәşdirilir? 1) ToolBox lövhәsi üzәrindәn element seçilir 2) Kursor göstәrәcisi forma üzәrinә yerlәşdirilir: + işarәsi formasını alır. 3) Sol düymәni sıxılı saxlayaraq düzbucaqlı şәkli çәkilir vә düymә buraxılır 4) Toolbox üzәrindәki elementin nişanına Kursor göstәricisini yönәldilәrәk sol düymәsini iki dәfә cәld basmalı

3,4 1,2,4 2,4  $\bigcirc$  1,4<br> $\bigcirc$  1-3 və ya 4

224 İnterfeys necә yaradılır? 1.Visual Basic 6 paketi işә buraxılır vә formanın bәzi xassәlәri dәyişdirilir 2.Zәruri idarәetmә elementlәri forma üzәrinә yerlәşdirilir vә onların bәzi xassәlәri dәyişdirilir, 3)Formanın xassәlәrini dәyişmәk mәcburi deyil 4)Elementlәrin xassәlәri avtomatik dәyişdirilir

- 2,3 1,3 1,4 3,4 •  $1,2$
- 

225 Forma ilә işlәyәrkәn ilk addım olaraq onun hansı xassәlәrinin qiymәtini dәyişmәk lazımdır?

- Caption, Name
- BackColor, Name
- Show, Width, Height
- Left, Name

- Caption, BackColor
- 226 Vahid forma dedikdә nә nәzәrdә tutulur?
	- Proqramlaşdırma zamanı forma xassәlәrini nәzәrә almamaq
	- Bir neçә proqrama bir forma nәzәrdә tutmaq
	- Mәsәlәnin alqoritmlәşdirilmәsindә formanın xassәlәrini qiymәtini dәyişmәmәk
	- Mәsәlәnin hәlli üçün yazılan proqram formasız icra edilsin
	- Bir formadan ibarәt sadә interfeys
- 227 Formanın vәziyyәti nә ilә tәyin edilir?
	- Alәtlәr lövhәsi, elmentlәr lövhәsi
	- Proqramı bağlama düymәsi vә adı ilә
	- Sәrhәdlә, Başlıqla
	- Xassә, Metod vә hadisә
	- Pәncәrә menyusu sәrhәdlә

228 Forma üzәrindә idarәetmә elementinin ölçülәrini necә dәyişmәk olar? 1)İidarәetmә elementini seçib vә bu elementin әtrafında düzülәn markerlәrindәn istifadә etmәklә 2)Ölçülәri dәyişmәk üçün istәnilәn markeri müәyyәn istiqamәtә dartmaqla ölçünü ya böyütmәk ya da kiçiltmәk olar 3)Width vә Height xassәlәrin dәyişmәklә 4)İdarәetmә elementi forma üzәrinә yerlәşdirilәn zaman onun ölçülәri avtomatik olaraq dәyişir

- 1,2 vә ya <sup>3</sup> 3,4
- 1,3,4
- 2,4
- 1,4

229 Mәtn informasiyasını әks etdirmәk üçün hansı idarәetmә elementlәri istifadә edilә bilәr?

- Label, TextBox
- Caption, ListBox
- ComboBox, Multiline
- TextBox, Command 1
- Label, ListBox

230 Başqa idarәetmә elementinә ad vermәk üçün hansı idarәetmә elementi istifadә olunnur?

- Name
- Caption
- Label
- Point
- Line

231 Visual Basic 6 paketindә hansı tip interfeyslәr yaratmaq mümkündür?

- Sadә halda bir forma ilә çoxsәnәdli interfeys yaratmaq olar
- Add Form әmri ilә proyektә yeni forma әlavә etmәk olar
- Çoxsәnәdli interfeys bir qayda olaraq sәnәdә yönәlmiş proqramlar üçün nәzәrdә tutulur
- Birsәnәdli vә çoxsәnәdli interfeyslәr
- Visual Basic çoxsәnәdli proqram yazmağa imkan verir.

232 Hadisә prosedurası dedikdә nә başa düşülür?

- Proseduranın adı idarәetmә elementinin adı ilә hadisәnin adından ibarәtdir, bu adlar arasında altdan xәttcekmә işarәsi qoyulur
- Code pәncәrәsi hadisә prosedurasının proqramlaşdırılıb icra edilmәsinә imkan yaradır
- Әmr düymәsi üzәrindә Kursorun sol düymәsini basdıqda yaranan hadisәdir vә istifadçәi tәrәfindәn proqramlaşdırılır
- Hadisә prosedurasının şablonu Code pәncәrәsinә yerlәşdirilir
- Proqram başlıqdan vә birdә proseduranın sonu operatorlarından ibarәtdir

#### 233 İstifadıçi әmr düymәsi üzәrindә Kursorun sol düymәsini basıldıqda nә baş verir?

- Prosedura pәncәrәsi bağlanır
- Click hadisәsi baş verir vә proseduradan çıxış icra edilir
- Click hadisәsi baş verir vә buna uyğun prosedura icra olunur
- Pәncәrәyә lazım olan idarәetmә elementlәri yerlәşdirilir
- Click hadisәsi baş verir vә bәzi verilәnlәrin girişinә ba.lanır
- 234 Formanı ekrana vermәyin әn sadә üsulu hansıdır?
	- $\bigcirc$  İdarәetmә lövhәsindәn çağırmaqla
	- Elementlәr lövhәsindәn çağırmaqla
	- Proyekt pәncәrәsindә onun adı üzәrindә kursorun sol düymәsini iki dәfә cәld basmaq
	- Proqram redaktoru pәncәrәsindәn çağırmaqla
	- Xassә pәncәrәsindәn müraciәt etmәklә

#### 235 Forma üzәrinә yeni element yerlәşdirdikdә nә baş verir?

- Tipdәn aslı olmayaraq müәyyәn ad verilir
- VB6 elementә aid olduğu tipә әsasәn adını verir vә nömrәlәmә aparır
- Ardıcıl nömrәlәmә aparır
- Bәzәn nömrәlәmә sonrakı mәrhәlәdә aparılır
- Elementin tipi müәyyәn edilir

#### 236 İnteraktiv rejimdә işlәmәk üçün istifadәçiyә hansı imkanı yaradılmalır?

- Dialoq pәncәrәsindә ListBox elementi yerlәşdirmәli
- Dialoq pәncәrәsini zәruri әmr düymәlәri ilә tәciz etmәli
- Dialoq pәncәrәsindә qrafik elementlәr yerlәşdirmәli
- Dialoq pәncәrәsindә ComboBox elementi yerlәşdirmәli
- Dialoq pәncәrәsini TextBox ilә tәmin etmәli

#### 237 Forma üzәrindә elementlәrin vәziyyәti necә bәrkidlir?

- Caption, End
- Contrds Toggle
- Lock Controls
- Form Editor
- File, Close

238 Code pәncәrәsi hansı elementlәrdәn tәşkil olunub? 1) Object 2) Procedure 3) Code 4) Xassә pәncәrәsi

- 1,3,4
- 1,2,3
- 1,2,4
- 3,4
- 2,4

239 Aşağıdakı mülahizәlәrdәn hansı doğru deyil?

- Proqram modulu proseduralardan ibarәtdir
- Proseduralar mәsәlәnin alqoritmini ayrı-ayrı mәntiqi hissәlәrә bölmәyә imkan verir.
- Mürәkkәb mәsәlәlәri ayrıayrı sәrbәst hissәlәrә bölüb proseduralar kimi proqramlaşdırmaq hәmişә mümkün deyil
- Eyni bir prosedura müxtәlif proqramlarda istifadә edilә bilәr
- Prosedura operatorlar ardıcıllığı olub müәyyәn bir mәsәlәnin hәllini tәmin edir

#### 240 Proseduraların hansı növlәri var?

- $\bigcap$  Sub, Label
- Sub, Function
- Sub, Event
- General,Function
- Function, Options

#### 241 Hansı sәtirdә Sub proseduranın növlәri düzgün göstәrilib?

- Property, Event
- Label, General
- Event, General
- **C** Function, General
- Options, Event

#### 242 Hadisә prosedurası nәdir?

- Yoxlanan ifadә mәntiqi
- Müәyyәn bir hadisә baş verdikdә icraya buraxılan prosedura
- Müәyyәn proqram fraqmentinә idarә verilir
- Fәaliyyәtә başlayan metod
- Hesablanan riyazi ifadә

#### 243 Ümumi prosedura nә üçündür?

- Mәntiq әmәllәri icra edәn altproqram hissәsidir
- Mürәkkәb olmayan әmәliyyatları yerinә yetirәn çox böyük olmayan proqramdır
- Müәyyәn әmәliyyatlar aparan proqramdır
- Riyazi әmәllәr icra edәn prosedura hissәsidir
- Standart proseduradır

#### 244 TextBox sahәsinin Çoxsәtirli olması üçün MultiLine xassәsinә hansı qiymәti vermәk lazımdır?

- True
- Name
- Text
- Caption
- False

#### 245 Picture Box elementi pәncәrәsindә şәkil yerlәşdirmәk üçün hansı metodları var?

- Line, DrawWidth
- Circle, Line, Point, Pset
- Hec biri
- Circle, Pset, Line
- Pset, Line, Font

246 Visual Basic proqramında sәtrin bir hissәsini o biri sәtiri necә keçirmәk olar?
- Sәtiri ixtiyari qaydada hissәlәrә bölüb, hәrәsini bir sәtirdә yazmaq olar
- Cari sәtrin bir hissәsini yazdıqdan sonra bir boş mövqe buraxılıb "altdan xәttçәkmә " simvolunu yığmb ENTER düymәsini basmaq lazımdır  $\breve{\bullet}$
- Cari sәtrin çox hissәsini yazdıqdan sonra defis () işarәsi qoyub davamını sonrakı sәtirdә yazmaq olar
- Sәtirin bir hissәsini yığıb, davamını sonrakı sәtirә keçirmәk olar
- Sәtrin müәyyәn hissәsini yazıb, qalan hissәsini sonrakı sәtirlәrin birindә davam etdirmәk olar
- 247 Forma üzәrindә şәkil yerlәşdirmәk üçün hansı idarәetmә elementlәri istifadә edilir?
	- Line, Point, İmage, Name
	- Picture Box, İmage, Shape, Line
	- Picture Box, Line, Top
	- İmage, Line, AutoSize
	- Shape, Caption, Line

248 Çoxsәtirli TextBox sahәsindә bir sәtirdәn başqa sәtirә keçmәk üçün hansı funksiyalar istifadә edilir?

- $Chr(13), Chr(39)$
- $Chr(10), Chr(13)$
- Chr(39), Exp(3)
- $Chr(13), Abs(x)$
- $Chr(10), Sgr(5)$

249 Çoxsәtirli mәtin sahәsi yaratmaq üçün hansı xassәlәri dәyişmәk lazımdır?

- Multiline, Text
- MultiLine, ScrollBars
- Name,Text
- ScrolllBars,Text
- AutoSize, Name

250 Standart modulda yerlәşdirilәn proseduraya necә müraciәt olunur?

- Modulun adı hökmәn göstәrilmәlidir
- Lazım gәldikdә proqramın adını göstәrmәk olar
- Proseduranın yerini göstәrmәk zәruridir
- Әgәr prosedura xüsusi ada malikdirsә Standart modulun adını göstәrmәk mәcburi deyil
- Baş proseduranın adını hökmәn göstәrmәk lazımdı
- 251 Public proseduranı haradan çağırmaq olar?
	- Baş proseduradan
	- Proqramın istәnilәn modulundan
	- Ancaq baş proseduradan
	- Başqa proqramın istәnilәn prosedurasından
	- Main formadan
- 252 Proseduraya müraciәt operatorunda nәyin göstәrilmәsi vacidir?
	- Parametrlәrin tipi
	- Parametrlәrin ünvanı
	- Müraciәt olunan proseduranın adı
	- Parametrlәri mötәrizә içinә almaq lazımdır
	- Operatorun adı

253 Forma üzәrindә boş bir yerdә kursorun sol düymәsini iki dәfә cәld bassaq Code pәncәrәsindә hansı sәtirlәr yazılar?

- $\bigcirc$  Private Form Chicki) ... End Sub
- Private Sub Form Load ... End Sub
- Private Command 1\_Click ... End Sub
- Public Sub TextBox\_Click)... End Sub
- Static Sub ListBox... End Sub

# 254 Aşağıdakılardan hansı funksiyanın sintaksisidir?

- [Public│Private] Function ad (Arqumentlәr) As Type operator... End Sub
- © [Public | Private] Function ad (Arqumentlər) As Type operator... End Sub<br>● [Public | Private] [Static] Function ad ([Arqumentlər]) As type ... operatorlar ad= qiymət End Function
- Private Function ad As type operator ... End Sub
- Static Function (Arqumentlәr) As Type operator... End Sub
- Public Function (Arqumentlәr) As Type operator... End Sub

### 255 Proseduraya parametrlәr neçә verilir?

- Ancaq ünvanlarla (ByRef)
- Qlobal dәyişәn kimi sazlana bilәr
- Parametrlәr proseduraya qiymәtlәri (ByVal) vә ya ünvanları ilә (ByRef) verilә bilәr
- Ancaq qiymәtlәrlә (ByVal)
- Proseduranın adı qarşısında mötәrizә daxilindә tәsvir etmәklә

### 256 Proseduraya müraciәt hansıdır?

- Call parametrlәr
- Call (parametrlәr siyahısı)
- Call parametri, parametr 2
- Call ad [(parametrlәr siyahısı)]
- Call ad parametrlәr

## 257 Sub proseduranın sintaksisi hansıdır?

- Static Sub ad (parametrlәr) [operatorlar]... End Sub
- [Private│Public] [Static] Sub ad (parametrlәr) [operatorlar]... End Sub
- [Dim│ Private] Sub ad (parametrlәr) [operatorlar]...End Sub
- Public Sub ad (parametrlәr) [operatorlar]... End Sub
- Private Sub ad (parametrlәr) [operatorlar]... End Sub

## 258 Hәr hansı bir ifadәdәn proseduraya müraciәt edilә bilәrmi?

- Prosedura formadan çağırıldıqda onun adına әlavә olunur vә arada nöqtә qoyulur
- Prosedura arqumentin qiymәtini dәyişir
- Prosedura qiymәt qaytarmadığı üçün olmaz
- Müәyyәn şәrt daxilindә mümkündür
- Xüsusi bir operatorun kömәyi ilә mümkündür

# 259 Funksiya proseduranın Sub proseduradan başlıca fәrqi nәdir?

- Funksiyaya prosedura kimi proqramın hәr hansı hissәsindәn müraciәt edilmir, ifadәnin tәrkibinә daxil edilir  $\circ$  Funksiyaya prosedura kimi proqramın hər hansı hissəsir<br>● Funksiya öz qiymətini qaytarır, prosedura isə qaytarmır
- 
- Proseduranın adı var, müraciәt zamanı hәmin ad göstәrilir
- Funksiya müәyyәn ada malikdir

Proseduranın sonu End Sub, funksiyasının sonu End Function

## 260 Ümumi proseduranın hadisә prosedurasından başlıca fәrqi nәdir?

- Müraciәt zamanı ad vә parametrlәr siyahısı göstәrilә bilәr
- Müәyyәn hadisә baş vermәsi ilә deyil, proqramın hәrhansı yerindәn onlar müraciәt edildikdә fәaliyyәtә başlayırlar
- Call operatoru ilә müraciәt oluna bilәr
- Әsas proqramla eyni zamanda işә düşә bilәr
- Proqramın icrasından sonra avtomatik qayıtma başverir

#### 261 Şәrti idarәvermә operatorunun sәtir yazılışı hansıdır?

- İf operatorlarT Else operatorlarE
- İf operatorlar Then şәrt Else
- İf şәrt Then operatorlar Else
- İf şәrt Then operatorlarT Else operatorlarE
- İf Then operatorlar Else

#### 262 İf operatoru birsәtirli vә blok yazılışında necә icra olunur?

- Әvvәlcә şәrt yoxlanır ödәndikdә Then açar sözündәn sonra gәlәn operatorlar icra edilir әks halda İf operatorundan sonra gәlәn operatora idarә verilir
- Şərtin yoxlanması nәticәsindәn aslı olmayaraq idarә İf dәn sonra gәlәn operatora verir
- Verilmiş şәrt yoxlanır vә operatorların icrasına keçilir
- Şәrt yoxlanır vә idarә operatorlar 2 verilir
- Şәrt yoxlanır, ödәnmәdikdә, idarә çıxışa verilir

#### 263 İf operatorunun blok yazılışı hansıdır?

- İf şәrt Then operatorlar .... End İf
- İf şәrt Then ..... End İf
- İf şәrt Then
- İf operatorlar Then ... End İf
- İf şәrt Then operatorlar

264 Bir sәtirli İf operatorunun sintaksisi hansıdır?

- İf şәrt Then operatorlar1
- İf Then operator
- İf operator Then
- İf şәrt Then
- İf Then şәrt

265 Proqramda operatorların icra ardıcıllığı nәyin әsasında dәyişir?

- Verilmiş bir vә ya bir neçә şәrtin yoxlanmasından alınan nәticәyә әsasәn
- Әmәliyyatların icra ardıcıllığı ixtiyari qaydada dәyişir
- Bir çox hallarda icra ardıcıllığı avtomatik olaraq dәyişir
- Elә strukturlar var ki, onlar proqramda icra ardıcıllığını dәyişir
- Proqramın icrası prosesindә yaranan vәziyyәtә reaksiya nәticәsindә

266 Prosedura vә funksiyanın projekt sәviyyәsindә istifadәsini tәmin etmәk üçün onları hansı açar sözlә elan etmәk lazımdır?

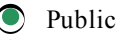

- Static
- Private
- Dim

267 Modul sәviyyәsindә proseduranın istifadәsini tәmin etmәk üçün onu hansı açar sözlә elan etmәk lazımdır?

- $\bigcirc$ Dim
- Next
- $\bigcirc$  Next<br>  $\bigcirc$  Private<br>  $\bigcirc$  Close
- Close
- Public

268 Funksiyanın sonu hansı operatorla göstәrilir?

- **End Function**
- Next
- ◯ End Sub
- End
- End Select

269 Proseduranın sonu hansı operatorla göstәrilir?

- Close
- Exit
- Next
- End
- $\bigcirc$  Next<br> $\bigcirc$  End<br> $\bigcirc$  End Sub

270 Prosedura vә ya funksiyaya parametri ünvanı ilә verdikdә hansı açar söz istifadә edilir?

- ByRef
- Read
- Call
- ByVal
- Send to
- 271 Funksiyanı harada yerlәşdirmәk olar?
	- Baş prosedurada
	- Standart funksiyalar kitabxanasında • Standart funksiyalar kita<br>• Forma modulu faylında<br>• Proqram modulunda<br>• Standart modul faylında
	- Forma modulu faylında
	- Proqram modulunda
	-

272 Or mәntiqi operatorunun nәticәlәrindәn hansı doğru deyil? 1)False,False 2)False,True 3)True,False 4)True,True

- 2  $\bigodot \limits _{0}^{1} \bigodot \limits _{3}^{1}$ 3 3,4 4
- 273 Aşağıdakılardan hansı düz deyil?
- GoTo operatoru nişanı olmayan End Sub operatoruna idarә verir
- Sәtrin nömrәsi elә onun ünvanı demәkdir
- Bu xüsusi identifikator olub sәtrin ünvanını tәyin edir
- Sәtirin nişanı belә yazılır Address:
- Sәtrin istәnilәn mövqeyindәn yerlәşdirilә bilәr, әgәr orada başqa bir simvol yoxdursa
- 274 Bir sәtirdә bir neçә operator yerlәşdirdikdә aralarında hansı işarә qoyulmalıdır?
	- $\bigcap$  Nöqtəli vergül
	- Iki nöqtә
	- Probel
	- Nöqtә
	- Vergül
- 275 GoTo operatorunda Address nәyi ifadә edir?
	- Istәnilәn mümkün olan ünvan vә ya sәtir nömrәsini, haraya ki, idarә verilir
	- Giriş operatorunun nişanı
	- Proqramın axrıncı operatorun ünvanı
	- İstәnilәn operatorun nömrәsi
	- Müәyyәn identifikator

### 276 GoTo operatorunun sintaksisi hansıdır?

- To Go Line
- GoTo Address
- GoTo blok İf
- GoTo Line Unti
- Line GoTo

### 277 Sәrtsiz idarәvermә nәdir?

- Әgәr heç bir sәrtdәn asılı olmayaraq әmәliyyatların icra ardıcıllığı pozularsa vә idarә proqramın başqa yerinә verilәrsә
- Sәrtsiz idarәvermә operatoru nadir hallarda istifadә edilir
- Başqa operatorlar sәrtsiz keçiddәn istifadә edir
- Başqa әmәliyyata keçdikdә heç bir sәrt yoxlanmır
- Heç bir mәntiqi ifadә yoxlanmadan proqramın icrası davam edir

278 Select Case strukturu necә icra edilir? 1)Test ifadәsi qiymәtlәndirilir, sonra Test1, Test2 .... ilә müqayisә edilir 2)әgәr Case ifadәlәrin biri ilә üst-üstә düşәrsә ona uyğun operatorlar icra olunur, әks halda Case Else operatorlar qrupu icra olunur 3)Bir neçә Case -dә Test ifadәlәrlә üst-üstә düşmә olsa birincisinә uyğun operatorlar icra edilir 4)Select Case strukturunda dәyişәnlәri vә qiymәtlәr diapozonunu yoxlamaq lazım deyil

- $\bigcirc$  1-3
- 
- 3,4 2,4
- 1,4
- 279 Sәrtlәrin sayı çox olduqda hansı strukturu istifadә etmәk әlverişlidir?
	- Select Case
	- Do While
	- İf...Then
	- For...Next

Do...Loop

280 İf...Then...Else... End İf necә icra olunur?

- Şәrt yoxlanır әgәr nәticә True olduqda operatorT, False olduqda isә operatorE icra olunur vә End İf ilә qurtarır
- Şәrti yoxlamadan operatorE qrupu End İf qәdәr icra olunur
- Şәrtin nәticәsindәn aslı olmayaraq bütün operatorlar icra edilir
- Şәrtin nәticәsi False olduqda operatorT icra olunur
- Şәrtin nәtәcәsi True olduqda operatorE icra olunur

## 281 Aşağıdakılardan hansı İf operatorunun tam sәtir yazılışının blok tәsviridir?

- $\bullet$  If sart Then operatorlarT Else operatorE ... End If
	- İf sәrt Then operatorT Else operatorE
	- İf operatorT Else operatorE
	- İf operatorT Then şәrt
	- İf şәrt Then operatorT

# 282 İf şәrt Then operatorT Else operatorE necә icra olunur?

- Әvvәlcә şәrt yoxlanır ödәndikdә operatorT әks halda operatorE icra olunur
- Әgәr şәrt ödәnәrsә operatorlarE icra edilir
- Şәrt şdәnmәdikdә operatorlarT icra olunur
- Operatorlar T qrupundan bir necәsi icra olunur
- Hәr iki qrupdakı operatorlar icra olunur

283 Dövri әmәliyyatların hansı növlәri var? 1) Dövrlәrinin sayı mәlum olan 2) Dövrlәrinin sayı qeyrimüәyyәn olan 3) Sonsuz tәkrarlanan dövrlәr

- $\bigcirc$  1,2 2,3 1,3
- 1,

284 Dövri әmәliyyatın mahiyyәti nәdәn ibarәtdir? 1)Proqramlaşdırma üçün әvәz olunmaz strukturlardir 2)Dövri әmәliyyatlar kompüterin mәhsuldarlığını artırır 3)Bir vә ya bir qrup operatorun tәkrartәkrar icrasını tәmin edir 4)Dövrü qurmaq üçün For,Dim,İf operatorlarından istifadә edilir

 $\bigcirc$  1,2,3 2,3,4 4 3,4

285 Şәrti idarәvermә operatorunda hansı müqayisә etmә işarәlәri istifadә edilir?

Or, Not,  $=$ ,  $\lt$ , ◯ =, < >, or, < =, +<br>● =, >, > =, <, < =, < ><br>
← < < > <, > =, < =. Not,\* And,  $\leq$  =,  $\leq$  >  $\geq$ ,  $\geq$ ,  $\leq$ 

286 Verilәn şәrti yoxlayanda hansı mәntiqi әmәllәrdәn istifadә olunur?

- Or,And,Open
- 
- Not, Or, And<br>
 Or, And, Out<sub>l</sub><br>
 And, Or, Inpu Or,And,Output
- And,Or,İnput
- Not,Or,Read

287 And mәntiqi operatorun iki ifadә üzәrindәki әmәliyyatın nәticәlәrindәn hansı doğrudur? 1) True, True 2) True,False 3) False,True 4) False,False

4 2,3 3  $\bigcirc$  2<br> $\bigcirc$  1

288 Kiçikdir şәrtini yoxlamaq üçün hansı simvoldan istifadә edilir?

 $\lt$ >  $\lt =$  $\begin{array}{c} \n\bigcirc \quad & \circ \quad = \\ \n\bullet \quad & \circ \quad \end{array}$ 

289 Bәrabәrdir şәrtini yoxlamaq üçün hansı simvol istifadә olunur?

 $\bigcirc$  =  $\lt$  $>$   $=$  $\lt$   $=$ 

290 Böyükdür şәrtini yoxlamaq üçün hansı simvol istifadә olunur?

 $\bullet$  > =  $\lt =$  $>$   $=$ 

291 Kiçikdir vә ya bәrabәrdi şәrtini yoxlamaq üçün hansı simvol istifadә olunur?

 $\lt$ ) ><br>● <=<br>○ <><br>○ <>  $>$   $=$ 

292 Bәrabәr deyil şәrtini yoxlamaq üçün hansı simvol istifadә edilir?

 $\lt$  $>$   $=$ –<br>● <><br>○ <><br>○ <=

293 Böyükdür vә ya bәrabәrdi şәrtini yoxlamaq üçün hansı simvol istifadә edilir?

>  $\lt$  $\lt$   $=$  $\begin{array}{c} \n\bigcirc \n\searrow 0\n\end{array}$ 

294 Sadә dövrdә indeksin dәyişmә addımı birdәn fәrqli olduqda onu hansı parametrlә dәyişmәk olar?

- Loop **Step**
- İndex
- While
- Next

295 Sadә dövrdә sonda hansı operator yazılır?

- Next
- End Sub
- End
- Loop
- Return

296 Sadә dövrdә başlanğıc hansı operatorla göstәrilir?

- For
- Loop
- While
- Do
- Next

297 Mürәkkәb dövri әmәliyyat nәdir?

- Daxili dövrә hәr dәfә müraciәt olunanda daxili dövrün parametrlәri bәrpa olunur
- Başqa dövrә daxil olmayan dövr xarici dövr adlanır
- Әn azı içiçә iki dövr strukturu olan
- Başqa dövrә daxil olan dövr daxili adlanır
- Xarici dövrün bir dәfә icrasına daxili dövrün çox dәfә icrası ilә nәticәlәnir

298 Dövr başa çatmamış hansı operatorla dövrdәn çıxmaq olar?

- GoTo
- Exit
- End Sub
- Return
- GoSub

299 Do...Loop operatoru While açar sözü ilә necә yazılır?

- Do While …Loop şәrt, Do…şәrt Loop
- Do …sәrt….Loop, Do…Loop While operator
- Do operatorlar Loop şәrt , Do şәrt …Loop While
- Do şәrt ....Loop, Do ... Loop While şәrt • Do While şәrt…Loop, Do…Loop While şәrt
- 

300 Müәyyәn sәrt әsasında dövri әmәliyyat hansı operatorla reallaşdırılır? 1) Do Until şәrt ... Loop 2) Do ... Loop Until şәrt 3) Do While şәrt …Loop 4) Do…Loop While şәrt 5) Do While….Wend

- 4,5 1,4,5
- 2,3,5
- 
- $\bigodot_{1-4}^{5}$

301 Dövrlәrin sayı mәlum olmadıqda dövrü reallaşdırmaq üçün hansı operatordan istifadә edilir?

- Do....Loop
- Do…Next
- Do....Until
- Do....Wend
- Do…While

# 302 Sadә dövr necә icra edilir?

- Sayğac sayıb qurtardıqda dövr başa çatır
- Sayğac dövrlәri sayır
- For ilә Next arasındakı operatorlar qrupu dövrlәrin verilәn sayı qәdәr tәkrar icra edilir
- For ilә Next arasındakı bir neçә operatorun icrası bir dәfә tәkrarlanır
- For ilә Next arasındakı operatorların ünvanları dәyişir

# 303 Sadә dövrün sintaksisi hansıdır?

- **For couter=Start To End [Step H] ... Next counter**
- For cr=1 To K....Naxt
- For İ=N To K operatorlar
- For İ=N To K ...End
- For İ=A To End....Next H

# 304 Sadә dövrün hansı növlәri var?

- ForUntil...Next, For...Next
- For While...Next, For....Next
- For Each...Next, For Do....Next For ...Next, For... Wend
- 
- For ... Next, For Each....Next

# 305 İkiölçülü massiv neçә indekslә xarakterizә olunur?

- Massivin adı ilә mötәrizә arasında probel buraxılmır
- İki indekslә
- Massivin adından sonra mötәrizә içәrisindә indekslәr yerlәşir
- Bu verilәnlәrin siyahısıdır
- Elementlәrin nömrәiәnmәsi sıfırdan başlayır

# 306 Birölçülü massiv neçә indekslә xarakterizә olunur?

- Bir indekslә
- İndeksin әn böyük qiymәti massivin ölçüsüdür
- Bu indeksi hәqiqi qiymәtlәr olan massivdir
- Müxtәlif tip elementlәri olan cәdvәldir

Bu verilәnlәrin siyahısıdır

### 307 Hansı massivlәr var?

- Birölçülü vә Çoxölçülü
- Müxtәlif tip elementi olan massivlәr
- Elementlәri hәqiqi әdәdlәr olan massivlәr
- Elementlәrin sayı dәyişmәyәn massivlәr
- Birölçülü vә sonsuzölçülü

### 308 Massiv nәdir?

- Eyni tip verilәnlәr yığımı olub, ümumi ad altında müxtәlif nömrәli elementlәrә müraciәti tәmin edir
- Massivlәri işlәmәk üçün For...Next dövr operatorunun tәtbiqi çox әlverişlidi
- İndeks hәmişә mötәrizәyә alınır
- Yuxarı vә aşağı sәrhәdlәri var
- İndeksi olan dәyişәndi

# 309 Dövr operatorunda şәrtin әvvәldә vә ya sonda yoxlanılmasının fәrqi nәdәn ibarәtdir?

- Sәrtin әvvәldә vә ya sonda yoxlanılmasının o qәdәr dә fәrqi yoxdur
- Әvvәlki riyazi әmәliyyatın nәticәsi tәhlil oluna bilәr
- Şәrt әvvәldә yoxlandıqda operatorlar qrupu ola bilәr heç bir dәfә dә icra edilmәsin, әks halda әn azı bir dәfә icra edilir
- Yoxlanan sәrt mәntiqi operator kimi verilә bilәr
- Asılıdır verilәn sәrtin mahiyyәtindәn

## 310 Xarici , daxili dövr nәdir?

- Başqa dövrә daxil olmayan, Başqa dövrә daxil olan
- Daxili dövrün düzgün tәkrar icrası üçün uyğun sayğac, indeks vә s әvvәlki qiymәtlәrinә gәtirilmәlidir
- Xarici dövr tәkrar icraya başlayanda daxili dövrә uyğun indeks başlanğıc qiymәtinә gәtirilmәlidir.
- Daxili vә xarici dövrlәrin özünә mәxsus indekslәri var
- Xarici dövrün bir dәfә tәkrarlanması daxili dövrün çox dәfә tәkrarlanması ilә nәticәlәnir

## 311 İterasiya dövründәn çıxış nә vaxt baş verir?

- Verilәn dәqiqlik ödәndikdә
- Dövr Do...Loop Until şәrt operatoru ilә qurulur
- Dövr Do....Loop While operator ilә dә reallaşdırıla bilәr
- Iki ardıcıl qiymәtin fәrdi verilәn dәqiqliklә müqayisә edilir
- Hәr dövr tәkrarlananda dәyişәnin iki ardıcıl qiymәti müqayisә olunur

## 312 İterasiya dövri nәdir?

- Dövrlәrin sayını tәyin etmәk çox vacib deyil
- Verilәn dәqiqlik ödәndikdә dövr başa çatır
- Dәyişәnin dövri olaraq hesablanan qiymәtlәri müәyyәn dövrlәrdәn sonra birbirindәn az fәrqlәnir
- Ardıcıl yaxınlaşmaqla dәyişәnin qiymәti dövri olaraq hesablanır
- İterasiya dövründә dövrün sayı әvvәlcәdәn mәlum deyil

## 313 Dövri әmәliyyat nә vaxt başa çatır?

- Sayğacın qiymәti <sup>&</sup>gt; dövrün indeksinin qiymәtindәn
- Sayğacın qiymәti >= indeksin qiymәtindәn
- Sayğacın qiymәti = indeksin qiymәtinin 2 misli

- Sayğacın qiymәti < indeksin qiymәtindәn
- $\bigcirc$  Sayğacın qiyməti  $\leq$  indeksin qiymətindən
- 314 Dövri әmәliyyatda sayğac necә dәyişir?
	- Sayğacın mәzmununu dәyişmәk vacib deyil
	- Sayğac mәzmununu dәyişmәk vacibdir
	- Asılıdır hәll edilәn mәsәlәdәn
	- әl ilә, istifadәçi dәyişir
	- Avtomatik, dövrdәn dövrә <sup>1</sup> vә ya <sup>H</sup> әlavә edilir

## 315 ReDim operatoru harada yerlәşә bilәr?

- Ancaq prosedurada
- Lokal modulda
- Qlobol modulda
- İstәnilәn modulda
- Moduldan xaricdә

# 316 Preserve açar sözünü istifadә etmәklә massivin hansı ölçüsünü dәyişmәk olar?

- Aralıq ölçünü
- Sonrakını
- Yalnız axırıncısını
- Birincini
- Heç birini

## 317 Aşağıdakılardan hansı ReDim operatorunun sintaksisidir?

- ReDim Preserve ad(ölçü)
- ReDim UBound (ad)
- ReDim Preserve UBound
- ReDim UBound ad
- ReDim ad (ölçü)

318 Dinamik massivdә әlavә edilәn elementlәrin yaddaşdan silinmәmәsi üçün ReDim dәn sonura hansı açar söz yazılmalıdır?

- Static
- Preserve
- Ubound
- Next
- LBound

319 Hansı operatorla dinamik massivә element әlavә etmәk olar?

- ReRead
- Resume
- Write
- ReDim
- Rewrite

320 Dinamik Massiv necә elan edilir?

Birölçülü massiv kimi

- Çoxölçülü dәyişkәn elementil massiv kimi
- İkiölçülü massiv kimi
- Mәtin tipli massiv kimi
- Elanetmә operatorları ilә adı massiv kimi
- 321 Dinamik massiv nәdir?
	- Dәyişәnlәrin bir tipi kimi hesab etmәk olar
	- Başlanğıcda hec bir elementi olmayan massiv
	- Elementlәrinin sayı әvvәlcәdәn müәyyәn edilә bilmir
	- Boş massiv elan etmәk olar
	- O, adı massiv kimi elan edilir

### 322 Massivi elan etmәk üçün Dimdәn başqa daha hansı operatorlar istifadә olunur?

- $\bigcirc$  Static, Double, Single
- $\bigcirc$  Public, Currency
- Private, Option Base, Static
- Public, Static,Long
- Public, Private,Static

### 323 Massivi elan edəndə indeksin başlanğıc qiymətini 1-dən başlayaraq necə dəyişmək olar?

- $\bullet$  Dim massivin adı(1 To n, 1 To k) As Type
- Dim massivin adı(M,N) As Type
- Dim ad (3,5) AS Type
- Dim ad  $(01,05)$  AS Type
- Dim Ad (1 To m)

## 324 Massivi elan etmә operatorunun sintaksisi hansıdır?

- Dim massivin adı As indeks
- Dim ad(ölçü) As Type
- Dim Massivin adı
- ReDim ad ( )
- Dim massivin indeksi(parametr)

## 325 İndeksin qiymətinin 1-dən başlanması üçün hansı operatordan istifadə olunur?

- Option Base 01
- Option Base 1
- Option Base 0
- For  $i=1$
- Option Base 2

## 326 Fayl nәdir?

- Disk yaddaşın elә adlandırılmış sahәsidir ki, oraya proqramların, sәnәdlәrin mәtni, verilәnlәr yığımı vә qrafik informasiyaları yazmaq olar
- Funksiyalar massivi
- Proseduralar yığını
- Müxtәlif proqramlar mәcmu
- Bir-Biri ilә әlaqәsi olmayan verilәnlәr yığımı

327 Massivlәr üzәrindә hansı әmәliyyatlar aparmaq olar? 1) Giriş, 2)Çıxış, 3) әn böyük (әn kiçik) elementin axtarılması, 4) Verilәn, elementin axtarılması,5)Çeşidlәmә, 6)Bölmә

- $3-6$
- 5,6
- 6
- $1 5$
- 4,5,6

328 İdarәetmә elementlәri massivi yaratmaq olarmı?

- $\bigcirc$  Bu tip massivlərdə elementlər obyektlərdi
- İdarәetmә elementlәri ilә işlәmәk adi massivdәki kimidi
- Olar (әgәr istifadәçi interfeys yaradarkәn idarәetmә elementini teztez Toolbox löhәsindәn forma üzәrinә yerlәşdirәrsә VB6 sistemi pәncәrә açaraq massiv yaratmağı özü tәklif edir)  $\breve{\bullet}$
- İdarәetmә elementlәri massivini adi qayda ilә yaratmaq olar
- İdarәetmә elementlәri massivindә elementlәrin nömrәlәnmәsi sıfırdan başlayır

329 Massivin bütün elementlәrinә müәyyәn qiymәt vermәk üçün hansı dövr strukturu daha әlverişlidir?

- Do...Loop
- For...Next
- Do While ...Loop
- Do Util….Loop
- While….Wend

330 Erase hansı massivi tamamilә yaddaşdan silir?

- Obyektlәr massivi
- Qeydolunmuş ölçülü dәyişkәn uzunluqlu sәtir tipli massivlәr
- Qeydolunmuş ölçülü sәtir tipli massivlәri
- Qeydolunmuş ölçülü әdәd tipli massivlәri
- Dinamik massivlәri

## 331 Erase operatorunun sintaksisi hansıdır?

- Clear array
- Erase array1 [,array2] ...
- Delete array
- Erase type
- Erase To array

## 332 Massivin elementlәri yaddaşdan hansı operatorla silinir?

- Empty
- Close
- Erase
- Clear
- Delete

# 333 ByRef açar sözü nәyi ifadә edir?

- Ünvanlarla arqumentlәri vermәk mәcburi deyil
- Funksiya vә ya proseduraya parametrlәrin siyahı ilә verildiyini
- Böyük hәcmli massivlәri qiymәtlәrlә vermәk yaddaşın ehtiyatlarına ziyandı
- Proseduraya müraciәt zamanı ona arqument massiv qiymәtlәri ilә verilir
- Arqument massiv istәnilәn üsulla verilә bilәr

# 334 ByVal açar sözü nәyi ifadә edir?

- Massiv arqumenti müәyyәn şәrtlә vermәk olar
- Funksiya vә ya proseduraya arqumentlәrin qiymәtlәri ilә verildiyini
- Funksiya vә ya proseduraya arqumentlәri istәnilәn üsulla vermәk olar
- Arqument Massiv ünvanları verilә bilәr
- Massiv arqumenti funksiya vә ya proseduraya vermәk olmaz
- 335 LBound vә UBound funksiyalarının sintaksisi hansıdır?
	- $\bigcirc$  UBound (ad), Mid (S,N1,N2)
	- UBound (ad), ReDim ()
	- LBound (massivin adı), UBound (ölçü)
	- LBound (massivin adı [ölçü]) , UBond (massivin adı[ölçü] )
	- LBound (ad, ölçü), Round (S.K)

#### 336 Massivin indeksinin әn böyük vә әn kiçik qiymәtlәri hansı funksiyalarla tәyin edilir ?

- LBound, Dimension
- UBound, Round
- LBound, Preserve
- Ubound, ReDim
- **LBound, UBound**

#### 337 Prosedura vә ya funksiyaya müraciәt zamanı massiv arqument kimi istifadә oluna bilәrmi?

- Qeyri müәyyәn ölçülü massivi bәzәn istifadә etmәk olar
- Olmaz
- Olar
- Funksiya üçün arqument kimi istifadә etmәk olmaz
- Müәyyәn ölçülü massivlәri qismәn istifadә etmәk olar

### 338 Ardıcıl faylı işlәyәndә hansı tiplә fayıl elan edilir?

- Long
- String
- Boolean
- Currency
- İnteger

339 İnput # operatoru necә icra edilir?

- Sonrakı mәrhәlәdә zәruri әmәliyyatlar icra edilir
- Siyahıda adları göstәrilәn dәyişәnlәrin qiymәtlәri fayldan oxunaraq operativ yaddaşa yazılır
- Nәzarәt üçün hәr bir dәyişәnin qiymәtini TextBox sahәsindә yerlәşdirmәk olar.
- Çoxsәtirli TexBox sahәsindә faylın bütün sәtirlәrini yerlәşdirmәk olur
- Fayldan oxumanı For...Next operatoru ilә hәyata keçirmәk olar

340 Verilәnlәri ardıcıl fayldan oxumaq üçün hansı operator istifadә edilir?

- İnput#,Write#
- İnput#, Line İnput#
- İnput#, Get#
- Line İnput#, Put#
- Put#, Get#

341 Ardıcıl faylı işlәmәk üçün Open operatoru hansı rejimdә yazılır?

- Append
- İnput
- Line
- Random
- Output

342 Ardıcıl faylı yaratmaq üçün әmr düymәsinin hansı xassәlәrinin qiymәtlәrini dәyişmәk zәruridir?

- $\bigcap$  Name, Font
- Name, Default
- Name, Caption
- Caption, Cancel
- Picture, Name

343 Ardıcıl faylı yaradanda Mid (S,N1,N2) funksiyasını necә istifadә etmәk olar?

- Cәdvәlin sәtirlәrini bir dәyişәn kimi elan edib girişә, oradan isә fayla yazmaq çox әlverişlidir.
- Cәdvәlin sәtirlәrini sәtir tipli dәyişәn kimi girişә verib, sonra hisslәrini uyğun tipә ayırıb fayla yazmaq olar
- Sәtirin hisslәrinә ayırmanı sonrakı mәrhәlәyә saxlamq olar
- Sәtirin hisslәrini ayırmadan fayla yazmaq olar
- Sәtirin hisslәrini ayıranda tiplәri qarışdırmaq olmaz

# 344 Ardıcıl faylı yaratmaq üçün interfeysdәn proqram redaktoru pәncәrәsinә necә keçilir?

- İstәnilәn idarәetmә elementini forma üzәrindә yerlәşdirmәklә
- "Yarat" әmr düymәsi üzәrindә kursorun sol düymәsini iki dәfә cәld sıxmaqla
- Forma üzәrindә "Enter" düymәsini basmaqla
- TextBox elementini istifadә etmәklә
- Kontekst menyunu istifadә etmәklә

# 345 Faylın uzunluğu hansı funksiya ilә tәyin edilir?

- For
- FileLen
- Len
- Format
- FreeFile

346 Verilәnlәri fayla yazanda giriş әmәliyyatını hansı dövr strukturu ilә idarә etmәk әlverişlidir?

- For Each ... Next
- 
- For Lach ... Next<br>
 For ... Next<br>
 While ...Wend
- Do Until …Loop
- Do...Loop
- 347 Write# operatoru necә icra edilir?
	- Siyahıda adları göstәrilәn dәyişәnlәrin qiymәtlәri verildiyi ardıcıllıqla fayla yazılır
	- Sәtir tipli dәyişәnlәrin qiymәtlәri dırnaq işarәsi içәrisindә yazılır
	- Hәr dәfә siyahıdakı elementlәr ardıcıllığı bir mәtn sәtiri kimi fayla yazılır
	- Hәr bir sәtirdәn sonra avtomatik olaraq sәtrin sonu simvolu Chr(13) yerlәşdirilir
	- Hәr bir sәtirdәn sonra avtomatik olaraq yeni sәtirә keçid Chr(10) simvolu yerlәşdirilir

# 348 Hansı operatorla ardıcıl fayl elan edilir?

- Open
- Put
- Static
- Dim
- Get

349 Faylı tәzәlәyәrkәn hansı operatorla әvvәlki qiymәtlәr yeni qiymәtlәrlә әvәz olunur?

- $\bigcirc$  Input #  $\begin{array}{c}\n\bullet \\
\bullet \\
\bullet \\
\bullet \\
\bullet \\
\bullet \\
\bullet \\
\bullet\n\end{array}$ Val Get #
- Str

350 Ardıcıl faylı tәzәlәyәndә yeni qiymәtlәr necә kompüterә verilir?

- Klaviaturadan
- Disketdәn
- OOO Printerdәn
- Fleşkartdan
- Skanerdәn

351 Tәzәlәnmdәn alınan ardıcıl fayl hansı rejimdә açılmalıdır?

- $\bigcirc$  Append
- Append<br>• Output<br>• Input
- 
- Close
- New

352 Ardıcıl faylı tәzәlәmәk üçün fayl hansı rejimdә açılmalıdır?

- **input**<br>
 New
- 
- UpDate
- Output
- Append

353 Ardıcıl faylı bağlamaq üçün hansı operator istifadә olunur?

- End
- Close
- Open
- Show
- Clear

354 Ardıcıl fayılla işlәyәndә formanın başlığını, әmr düymәsi üzrindәki mәtni vermәk üçün hansı xassәni istifadә etmәk lazımdır ?

- Caption
- Picture
- Font
- Label
- Name]

355 Çoxsәtirli TextBox elementinin MultiLine vә ScrollBars xassәlәri hansı qiymәti almalıdır?

- True, 3-Both
- 3-Both, False
- True, 2-Vertical
- True, 1-Horizontal
- False, 0-None

356 Forma üzәrindәki TextBox u çoxsәtirli etmәk üçün onun hansı xassәlәrini dәyişmәk lazımdır?

- **MultiLine, ScrollBars**
- MultiLine, Name
- ScrollBars, Text
- Text,Name
- Label, MultiLine

357 Ardıcıl fayılla iş üçün forma üzәrinә әn azı hansı idarәetmә elementlәrinin yerlәşdirilmәsi zәruridir?

- Label, Command Button, TextBox
- Label, Command Button
- Command Button, ListBox
- TextBox, Label
- Label, Command Button

358 Ardıcıl faylı işlәmәk üçün interfeysdә әmr düymәsini hansı adla yerlәşdirmәk daha mәqsәdәuyğundur?

- "İşlә"
- "Yarat"
- "Redaktә"
- "Yenisәtir"
- "Tәzәlә"

359 Verilәnlәri fayıldan oxuyanda faylın sonunu hansı funksiya ilә yoxlamaq olar?

- EOF
- Exp
- Error
- Format
- End

360 Yeni sәtirlәr nәyin vasitәsi ilә kompüterә verilir?

- Klaviatura
- İnternet
- Disket
- Skaner
- CD

361 Faylın sonuna yeni sәtirlәr әlavә edәndә hansı rejimdә onu açmaq lazımdır?

- Append
- Close
- Output
- İnput
- Put

362 Fayl tәzәlәyәrkәn uyğun proqramda dövrün hazırlıq hissәsindә hansı obyekti tәmizlәmәk lazımdır?

- Label
- Forma
- Forma<br>● Coxsətirli TextBox
- ComboBox
- ListBox

363 Faylı tәzәlәmәk üçüm uyğun proqramda hansı fayllar açılmalıdır?

- Yenisi
- $\subset$ Tәzәlәnәn
- Mövcud
- $\bigcirc$  Mövcud<br> $\bigcirc$  Mövcud və təzələnən
- Fәrqi yoxdur

364 Faylın tәzәlәnmәsi proqramının sonunda hansı fayıllar bağlanmalıdı?

- Әvvәlki
- Tәzәlәnәn
- Tәzәlәnәn, yeni
- Fәrqi yoxdur
- Mövcud, Tәzәlәnәn

365 Faylın tәzәlәnmәsi haqqında istifadәçiyә hansı sistem pәncәrәsi ilә mәlumat verilir?

- MsgBox
- Trim
- İnputBox
- Mid
- İnt

366 Təzələnmiş sətiri çoxsətirli TextBox-a yazanda elementlər hansı işarə ilə əlaqələndirilir?

- $\bigcirc$  &, +  $=,-$
- $+$ ,  $=$
- $+, I$

367 Tәzәlәnmiş fayl sәtiri hansı kanalla fayla yazılır?

- $\bigcirc$  İstənilən kanalla
- Cari faylın acıldığı kanalla
- Tәzәlәnәcәk faylın acıldığı kanalla Asılıdı verilәnin tipindәn
- 
- Heç bir fәrqi yoxdur

368 әdәdi verilәnlәr birsәtirli TextBox a yerlәşdirdikdә = işarәsindәn sonra hansı funksiya yazılmalıdır?

- Val  $\bigcirc$  Val<br> $\bigcirc$  Str
- 
- İnt
- Trim
- Round

369 Ardıcıl faylı tәzәlәyәndә yeni qiymәtlәr әdәdlәr olduqda İnputBox dan әvvәl hansı funksiya yazılmalıdır?

- Trim
- Format
- Mid
- Str • Val

370 Tәzәlәnmiş ardıcıl fayl hansı operatorla disk yaddaşa yazılır?

- Input#
- Put#
- Get#
- Send To
- Write#

371 Sürüşkәn vergüllü әdәdlәr hansı әdәdi tiplәrlә elan edilir?

- Single
- Double
- Long
- Single, Double
- İnteger

372 Girişә verilәn Single vә Double tipli әdәdlәr klaviaturadan neçә yığılır?

- Tam vә kәsr hissәlәr arsında ampersend qoyulur
- 
- Tam hissә ilә kәsir arasında nöqtә işarәsi qoyulur<br>• Tam vә kәsr hissәlәr arsında vergül işarәsi qoyulu<br>• Tam vә kәsr hissәlәr arsında iki nöqtә qoyulur Tam vә kәsr hissәlәr arsında vergül işarәsi qoyulur
- Tam vә kәsr hissәlәr arsında iki nöqtә qoyulur
- Tam vә kәsr hissәlәr arsında nöqtәli vergül qoyulur

373 Ardıcıl faylın sonuna yeni sәtirlәr әlavә etmәk üçün Open operatorunda Output rejimi götürülsә nә baş verәr?

- $\bigcirc$  Baxır əlavə edilən sətirlərin tipinə
- Heç bir uyğunsuzluq alınmaz
- Mövcud faylın bütün sәtirlәri avtomatik olaraq silinәr
- Sәtirlәr üst-üstә yerlәşdirilir
- Mümkün olmayan bir variant alınar

374 Girişə verilən element sətir tiplidirsə İnputBox-dan əvvəl hansı funksiya yazılmalıdır?

- İnt
- Heç bir
- Str
- Val
- Trim

375 Girişə verilən element ədəd tiplidirsə İnputBox -dan əvvəl hansı funksiya yazılmalıdır?

- Round
- Val
- Str
- Trim

 $\bigcap$  Mid

376 Fayla əlavə ediləcək yeni sətirlər elementlərini girişə verəndə İnputBox-dan əvvəl hansı funksiya yazılmalıdır?

Mid Val • Val vә ya heçnә Str Trim

377 әlavә edilmiş sәtirlәr dә nәzәrә alınmaqla faylın işlәnmәsi nәticәlәrini necә almaq olar?

- Tәzәlәnmiş fayla uyğun proqramı icraya buraxmaqla
- Sәtirlәrin girişindәn sonra proqramı icraya buraxmaqla
- Heç bir әlavә işlәr görmәdәn proqramı icraya buraxmaqla
- Faylın işlәnmәsi proqramında lazımi dәyişikliklәr aparıb onu yenidәn icraya buraxmaqla
- İstifadәçi bir sıra dәyişikliklәr etmәdikdәn sonra

378 әlavә edilәn sәtirlәrә vizual nәzarәt hansı idarәetmә elementinin kömәyi ilә edilir?

- Name
- Çoxsәtirli TextBox
- Command Button
- Label
- Form

379 Fayla әlavә edilәn sәtirlәrin sayı neçә ola bilәr?

- Fәrqi yoxdur
- İstifadәçi özü bilir
- Lazım olan sayda
- Sonsuz sayda
- İstәnilәn qәdәr

380 Yeni sәtir әlavә edilәn fayl hansı nömrә ilә acılmalıdır?

- Hәr hansı nömrә ilә fayl açıla bilәr
- Mövcud faylın nömrәsi ilә
- Tәzәlәnmiş faylın nömrәsi ilә
- İstifadıçinin istәdiyi nömrә ilә
- İstifadә edilmiş faylın nömrәsi ilә
- 381 Yeni sәtirlәr hansı faylın sonuna әlavә olunur?
	- Istifadәçi özü müәyyәn edir
	- Mövcud
	- Tәzәlәnmiş
	- Yeni yaradılacaq
	- Fәrqi yoxdur

# 382 Type operatorunun sintaksisi hansıdır?

- Type operatorlar ... End
- $\bigcap$  Type elementlәr... End
- Type ... End
- $\bigcirc$  Type ... End Type<br> $\bigcirc$  Type Dayisanlar ...
- Type Dәyişәnlәr ... End

383 Type operatoru hansı tip dәyişәnlәri tәsvir etmәk üçündür?

- Mәtn dәyişәnlәri
- 
- Qeyri-standart<br>• Tam qiymətli<br>• Sətir tipli sabi Tam qiymәtli
- Sәtir tipli sabitlәr
- $\bigcap$ Mәntiqi dәyişәnlәr

384 Birbaşa faylda sәtir tipli verilәnlәr hansı uzunluğa malik olmalıdır?

- Sonsuz
- Müxtәlif ● Müxtəlif<br>● Qeydolunmuş
- 
- Dәyişkәn
- ⌒ Müәyyәn

385 İstifadәçi dәyişәni harada yerlәşdirilir?

- Private
- Module<br>• Procedui
- Procedura
- Function
- Code

386 Birbaşa fayl hansı operatorla bağlanır?

- Clear
- Close #
- End
- End Sub
- Function

387 Birbaşa fayl hansı tiplә elan edilir?

- Double ◯
- String
- $\sum$  İstifadəçi dəyişənin tipi ilə<br> $\sum$  Variant
- Variant
- Single

388 İstifadәçi dәyişәni hansı operatorla elan edilir?

- Dim
- Select
- Static  $\sum_{\text{Type}}^{\infty}$  Static
- 
- Private

389 Verilәnlәri birbaşa fayla yazmaq üçün hansı operator istifadә edilir?

 $\bigcirc$  Line Input#

- Put #
- Write#
- Print#
- Input#

390 Birbaşa fayl hansı rejimdә açılır?

- File
- Append
- Random
- Output
- Input

391 Birbaşa fayl hansı operatorla açılır?

- Print
- Open
- Option Base
- İnputBox
- Close

392 Birbaşa faylın ardıcıl fayıldan әsas fәrqi nәdәn ibarәtdir?

- $\bigcirc$  İstifadəçi dәyişəni prosedura sәviyyәsindә elan edilir
- Bütün yazılar nömrәlәnir vә eyni bir qeydolunmuş uzunluğa malikdir
- İstifadәçi dәyişәni tipi istifadә olunur
- İstifadәçi dәyişәnini elan etmәmәk olar
- İstifadәçi dәyişәni olmadan da faylı yaratmaq olar

393 Birbaşa faylın interfeysinin yaradılması mülahizәlәrindәn neçәsi düzdür? 1) İdarәetmә elementlәri forma üzәrinә yerlәşdirilir, 2) elementlәrin bәzi xassәlәrinin qiymәti dәyişdirilir, 3)Formanın başlığı, әmr düymәsinin üstündәki mәtn tәyin edilir, 4)Forma üzәrindә әn azı bir çoxsәtirli TextBox vә әmr düymәsi olmalıdır, 5)Code pәncәrәsinә keçmәdәn Proqram yazılır

- Heç biri  $\sum_{1}^{1}$  4 2
- 1

394 Birbaşa faylı disk yaddaşdan oxuyarkәn hansı dövr strukturundan istifadә etmәk daha әlverişlidir?

- For Each ... Next
- Do Unt … Loop
- Do While ... Loop
- 
- ◯ Do ... Loop<br>● For ... Next

395 Birbaşa faylı işlәyәrkәn yazılar hansı operatorla fayldan oxunur?

- Put#
- Get#
- Print#
- Input#
- Write#

396 Birbaşa faylı işlәyәndә hans rejimdә onu açmaq lazımdır?

- Output
- File
- Append
- Input
- Random

397 Birbaşa fayl üçün Open operatorunda әn azı hansı parametrlәr göstәrilmәlidir?

- Faylın adı, yazının uzunluğu
- Faylın adı, faylın nömrəsi, yazının uzunluğu<br>
 Faylın adı, nömrəsi, rejim
- hec biri
- Faylın adı, nömrәsi, rejim
- Faylın nömrәsi, rejim

398 Faylla işlәyәndә nәdәn başlamalı?

- Elan etmәk
- Fayla yazmaq
- Adını dәyişmәk
- Oxumaq
- Faylı açmaq

399 Type operatorunda String tipli dәyişәnlәr necә tәsvir edilirlәr?

- String\* simvolların sayı
- Bütün dәyişәnlәrin tipi kimi
- Susma rejimindә tәsvir olunurlar
- Bu tip elementlәr ayrıca tәsvir olunurlar
- Adi qayda ilә

400 Birbaşa faylda yazının uzunluğu nәyә әsasәn tәyin edilir?

- İstifadәçi dәyişәninә
- Mәntiq dәyişәnlәr
- Obyekt dәyişәnlәr
- Әdәdi dәyişәnlәr
- sәtir tipli dәyişәnә

401 Birbaşa faylda yazının uzunluğu hansı funksiya ilә tәyin edilir?

- Len
- Format
- Round
- Trim
- Mid

# 402 Birbaşa Faylda yazı nәdir?

- Hәr birinin öz tipi olan elementlәr mәcmuu
- Mәntiqi dәyişәnlәr yığını
- Sәtir tipli dәyişәnlәr
- Әdәdi dәtişәnlәr kolleksiyası
- Birbaşa elementlәr mәcmuu

### 403 Type operatoru ilə qeyri - standart dəyişən harada elan edilir?

- $\odot$  General Declarations yəni proqram modulu bölməsində<br> $\odot$  Dəyişənlərin elanı bölməsində
- Dәyişәnlәrin elanı bölmәsindә
- Faylın elanı bölmәsindә
- Function bölmәsindә
- Procedura bölmәsindә

## 404 ActiveX Control İnterface Wizard necә işә buraxılır?

- **Add-Ins/ActiveX Control Interface Wizard**
- Addİns/ActiveX Control İnterface
- Addİns/ActiveX Control Wizard ◯
- Addİns/ActiveX Control Wizard1
- ◯ Addİns/ActiveX İnterface

## 405 Accessdә Visual Basic sistemini hansı texnologiyası istifadә edilir?

- Microsoft Active
- Microsoft Access SQL
- Microsoft Jet Database Engine
- Microsoft Access Database
- Visual Data Manager

406 Visual Basic mühiti istifadәçiyә Access sisteminin hansı formatında fayl yaratmaq imkanı verir?

- .res
- .mdb
- .bas
- .frm
- .frx

407 Verilәnlәr bazası cәdvәli dedikdә nә başa düşülür?

- İstifadәçinin düzәltdiyi yazılar ardıcıllığı
- G İstifadəçinin düzəltdiyi yazılar ardıcıllığı<br>© Eyni bir mövzuya aid eyni tip yazıların yığımı
- Eyni mәsәlәyә aid olan operatorlar toplusu
- Müәyyәn sahәni xarakterizә edәn yazıların cәmi
- İxtiyari qayda ilә düzülmüş verilәnlәr

# 408 Hansı düymә ilә cәdvәlin növbәti yazısına keçilir?

- First
- Next
- End
- Last
- Second

## 409 Hansı düymә ilә cәdvәlin әvvәlki yazısına keçilir?

- **Previous**
- End
- First
- Field
- Next

410 Hansı düymә ilә cәdvәlin sonuncu yazısına keçilir?

- Second
- End
- Next
- First
- Last

411 Hansı düymә ilә cәdvәlin birinci yazısına keçmәk olur?

- End
- Next
- First
- One
- Last

412 Data1 obyektinin hansı düymәlәri var?

- First, Last, Second
- First, Previous, Next, Last
- Previous, Last
- First, Next, Last
- Next, Last, Close, End

413 Verilәnlәr bazası cәdvәlinә yeni yazilar әlavә etmәk üçün EOF Action xassәsinә hansı qiymәt verilmәlidir?

- Record
- 2- Add New
- RecordSource
- Name
- Field

414 Cәdvәlә yazı әlavә etmәk üçün Data elementinin hansı xassәsi var?

- DataSource
- Field
- Record
- **EOF** Action
- DataField

415 TextBox – un hansı xassәsinә cәdvәl sütunlarının adı verilmәlidir?

- DataBase
- DataList
- Record
- Field
- DataField

416 ActiveX elementi hansı xassәlәrә malikdir?

- Caption, Enabled, Font
- Caption, False, Font
- $\bigcirc$  Font, Name, True<br> $\bigcirc$  Caption, Name, B
- Caption, Name, Bold
- Enabled, Font, Name

417 Cәdvәlin bütün sahәlәri üzrә parametrlәri girişә verdikdәn sonura hansı düymәni basmaq lazımdır?

- End Table
- End Sub
- End  $\bigcirc$  End<br> $\bigcirc$  Close
- 
- End Function

418 Add Field sahәsi hansı parametrlәrlә xarakterizә olunur?

- Type, Boolean, Const
- Name, Type, Size
- $\bigcirc$  Size, Dim, Long
- Name, New,String
- ⌒ Name,Type, Long

419 Table Name cәdvәlin birinci sahәsini yaratmaq üçün hansı düymә basılmalıdır?

- Add Field
- Add Table
- Add Module
- Add Form
- Add Text

420 Table Structure lövhәsindә nә yerlәşdirilir?

- Table Number
- Table Name
- Table File
- Table DataBase
- New Table

421 New Table әmrinin icrası ilә ekrana nә verilir?

- New Database
- $\bigcirc$  New Database<br>  $\bigcirc$  Table Structure
- Database Structure
- Windows Structure
- New Table

422 Database Windows pәncәrәsindә kontekst menyudan hansı әmri seçmәk lazımdır?

- Database Table
- Open Table
- End Table
- New Table
- Old Table

423 Faylın adını verib yadda saxla düymәsi basıldıqda ekranda hansı pәncәrә açılır?

- Close Windows
- Windows
- File Windows
- Database Windows
- Open Windows

# 424 Verilәnlәr bazasının adı hansı pәncәrәdә yazılır?

- $\bigcap$  Microsoft Access Database to Create
- Select Microsoft Access DataBase to Create
- Select Access to Create
- Database to Create
- Select Access to Create

# 425 VisData pәncәrәsindәn hansı әmrlә uyğun dialoq pәncәrәsini açmaq olar?

- **File/New/Microsoft Access/ Version 7.0 mdb**
- File/New/ Version 7.0
- File/Microsoft Access/Verison 7.0
- File/ New/ Access 7.0
- File/Microsoft Access

# 426 Verilәnlәr bazasının yaratmaq üçün menyu sәtri bәndindәn hansı әmri seçmәk lazımdır?

- $\bigcap$  File/New Project
- Add-İns\Visual Data Manager
- Tools/VisData
- File/Open Database
- File/VisData

# 427 Verilәnlәri saxlamaq vә seçmәk üçün verilәnlәr bazası hansı әlverişli imkanlara malikdir?

- Indeks, sorğu, operatorlara
- Cәdvәllәrә, sorğulara vә indekslәrә
- Cәdvәllәrә, әmrlәrә, dәyişәnlәrә
- Proqram, cәdvәl, dәyişәnlәrә
- Sorğulara, massivlәrә, sabitlәrә

# 428 Visual Basic sistemindә SQL dili nә üçün istifadә edilir?

- Sorğuları tәsvir vә icra etmәk üçün
- Proqramdan çıxmaq
- İstifadәçiyә mәlumat vermәk
- Proqramın icrasını idarә etmәk
- İdarәni bir yerdәn başqa yerә vermәk

# 429 Strukturlaşdırılmış sorğu dili (SQL) hansı firma tәrәfindәn yaradılıb?

- İBM
- Apple
- İntel
- Macintosh
- Amiga

# 430 TextBox mәtin sahәlәri Data1 elementi ilә hansı xassәlәrlә әlaqәlәndirilir?

- DataField, RecordSource
- RecordSource, New Table
- DataField, Table
- DataSource, DataField
- DataSource, Data 1

431 Access cәdvәlin strukturu yaradıldıqdan sonra Data1 elementi ilә hansı xassәlәrlә әlaqәlәndirilir?

- **Connect, DatabaseName, RecordSource, EOF Action**
- Connect,Data1, DataField
- $\bigcirc$ Connect, Recordsurce,DataField
- Connect, DatebaseName,DataField
- Connect, DataBaseName, DataField

432 Cәdvәlin hәr bir sәtri üzrә sahәlәr girişә verildikcә hansı düymәni basmaq lazımdır?

- End Sub
- End Field
- Close
- End
- Ok

433 Cәdvәlin strukturunun yaradılması başa çatdıqdan sonra hansı düymәni basmaq lazımdır?

- Build the Table
- Close Table
- End Table
- End the Table
- Close the Table
- 434 Aşağıdakı mülahizәlәrdәn biri düz deyil?
	- $\bigcirc$  Verilәnlәr bazasının strukturu üzәrindә manevr etmәk olar
	- SQL sorğu ilә birbiri ilә әlaqәli olan cәdvәllәrdәn informasiya seçimi hәyata keçirilә bilәr
	- $\bigcirc$  SQL әmrlәrindәn istifadә etmәklә verilәnlәr bazası cәdvәlindәn müxtәlif şәrtlәr daxilindә informasiyanın seçilmәsi, nizamlanması, qiymәtinin tәzәlәnmәsi vә s. mümkündür
	- $\bigcirc$  SQL-sorğu ilә Data elementi sahәsini informasiya ilә doldurmaq olar
	- SQL sorğu dilini istifadә etmәklә verilәnlәr bazası cәdvәlindәn lazım olan yazıları seçmәk olmaz

#### 435 ActiveX elementi hansı hadisәyә malikdir?

- KeyUp
- Unload
- Load
- Click
- Change

#### 436 Cәdvәlә yeni yazı әlavә etmәk üçün SQL – in hansı әmri istifadә olunur?

- SELECT
- DELETE
- CREATE
- DROP
- İNSERT

437 Seçilmiş yazıları nizamlamaq üçün SELECT operatorunda hansı açar sözü yazmaq lazımdır?

- ORDER BY
- İNTO
- WHERE
- FROM
- AND

438 SQL dilinin әn geniş istifadә olunan әmri hansıdır?

- DELETE
- CREATE TABLE
- UPDATE
- İNSERT
- **SELECT**

# 439 Sorğu nәdir?

- Müәyyәn qanuna uyğunluğa tabe olan ifadәdir
- SQL dә yazılmış riyazi ifadәdir
- Sorğu dilindә yazılmış mәntiqi ifadәdir
- SQL dilindә yazılmış ifadә olub, verilәnlәr bazası cәdvәlindәn müәyyәn şәrt daxilindә seçilmiş yazıların alt çoxluğunu tәyin edir  $\breve{\bullet}$
- ◯ İstifadәçinin yazdığı istәnilәn ifadәdir

# 440 User Defined Data Types nә demәkdir?

- İstifadәçi istәnilәn qayda ilә yeni tip yarada bilәr
- İstifadәçi dәyişәni tipi adı ilә dәyişәn yaratmaq hәmişә mümkün olmur
- İstifadәçi dәyişәni ancaq tip elementlәrdәn yaradıla bilәr
- Verilәnlәrin mövcud tiplәri әsasında istifadәçilәr öz dәyişәn tipini yarada bilәr
- İstifadәçi dәyişәni mәntiqi әsasla yaradılır

# 441 Defaults nә üçündür?

- Cәdvәldә heç bir dәyişiklik etmәmәk
- Cәdvәlә yeni yazılar әlavә edәndә boş sahәlәri doldurmaq
- Baza cәdvәlinә yeni sәtirlәr әlavә etmә imkanı
- Cәdvәlin birsıra yazılarını tәzәlәmәk
- Cәdvәlin bәzi sәtirlәrindә müәyyәn sahәlәri silmәk

# 442 Rules obyektinin tәyinatı?

- İstifadәçi istәdiyi verilәni bazadan ixtiyari qaydada seçә bilmәz
- Verilәnlәr bazasına qeyri-qanuni müdaxilәyә icazә verilmir
- Bazaya verilәnlәrin girişi zamanı nәzarәt mexanizmidir
- Verilәnlәr bazasının tәşkilindә iş ardıcıllığına әmәl edilmәsi
- Verilәnlәr bazasının istismarında işlәmә qaydalarına әmәl edilmәsi

# 443 Roles obyektinin tәyinatı?

- İstifadәçilәrin texniki tәhlükәsizlik qaydaları nә әmәl etmәlәri
- Server vә ya konkret verilәnlәr bazası çәrçivәsindә müәyyәn edilmiş qaydalar mәcmudur
- Server istifadәçilәrinin yerinә yetirmәli olduqları hüquqlar
- Verilәnlәr bazasından istifadә zamanı gözlәnilmәsi vacib olan qaydalar
- Hәr bir istifadәçinin davranış bağlı hüquqları

## 444 Users obyektinin tәyinatı?

- İstifadәçilәrә verilәn informasiyalar burda әks olunur
- Verilәnlәr bazası istifadәçilәrinin adları, parolları vә s. atributları
- İstifadәçilәrinin adları yazılır
- İstifadәçilәrin ünvanları, elmi dәrәcәsi haqqında mәlumat yazılır
- SQL Server istifadәçilәrinin növbә rejimi göstәrilir

#### 445 Stored Procedures nәdir?

- Adi proqram kimi icra edilir
- İşin nәticәsi alınan cәdvәldir
- Serverә işlәyәn altproqram
- Arqumentә malik ola bilәr
- Sonuncu operatoru End Sub

### 446 Views nә üçündür?

- Verilәnlәrin mühafizә olunması vasitәsi
- Müxtәlif istifadәçilәrә onların istәdiyi şәkildә informasiyanı vermәk
- İstifadәçinin verilәnlәri tәrtib etmә vasitәsi
- $\circledcirc$  İstifadəçinin verilənləri tərtib etmə vasitəsi<br>● Bazadan verilənləri almaq üsulu olub, nəticə çox sayda cədvəllərdən alınan verilənlərin cədvəl şəklində tərtibatıdır<br>△ Verilənlərin müxtəlif tərtibatda təskil etmək
- Verilәnlәrin müxtәlif tәrtibatda tәşkil etmәk

## 447 Tables obyektinin tәyinatı nәdir?

- Sistem informasiyası üçün sahә
- Verilәnlәr bazasını layihәlәşdirәrkәn verilәnlәri yerlәşdirmәk üçün nәzәrdә tutulan, birbiri ilә mәntiqi bağlı olan ikiölçülü cәdvәllәr  $\breve{\bullet}$
- Biznes verilәnlәri yerlәşdirmәk vә üzәrindә әmәliyyat aparmaqdır
- İstifadәçi dәyişәnin yadda saxlayan obyekt
- Kömәkçi informasiyanı yadda saxlamaq yeri

## 448 Hansı SQL Serverin әsas obyektlәrinә aid deyil?

- User Defined Data Types, Database diagrams
- Users, Roles, Rules, Defaults
- İnterface VB.NET
- Tables, Views
- Stored Procedures, Extended Stored Procedures

## 449 SQL Server sistemindә hansı sistem bazaları var?

- datamodel, master2
- master, model, tempdb, msdb
- tempdb,msdb,msdb3, model3
- master, tempdb
- master3, msdb

## 450 Klient vә Server terminleri nәyә aiddir?

- Xüsusi proqram tәminatına
- Hәm proqram hәm dә aparat tәminatına
- Proqram tәminatına
- Aparat tәminatına
- Heç birinә

## 451 SQL Server nәdir?

- Verilәnlәr bazasının müasir Klient/Server tipli Relyasion idarәetmә sistemidir
- Proqram tәminatına daxil olan proqramdır
- İstifadәçinin öz mәsәlәsini hәll etmәk üçün yazdığı proqramdır
- Ümumi proqram tәminatına aiddir
- Xüsusi proqram tәminatına daxildir

452 Yeni verilәnlәr bazasını proqramla yaratmaq üçün hansı SQLәmrindәn istifadә edilir?

- CREATE OBJECT
- CREATE TABLE
- $\subset$ CREATE FİELD
- CREATE ARRAY
- CREATE DATABASE

453 Verilәnlәr bazası cәdvәlini hansı kontekst menyu әmri ilә redaktә etmәk olar?

- $\bigcap$  Design Field
- Design Record
- Design Table
- Design Form
- Design Database

454 Hansı pәncәrәdә Verilәnlәr bazasına ad vermәk olar?

- Choose Caption
- Choose Name
- Choose Size
- Choose İmage
- Choose Picture

455 Verilәnlәr bazasında cәdvәli necә yaratmaq olar?

- Kontekst menyudan New/File seçmәklә
- SQL Server Service Manager pәncәrәsi kontekst menyusundan New/Table seçmәklә
- Uyğun pәncәrә kontekst menyusundan New/Project seçmәklә
- Kontekst menyudan New/Data seçmәklә
- Kontekst menyudan New/Object seçmәklә

456 Yeni verilәnlәr bazasını yaratmaq üçün uyğun pәncәrәnin kontekst menyusundan hansı әmri seçmәk lazımdır?

- New Procedura
- New Database
- New Tables
- New Project
- New File

457 Server Service Manager hansı әmrlә işә buraxılır?

- Start/ Server
- Start/Continue
- Start/SQL Manager
- Start/Manager
- Start/Service

458 SQL Server Enterprise Manager ilә işlәmәk üçün әvvәlcә hansı proqram işә buraxılmalıdır?

- SQL Server Manager
- SQL Server Service Manager
- SQL Service
- SQL Server

SQL Server Service

### 459 Yeni yaradılan verilәnlәr bazası ilә necә işlәmәk olar?

- Bu proqram mәsafәdә yerlәşәn verilәnlәr bazasında administrator әmәliyyatlarının icrasında istifadә edilә bilәr
- Bu proqram lokal Verilәnlәr bazası әmәliyyatlarında istifadә edilә bilәr
- Xüsusi proqramla
- SQL Server Enterprise Manager proqramı ilә
- İstәnilәn proqramla

#### 460 Verilәnlәr bazası yaratmaq prosesi necәdir?

- Cәdvәlin sahәlәri üzrә verilәnlәrin tәsviri
- Layihәlәşdirmә, sonra cәdvәllәrin yaradılması vә onlar arasında qarşılıqlı әlaqәnin tәsviri
- Cәdvәllәrә daxil olan sabitlәrin tәsviri
- Dәyişәnlәrin tәsviri
- İstifadәçi dәyişәnin tәyin edilmәsi

#### 461 Verilәnlәr bazasının hansı proqramla yaratmaq әlverişlidir?

- SQL Server New Service
- SQL Server New Table
- SQL Server Enterprise Manager
- SQL Server Servise Manager
- SQL Server New Database

#### 462 Aşağıdakılardan bir SQL Serverlә işlәmәyin әsas mәrhәlәlinә daxil deyil?

- İnterface yaradılması vә Serverdә qarşılıqlı әlaqә proqramının tәrtibi
- Müxtәlif sabitlәrin verilәnlәr bazası cәdvәllәrindә yerlәşdirilmәsi
- Bazanın yaradılması-cədvəllər yığımı
- Serverdә verilәnlәi işlәmәk üçün Views vә Stored Procedures yaradılması
- Verilәnlәr bazasının hәr bir elementinә müraciәt üçün Rules yaradılması

#### 463 Database diaqrams nәdir?

- Diaqramlar әsas rol oynamır
- Verilәnlәr bazası cәdvәllәrinә vә onlar arasındakı qarşılıqlı әlaqәyә baxmağa imkan verir
- Verilәnlәr bazası obyektlәrinin tәrkibini vә strukturunu dәyişmәk olar
- Diaqramları dialoq rejimindә redaktә etmәk mümkündür
- Diaqramları istifadәçi yenidәn qura bilәr

#### 464 Verilәnlәr Bazasının yaratmag üçün hansı funksiya istifadә edilir?

- Source
- SQL\_Execute
- Option
- Password
- Connect

#### 465 İstifadәçinin adını vә parolunu әks etdirәn forma modulunda hansı proseduralar yerlәşdirilir?

- CmdOk\_Click(), CmdCancel\_Click()
- Text2, Command2
- Text1, Command1

- Command1, Label1
- Command2, Label2

466 İstifadәçinin adı hansı elementә uyğuyn sahәdә yerlәşdirilir?

- Text2
- Label
- Text1
- Command1
- Label2

467 Proqrama giriş dialoq pәncәrәsindә istifadәçi haqqında hansı mәlumat yerlәşdirilir?

- $\bigcap$  File,New
- User Name, Password
- Name, Caption
- Field, Record
- Const, Name

468 Proqrama girişi tәmin edәn dialoq pәncәrәsindә hansı elementlәri yerlәşdirmәk lazımdır?

- Text1, Label1, Text2, Label2,Command1, Command2
- List1, Text1, Command Button, Label2,
- Combo1, List1, Label1, Command1
- List1, Text1, Label1, Label2, Command1
- TextBox, Label, Command Button

469 SQL Serverlә iş zamanı Main Formun menyu sәtri elementlәri olan әsas proseduralar hansı hadisә ilә fәaliyyәtә başlayır?

- Click
- Activate
- Unload
- Exit
- Load

470 SQL Serverlә işlәyәndә Main Form proqramına daxil olan әsas proseduralar hansılardı?

- CreateDataBase, CreateTableBase, Custom, ViewTables
- Custom, CreateTableBase, Fields
- ViewTables, CreateDataBase, File, Custom
- CreateTableBase, View Tables, Project
- CreateDataBase, Create File, Custom

471 Aşağıdakılardan hansı Data Access Object texnologiyasına aid deyil?

- DAO ilә müxtәlif formatl fayllar yaratmaq imkanı var
- MS DAO istәnilәn proqramdan Verilәnlәr bazası ilә işlәmәyә imkan verir
- DAO obyektlәri ierarxik struktura malik deyil
- DAO ilә Verilәnlәr bazasını yaratmaq olar
- Verilәnlәr bazasından verilәnlәri seçmәk, әlavә etmәk vә tәzәlәmәk olar

472 Visual Basic hansı sistemin vasitәsi ilә Verilәnlәr bazasını yarada, tәzәlәyә, müxtәlif formatlı fayllarla işlәyә bilәr?

- OOP
- Data Access Object (DAO)
- Application proqram İnterface (APİ)
- Component Object Model (COM)
- DLL

473 SQL Serverin Main Form üzәrindәki menyunun hansı bәndlәri var?

- Database, Project, Tables, Exit,Tools
- Tables, Custom, Files, Help, Exit
- Tables, Custom, Help, Exit, Insert
- Databases, Files, Tables, Help,Edit
- Databases, Tables, Custom, Help, Exit

474 SQL Server-də VB-proqramı ilə Verilənlər bazası yaratmaq üçün nədən başlamalı?

- New Object
- Main Form, Menu
- New Form, Menu
- New Project
- Form1, Menu

475 Hansı metodla Connection kolleksiyasına yeni obyekt әlavә edilir?

- CloseConnection ◯ CloseConnection<br>● Open Connection
- 
- FieldConnection
- FileConnection
- NewConnection

476 Verilәnlәr bazası siyahısının tәzәlәnmәsi üçün hansı prosedura yaradılır?

- **CmdCreate**
- CmdRefresh Click()
- CmdOK
- CmdCancel
- CmdDelete

477 Verilәnlәr Bazasını yaratmaq üçün hansı adda dialoq pәncәrәsi yaratmaq olar?

- frmDropBD
- frmCloseBD
- frmOpenBD
- frmDeleteBD
- frmCreateBD

478 Hansı metodla Connection kolleksiyasından obyekti silmәk olar?

- Open
- Object.Close
- Output
- Put
- Get

479 Aşağıdakılardan hansı Stored Procedures aid deyil?

- Tәhlükәsizliyi idarәetmәni asanlaşdırır
- Klient proqramları SQL Serverә proseduranın adını vә arqumentlәrini verir, Server nәticәlәri qaytarır
- Yüksәk mәhsuldarlığı tәmin edir
- Bütün sәhvlәrin tәhlilini hәyata keçirir
- Konkret mәsәlәnin hәll proqramı ilә müqayisәdә Stored Procedures tәtbiqi üstünlük vermir

#### 480 Stored Procedures nәdir?

- Server altproqramı
- Verilәnlәr bazası sxemindә dәyişikliklәr etmәk olar
- Bunların varitәsilә verilәnlәri dәyişmәk olar
- Proqramı icra edә bilәr, sorğuların nәticәlәrini qaytarır
- Giriş-çıxış parametrləri ala bilər prosedura
- 481 Müәyyәn istifadәçilәr hansı yolla Serverdәn verilәnlәri ala bilәr?
	- Create View
	- Create File
	- Create Field
	- Create DataBase
	- Create Table

#### 482 Verilәnlәri Serverdәn necә istifadә edirlәr?

- Klient proqramları sorğu ilә onları tәlәb edir
- Verilәnlәr bütün istifadәçilәr aiddir
- Verilәnlәr әmәliyyat sistemi üçündür
- Bu verilәnlәr istifadә etmәk qeyri-mümkündür
- İstәnilәn proqram serverdәn verilәnlәri ala bilәr  $\bigcap$

### 483 SQL Serverlә işlәyәndә verilәnlәr harada saxlanılır?

- Serverdә
- Sistem massivlәrindә
- İstifadәçi massivlәrindә
- Disk yaddaşda
- Klient proqramıda

#### 484 Verilәnlәr bazası cәdvәlini yaratma әmri hansıdır?

- Create Procedure
- Create Table
- Create Base
- Create File
- Create Function

485 ListBox elementinin pәncәrәsindә Verilәnlәr bazasını әks etdirmәk üçün hansı prosedura yaradılır?

- Tables
- ListBoxDataBases
- TextBoxDataBases
- ComboBoxDataBases
- DataBases

486 Verilәnlәr bazasını silmәk üçün hansı prosedura yaradılır?

- CmdOpen
- CmdDelete Click()
- CmdRefresh
- CmdCancel
- CmdClose

487 Verilәnlәr bazasını yaratmaq üçün hansı prosedura yazılır?

- $\bigcap$  CmdClose
- CmdCreate Click ()
- CmdOK
- CmdCansel
- CmdRefresh

488 ActiveX Documents-in təyinatı nədir? 1) Visual Basic 6 dilinin bütün imkanlarını İnternetdə tətbiq etməyə şәrait yaradır. 2)Microsoft İnternet Explorer konteyner rolunda istifadә olunur. 3) İstifadәçi interfeysini әvәz edir 4) İstifadəçi ActiveX-dən Web-browser səhifəsinə asanlıqla keçə bilər

- $1 4$ 4
- 3
- 2
- 1

489 Klient-Server proqramı necə yaradılır?

- Paralel
- Fәrqi yoxdur
- Hәr ikisi ardıcıl olaraq yaradılır
- İlk növbәdә Server prosedurası
- Әvvәlcә Klient proqramı

490 Klient-Server sisteminin məhsuldarlığı hansı proseduranın hesabına yüksəlir?

- Extended Stored Procedures
- Rules
- Stored Procedures
- Roles
- Views

# 491 ActiveX elementlәrinin tәyinatı?

- Qeyristandart proqram komponentlәridir. Toolbox lövhәsinә yerlәşdirilib proqramlarda istifadә edilә bilәrlәr
- Websәhvәlәrdә lazım gәldikdә tәmbiq olunur
- Microsoft Excel-dә istifadә edilә bilәr
- Visual Basic proyektlәrindә birbaşa istifadә edilә bilәr
- Standart komponentlәr kimi istifadә olunur

# 492 ActiveX sәnәdi pәncәrәsi neçә açılır?

- File/New Project /ActiveX Document EXE
- File/Project/ActiveX
- File/ActiveX Document EXE
- File/ ActiveX Documents
- Project Wizard/ActiveX
493 ActiveX elementinin platforması nәdәn ibarәtdir?

- $\bigcap$  Activex Controls
- VBScript, Active Server Pages
- Active Desktop, Dinamik HTML
- İnternet şәbәkәsi şәraitindә "Klient Server" proqramlarının yaradılması texnologiyaları mәcmuudur
- Activex Documents

494 ActiveX komponentinin tәyinatı nәdir?

- İnternet üçün nәzәrdә tutulub, "KlientServer" strukturlu proqramlarla işlәmәyi asanlaşdırır
- Tәhlükәsizlik işarәlәri ilә tәciz olunub
- İstifadәçinin işlәmә lisensiyası yoxlanılır
- Virus proqramlarına qarşı müqavimәt göstәrir
- ◯ Kompüterlәrә virus göndәrmәk üçündü

495 Verilәnlәr bazasında strukturu yaradılmış cәdvәli forma üzәrindә yerlәşdirilәn hansı elementlә doldurmaq olar?

- **TextBox**
- Label
- Command1
- DataList
- Data

496 Create Table әmri ilә nәyi vermәk olar?

- $\odot$  Cədvəlin adını və atributlarını
- Cәdvәlin sütunlarını
- Hәm sәtir, hәm dә sütunları
- Cәdvәlin yerini
- Cәdvәlin sәtirlәri

## 497 Server proseduralarını yaratmaq üçün hansı operatordan istifadә edilir?

- $\bigcirc$  Create Fields
- Create Procedure
- Create Tables
- Create DataBase
- Create Records

498 Klient proqramı üçün interfeys yaradanda forma üzәrinә hansı elementlәri yerlәşdirmәk lazımdır?

- Çoxsәtirli TextBox vә ya DataGrid, Data1, CommandButton
- Label, TextBox, Command 1
- TextBox, ListBox, Label
- Caption, Help, Data
- Command Button, Name, Label

## 499 Stored Procedures nәyә yönәldilib?

- Verilәnlәr bazasına vә SQL Server optimiazatoru ilә qarşılıqlı әlaqәdәdir
- Planlara
- Mәsәlәlәrә
- Verilәnlәr bazası obyektlәrinә

#### ◯ Verilәnlәr bazası istifadәçılәrinә

500 Hansı operatorla verilәnlәr ardıcıl faylda yazılır?

- Get#, Write#
- Write#, Put#
- Print#, Close#
- Write#, Close#
- Write #, Print #

## 501 Append rejimi nә üçündür?

- Yeni mövqedәn sәtir әlavә
- Müәyyәn mövqedәn sәtir әlavә
- Faylın sonuna yeni yazılar әlavә etmәk
- Faylın әvvәlinә bir neçә sәtir әlavә etmәk
- İstәnilәn mövqedәn informasiya әlavә etmәk

## 502 İnput rejimi nә zaman istifadә edilir?

- Verilәnlәr üzәrindә әmәliyyat aparıldıqda
- Mövcud fayl işlәyәndә
- Sürüşkәn vergüllü әdәdlәr oxunuanda
- Yalnız tam әdәdlәr oxunuanda
- Әmәliyyat üçün müәyyәn yazılar oxunanda

## 503 Ardıcıl faylda Output rejimi nә zaman istifadә edilir?

- $\bigcap$  Fayla müraciət təmin edilir
- Faylı ilk dәfә yaradanda
- Yazma zamanı әvvәlki informasiya silinir
- Verilәnlәr dövri olaraq girişә verilir
- Yazılar müәyyәn ardıcıllıqla daxil edilir

## 504 Ardıcıl fayl bağlayan operatorun sintaksisi hansıdır?

- Close 1,2
- Close # faylın nömrәsi
- Close #
- Close # file
- Close prosedura

505 Ardıcıl fayl hansı әmrә bağlanır?

- Clear
- Close
- Write
- Read
- Delete

## 506 Ardıcıl faylda iş rejimdәri hansılardı?

- OutPut, Rondom ,Append
- OutPut, İnput, Append
- Output, Input, Random

- Append, Random, Close
- Input, Delete, Random

## 507 Ardıcıl Faylı açma operatorunun sintaksisi hansıdır?

- Open For To As#1
- Open For Output AS#1
- Open ad For As #3
- Open faylın adı For rejim As # faylın nömrәsi
- Open For İnput As #2

## 508 Ardıcıl fayl hansı operatorla açılır?

- Close
- Open
- Clear
- Read
- Write

## 509 Ardıcıl faylın yazıları yaddaşda necә yerlәşdirilir?

- Yaddaşda yerlәşdirmә müәyyәn şәrtin yoxlanması ilә aparılır
- Yaddaşda istәnilәn qaydada yerlәşdirilir
- Bir-birinin arxasınca ardıcıl olaraq
- Yazılar ixtiyari ardıcıllıqla girişә verilir
- Yerlәşdirmәdә heç qanunauyğunluq gözlәnilmir

## 510 VB6-da fayl yaratma üsulları hansılardır?

- İlkin verilәnlәr fayl
- Ardıcıl vә Birbaşa
- İndeksi-ardıcıl
- İkilik fayl
- İndeksil birbaşa

## 511 Faylların idarә edilmәsi nәdir?

- Qovluqdakı faylların siyahısına baxmaq olar
- Sürәtalma, yerdәyişmә, silmә vә s.
- VB sistemdә müxtәlif operatorlar, funksiyalar, metodlar var ki, fayıllar üzәrindә iş zamanı istifadә olunurlar
- İstifadәçini maraqlandıran mәsәlәlәrdәn biridir
- VB-sistemi faylların idarә edilmәsinin daha ümumi mәsәlәlәrini icra etmәyә imkan verir

## 512 Birbaşa faylın sonuna yeni sәtirlәr әlavә etmәk üçün onu hansı rejimdә açmaq lazımdır?

- Random
- Line İnput#
- Output
- Append
- İnput

## 513 Aşağıdakılardan hansı Type operatorunun sonunu ifadә edir?

• End Type End

- End Sub
- End Select
- Next

514 Birbaşa faylı işlәyәndә әdәdi dәyişәnlәr Type operatorunda hansı tiplә elan edilmәlidir?

- Yalnız Double
- Yalnız İnteger, Currency
- Әdәd tiplәrindәn biri ilә
- Yalnız Long
- Yalnız Single

515 Birbaşa faylı işlәyәndә proqramda fayl hansı operatorla bağlanır?

- $\bigcap$  End Sub
- Close#
- Next
- End Select
- End Function

516 Birbaşa faylı işlәmә proqramının sistem tәrәfindәn verilәn son operatoru hansıdır?

- End
- End Function
- End Select
- $\overline{O}$  End Type
- **•** End Sub

517 Birbaşa faylı işlәmә proqramının sistem tәrәfindәn verilәn başlığı hansıdır?

- Private Function Click()
- Private Sub Click()
- Static Sub Cmd\_ Click( )
- Private Sub....End Sub
- Privete Sub CmdBİşlә\_Click( )

518 Birbaşa faylı işlәmәk üçün uyğun proqramı yazmaq necә reallaşdırılır?

- Forma üzәrindәki "B.İŞLӘ" әmr düymәsi üzәrindә kursorun sol düymәsini 2 dәfә çәld basıb Code pәncәrәsinә keçmәklә
- İstәnilә üsulla
- Forma üzәrindә birbaşa proqram yazmaqla
- "Click" hadisәsini proqramlaşdırmaqla
- İstifadәçinin proqramlaşdırma qabiliyyәti ilә

519 Yazıları Get# operatoru ilә oxuyanda hansı funksiya ilә faylın sonunu yoxlamaq olar?

- EOF
- End Sub
- Len
- End
- Abs

520 Birbaşa faylın nömrәsi hansı qiymәtlәri ala bilәr?

 $\bigcirc$  0,1,2

- $\bigcirc$   $3$ <br> $\bigcirc$  1–64<br> $\bigcirc$  1,2,3
- 
- 
- 1,2

521 Birbaşa faylı işlәyәndә yazının uzunluğu hansı әdәdlә verilir?

- Tam әdәdin qüvvәti ilә
- $\bigcirc$ Әdәdi ifadә ilә
- Qarışıq әdәdlә
- Tam әdәdlә
- Fәrqi yoxdur

522 Birbaşa faylı tәzәlәyәndә hansı rejimdә açmaq lazımdır?

- Append
- İnput
- Output
- Line İnput#
- Random

523 Obyektin görünüşünü nә ilә dәyişmәk olar?

- Xassә
- Metod
- Açar sözlә
- Operator
- Hadisә

524 Obyekt – yönlü proqramlaşdırmada obyekt nәdir?

- Tam әdәdlәr yığınıdır
- Mәntiqi ifadәlәr ardıcıllığıdır
- Yazılar mәcmudur
- $\overline{O}$  Məntiqi ifadələr ardıcıllığıdır<br>○ Yazılar məcmudur<br>● Proqram və verilənlər məcmu olub, müəyyən informasiya vahidi kimi baxılır
- Obyekt proqramın bir hissәsidir
- 525 Obyekt yönlü proqramlaşdırma nәdir?
	- Funksiya alt proqramı tәrtib etmәk
	- Proqram funksiyalarını obyektlәr arasında bölüşdürmәk
	- Obyektlәrin kömәyi ilә proqramın layihәlәşdirilmәsi, tәhlili vә yazılması üsuludur.
	- Real hәyatdakı obyektlәr arasında әlaqә yaratmaq
	- Prosedura yazmaq

### 526 Hәr bir obyekt nә ilә tәyin edilir?

- $\bigcirc$  Operatorla
- Siniflә
- Hadisә
- Xassә
- Metod
- 527 Obyekt nәdir?
- Kәsişәn xәttlәr
- Xassә vә metoda malik proqram parçasıdır
- Operatorlar ardıcıllığıdır
- Acar sözlәr yığındır
- İşarәlәr mәcmuudur

#### 528 Kolleksiya nәdir?

- Proqramlar mәcmu
- Qruplaşdırılmış proqram obyektlәrinin İerarxik siniflәri
- Funksiyalar mәcmu
- Operatorlar mәcmu
- Proseduralar mәcmu

529 Proqramçılar nə üçün obyekt -yönlü proqramlaşdırmaya üstünlük verirlər?

- Proqramın funksiyalarını ayrı-ayrı sәrbәst obyektlәr üz-üzә paylaşdırmaqla onun layihәlәşdirilmәsi vә tәrtibi asanlaşır
- Mahiyyәt etibarı ilә hәr bir obyekt real alәmdә olan obyektlәri modellәşdirilir
- $\overline{O}$ Mәsәlәnin qoyuluşu tәlәb etdikdә
- Proqramçının zövqündәn irәli gәlir
- Proqramda obyektlәrin istifadәsi daha rahatdır

#### 530 Hansı obyekt әsasında Visual proqramlaşdırma hәyata keçirilir?

- Label
- ComboBox
- ListBox
- **TextBox**
- Form

#### 531 Visual Basic sistemindә fundamental obyekt hansıdır?

- Command 2
- Command 1
- Forma
- TextBox
- Label

#### 532 Bir obyekt başqasından necә fәrqlәndirilir?

- Forması
- Aid olduğu sinfin adı ilә
- Davranışı
- Ölçüsü
- Rәngi

### 533 Obyektin metodu nәdir?

- Әdәdi verilәnlәr üzәrindә heç bir әmәliyyat aparmır
- Obyektin icra edәcәyi әmәliyyat
- Bәzәi xassәlәri dәyişә bilәr
- Dәyişәnlәri bir tipdәn başqa tipә çevirә bilmir
- Verilәnlәr üzәrindә mәntiqi әmәllәr

### 534 Obyekt dәyişәni hansı tiplә elan edilir?

- String
- Single
- Long
- Object
- Byte

535 Obyektin adı onun xassәsinin adından hansı işarә ilә ayrılır?

0<br>0<br>0<br>0<br>: ; ,

536 Aşağıdakı mülahizәlәrdәn biri düz deyil?

- Obyektin metoduna yalnız obyekti istifadә etmәklә müraciәt etmәk olar
- Metodlar bir çox cәhәtdәn VB Proseduralara oxşayır
- Obyektin metoduna müraciәt üçün obyektin adını göstәrmәk vacib deyil
- Metodlar obyektlәrin xassәlәrini dәyişdirir
- Metodlar obyektdә saxlanan verilәnlә üzәrindә әmәliyyat aparır

### 537 Müxtәlif formalar üzәrindә yerlәşәn eyni adlı obyektlәr Sistem tәrәfindәn necә tanınır?

- İstifadәçinin tәsiri ilә
- Obyektin adı ilә yanaşı formanın adını qeyd edәrәk aralarında nöqtә işarәsi qoymaqla
- Avtomatik olaraq
- Adın tәsiri yoxdur
- Adları dәyişdirmәk olar

### 538 Obyektlәr kolleksiyası nә demәkdir?

- Proqramda istifadә olunmayan idarәetmә obyektlәri
- Bir biri ilә әlaqәsi olan obyektlәr qrupu, forma üzәrindәki obyektlәr kimi
- Forma üzәrindә yerlәşәn çoxsәtirli TextBox-lar
- Forma üzәrindә daha yaxın yerlәşmiş bir neçә obyekt
- Verilәnlәrin yerlәşdirdiyi obyektlәr

### 539 Prineters kolleksiyasının tәyinatı nәdir?

- Printerin şәbәkәdә yerlәşdiyi yer haqqında mәlumat verir
- İstifadәsi mümkün olan sistem printerlәri haqqında informasiya almağa imkan yaradır
- Sürәtli kanala qoşulan printerlәrin siyahısını verir
- Lazım olmayan printerlәrin fәaliyyәtini dayandırır
- Sistem üzrә nasaz printerlәri müәyyәn edir

### 540 Forms kolleksiyasındakı obyektlәrin sayı onun hansı xassәi ilә müәyyәn edilir?

- İtem
- Count
- Caption
- Label
- Line
- 541 Forms kolleksiyası nәdir?
- İxtiyari obyektlәr yığını
- Proqramda istifadә edilәn formaların mәcmuu
- Funksiyalar qrupu
- Altproqramlar yığını
- Proseduralar mәcmuu

542 Controls kolleksiyasında olan obyektlәrin sayı onun hanı xassәsi ilә müәyyәn edilir?

- C Label
- Count
- Name
- Caption
- Line
- 543 Controls kolleksiyası nәdәn ibarәtdir?
	- Funksiyalar mәcmu
	- Forma üzәrindәki idarәetmә elementlәri mәcmuundan
	- Verilәnlәr mәcmu
	- İdarәedici strukturlar yığını
	- Proseduralar mәcmu

#### 544 Visual Basic sistemindә daha çox istifadә edilәn kolleksiyalar hansılardı?

- Controls, Forms, Printers
- TextBox, Label, Form
- Command1,ListBox, Jet Printer
- Operator, Label, Addİfem
- Form1, Text1, Line

#### 545 Standart modullara nә daxildir?

- Ümumi vә ya modul sәviyyәsindә elan edilmiş tiplәr, sabitlәr, dәyişәnlәr, xarici vә ümumi proseduralar
- Prosedura sәviyyәsindә dәyişәnlәrin elanı
- Modul sәviyyәsindә sabit vә dәyişәnlәrin elanı
- Xarici proseduraların tәsviri
- Ümumi proseduraların tәsviri

#### 546 Forma modullarının tәyinatı nәdir?

- Forma vә onun üzәrindә yerlәşәn idarәetmә elementlәrinin, onların xassәlәri dә daxil olmaqla tәsvirlәrini özündә saxlamaqdır
- Hadisә vә ümumi proseduraların tәsviri forma modulunda yerlәşir
- Xarici proseduralaran tәsviri dә burada yerlәşir
- Sabitlәrin, dәyişәnlәrin forma sәviyyәsindә elanı bu faylda yerlәşir
- Sabitlәr vә dәyişәnlәr forma sәviyyәsindә bütün proseduralarda istifadә edilir

#### 547 Aşağıdakılardan hansı Proyektin strukturuna aid deyil?

- Ehtiyat faylı (.res)
- Standart modullar (.bas)
- Qeyri -standart modullar
- Forma modulları (.frm)
- Sinif modulları (.cls)

### 548 Project Explorer nәyi әks etdirir?

- Verilәnlәrin redaktә edilmәsini
- Bütün Proyekt fayllarının siyahısı vә faylın yaradılması, әlavә edilmәsi silinmәsi, әmәliyyatlarını
- Faylların çeşidlәnmәsini
- Faylların qruplaşdırılmasını
- Әmәliyyatların qruplaşdırılmasını

549 Aşağıdakılardan hansı düz deyil?

- Proyektin yadda saxlanması avtomatik olaraq baş verir
- Proyektin bütün fayllarının vә obyektlәrini bütün Proyektlәr üçün ümumi etmәk olar
- File menyudan Make Projec.exe әmri icra edilir
- Fayllar üzәrindә iş başa çatdırdıqdan sonra Project.exe fayla çevirmәk olar
- Hәr dәfә proyekti yadda saxlayanda proyekt faylı tәzәlәnir

#### 550 Proyekt faylı nәdir?

- Operatorlar vә müxtәlif obyektlәr siyahısı
- Proyektlә bağlı faylların vә obyektlәrin siyahısı
- Prosedura vә obyektlәrin adları
- Funksiya vә obyektlәrin siyahısı
- İdarәedici strukturlar vә obyektlәrin adları
- 551 Aşağıdakılardan hansı proyektә aid deyil ?
	- Hәr bir forma üzәrindә yerlәşәn idarәetmә elementlәrinin xassәlәri haqqında verilәnlәri saxlayan bir ikilik fayl (.frx)
	- Proqram yazarkәn heç bir fayldan istifadә etmәyә ehtiyac olmur
	- Proyektin komponentlәrini saxlayan Proyekt faylı (.vbp)
	- Proyektә daxil olan hәr bir forma bir fayl (.frm)
	- $\bigcap$ Hәr bir Standart modul üçün bir fayl (.bas)

#### 552 Proyekt nәdir?

- Operatorlar mәcmuu
- Proqramı yazanda istifadә edilәn fayllar yığımı
- Proseduralar mәcmuu
- Verilәnlәr yığımı
- Funksiyalar mәcmuu

#### 553 Set operatorunun sintaksisi hansıdır?

- Set ad = Control1
- Set ad  $=$  TextBox
- Set ad = List Box
- Set obyekt dәyişәni <sup>=</sup> object
- Set dәyişәnin adı = Command 1

#### 554 Obyekt dәyişәnә Obyekt mәnimsәtmәk üçün hansı operator istifadә olunur?

- Write
- Get
- Put
- =
- Set

555 Obyekt dәyişәni necә elan edilir?

- Public ad AS Boolean
- Dim ad As Variant
- Dim │ReDim │Static │ Private│Public Obyekt dәyişәnin adı As Object
- ReDim ad AS Class
- Private Ad AS Single

556 Forma üzәrinә lazım gәldikdә yeni idarәetmә elementini haradan әlavә etmәk olar?

- $\bigcap$  File
- Toolbox
- Alәtlәr lövhәsindәn
- Menyu bәndindәn
- Yaddaşdan

557 Forma üzәrindәn idarәetmә elementini hansı әmrlә silmәk olar?

- Paste
- Delete
- Clear
- Close
- Cut

558 Adını dәyişmәklә proyektlәr qrupunu necә yaddaşa vermәk olar?

- Save Project As
- Save Project Group As
- Save New Project
- Save Project Group
- Save Project

559 Proyektlәr qrupunun hansı әmrlә yadda saxlamaq olar?

- Save New Project
- Save Project Group
- Save AS Project
- Open Project
- Save Project

560 Proyektlәr qrupundan Proyekti hansı әmrlә silmәk olar?

- Remove Form
- Clear
- Close
- Delete
- Remove Project

561 Proyektdәn formanı necә silmәk olar?

- Remove Project
- Remove Form
- Close
- Delete
- Clear

562 Proyektә hansı әmrlә yeni Proyekt әlavә etmәk olar?

- New Project
- Group Project
- Save Project
- Open Project
- Add Project

563 Proyekti başqa adla hansı әmrlә yadda saxlamaq olar?

- $\bigcirc$  Write
- Save Project AS
- New Project
- Open Project
- Save Project

564 Proyekti hansı әmrlә yadda saxlamaq olar?

- Save Project
- Write
- Close
- Open Project
- New Project

565 Proyekti hansı әmrlә açmaq olar?

- Open Project
- Put
- Write
- Get
- Open

566 Proyekti hansı menyu әmri ilә yaratmaq olar?

- New Project
- Close
- Open
- Print
- Creat

567 Project ActiveX elementi ilә hansı әmrlә yaradılır?

- **File/ New Project / ActiveX Control**
- File/ActiveX Control
- File/ New Project/Control
- $\sum$  File/Project/Control
- File/Project/ActiveX

568 Cari forma haqqında informasiyanı hansı parametri seçmәklә vermәk olar?

- Print What,
- Print
- Form İmage
- Selection
- Current Module

569 Proyektә daxil olan bütün modullara dair informasiya hansı parametri seçmәklә çıxışa verilir?

- Print
- Current Project
- Print What,
- Selection
- Form İmage

570 Proqram pәncәrәsindә qeydolunmuş proqram fraqmenti hansı parametrlә çapa verilir?

- **Selection**
- File
- Print
- Code
- Formİmage

571 Print dialoq pәncәrәsinin parametrlәri hansı qruplara bölünüb?

- Range, PrintForm
- Range, Print What?
- Print What, Write  $\sum_{n=1}^{\infty}$  Print Wh
- 
- $\bigcap$  Range, Put

572 Print dialoq pәncәrәsi hansı әmrlә açılır?

- File/Print
- File/SaveAS
- Print Setup ○ Print Setup<br>○ File/Open
- 
- File/Save

573 Formanı hansı metodla Printerdә çap etmәk olar?

- Put
- MsgBox
- Write<br>
Write<br>
Write
- 
- Print

574 Forma vә ya Printer üzәrindә çap hansı metodla reallaşdırılır?

- FrmYarat.Print, MsgBox
- Printer.Print , Form1.Print
- Print, MsgBox
- Write, Print
- Put, MsgBox

575 Aşağıdakılardan hansı yanlışdır?

- Proqram redaktoru pәncәrәsindә çap
- $\bigcap$  Başqa proqramdan çap (Word....)
- Bilavasitә hesablama pәncәrәsindә çap
- Forma vә ya Printer üzәrindә sәtirbә sәtir çap
- Cari formanın üzәrindә çapı

576 Verilәnlәrin girişi hansı operatorla aparılır?

- İnputBox
- Get
- Put
- Input
- Write

577 Proyektә daxil olan forma vә proqramı hansı әmrlә çıxışa vermәk olar?

- **Print, PrintForm**
- $\bigcap$  PrintForm, Close
- Print,New Project
- PrintForm, Write
- Print, Open Project

578 Proyektә fayl hansı әmrlә әlavә edilir?

- Add File
- Add Class Module
- Add İtem
- Add Form
- Add Module

579 Çevrә hansı metodla qurulur?

- Print
- Scale
- Line
- İmage
- Circle

580 Çevrә qurma metodunun sintaksisi hansıdır?

- $\bigcirc$  Line (x,y)
- $\overline{O}$  Scale (x1,y1)
- $\bullet$  Circle (x,y), R,C
- $\overline{O}$  Circle (x,y)
- $\bigcirc$  Circle (x,y),C

581 Nöqtә hansı metodla qurulur?

- Print
- Pset
- Circle
- $\sum$  Point
- Scale

582 ActiveX elementinin Name xassәsinә hansı qiymәti vermәk lazımdır?

- ActiveComb
- ActiveButton
- ActiveText
- ActiveCommand
- ActiveList

583 Düzbucaqlı qurma metodunun sintaksisi hansıdır?

- Line  $(x1,y1)$ , B,F
- Line  $(x1,y1)$ - $(x2,y2)$ ,C,B
- Line  $(x1,y1)$ , B
- Line  $(x,y)$ , $C$ , $B$
- Scale  $(x1,y1)$   $(X2,Y2)$

584 Line metodunun sintaksisi hansıdır?

- $\bigcap$  Line (x1,y1), C
- Line  $(x1,y1)$   $(x2,y2)$ ,C
- Line  $-(x2,y2)$ ,C
- Line  $-(x2,y2)$
- Line  $(x1,y1)$ - $(x2,y2)$

585 Düzxәtt parçası hansı metodla qurulur?

- $\bigcirc$  Circle
- $\sum_{\text{Line}}$  Line
- Scale
- Pset
- Point

586 Miqyas seçmә metodunun sintaksisi hansıdır?

- $\bigcirc$  Line (x1,y1) (x2,y2),C,B
- Line  $(x1,y1)$   $(x2,y2)$ ,C
- $\overline{O}$  Scale (x1,y1) (x2,y2) C
- Scale  $(x1,y1)$ - $(x2,y2)$
- $\bigcap$  Line (x1,y1) (x2,y2),C,BF

587 Ekran forması üzәrindә miqyas seçmәk üçün hansı metoddan istifadә edilir?

- Print
- Scale
- Screen
- Open
- Selection

588 Hansı parametrlәri seçdikdә proqramlarla yanaşı forma vә onun üzәrindәki elementlәrin xassәlәri dә çap edilir?

- Put, Form As Text
- Write, Code
- $\odot$  Code, Form As Text
- $\overline{O}$  Form Image, Form As Text
- PrintForm, Form İmage

589 Formanın bütün hadisә proseduralarını hansı parametri seçmәklә çap etmәk olar?

- $\bigcirc$  Print
- Code
- Form İmage
- PrintForm
- Selection

590 Proqramın icrası anında formanın görünüşü hansı parametrlә çapa verilir?

- Write
- Form İmage
- Form As Text
- FormPrint
- Print

591 Picture Box elementinin hansı metodları var?

- **Line, Circle, Point, Pset**
- Cls, Pset, Scale, Line
- Pset, Line,Scale
- Point, Scale, Pset
- Line, Scale,Pset

592 Grafik metodlarla qrafik idarәetmә elementlәri arasında nә kimi fәrq var?

- Qrafik metodlar özlәri qrafiki qurur, <sup>o</sup> birilәri isә hazır şәkillәri istifadә edir
- Müәyyәn şәkli әks etdirmәk üçün Picture Box xassә vә metodlarından istifadә edilir
- Qrafik element olan Picture Box bir çox xassә vә metoda malikdir
- Qrafik elementlәr hadisә proseduraya malik olmadığına görә onlar dekorativ mәqsәdlәr üçün istifadә olunur
- ◯ Qrafik faylları әks etdirmәk üçün qrafik elementlәr çox әlverişlidir
- 593 Hansı idarәetmә elementlәri ilә forma üzәrindә qrafik obyekt vermәk olar?
	- Line, Scale, İmage, Write
	- Shape, PictureBox, Pset, cls
	- İmage, pset, Shape, print
	- Picture Box, Circle, Put, Shape
	- Picture Box, İmage, Shape, Line

594 Ekaran forması hansı metodla tәmizlәnir?

- Scale
- Write
- Get
- Cls
- Put

595 Nöqtә qurma metodunun sintaksisi hansıdır?

- Scale (x1,y1)
- Line  $(x,y)$
- Circle (x,y)
- Point  $(x,y)$
- $\bigcirc$  Pset  $(x,y)$ , C

596 ActiveX elementinin Style xassәsinә hansı qiymәti vermәk lazımdır?

- 3-Both
- None-Grafical
- 1-Vertical
- 1- Graphical
- 2Horizontal

597 Verilәnlәr bazası nәdir?

- Müәyyәn bir tәtbiq sahәsinә aid olan strukturlaşdırılmış verilәnlәrin adlandırılmış mәcmuu
- İnformasiya axtarış sistemidir
- Š Operatorlar yığınıdır
- Müәyyәn sayda cәdvәllәr mәcmudur
- Müәyyәn bir mәsәlәni hәll etmәk üçün lazım olan verilәnlәrin mәcmudur

598 Circle (x,y),R,C yazılışında x,y,R nәyi göstәrir?

- $\bigcirc$  R radiuslu çevrənin üzərində yerləşən M (x,y) nöqtəsinin koordinatları
- R radiusunun ortasında yerləşən nöqtə - $M(x,y)$
- Mәrkәzi (x,y) nöqtәsindә olan <sup>R</sup> radiuslu, <sup>C</sup> rәngli çevrә
- R radiuslu çevrәnin xaricindә yerlәşәn M(x,y) nöqtәsi
- R radiuslu çevrәnin daxilindә yerlәşәn nöqtәnin koordinatları  $(x,y)$
- 599 Aşağıdakı yazılanların hansı rәnglәnmiş düzbucaqlının tәsvirini verir?
	- Line  $(x1,y1)$   $(x2,y2)$ , C, BF
	- Line  $(x1,y1)$ , $(x2,y2)$
	- Line  $(x1,y1)$ - $(x2,y2)$
	- Line  $(x1,y1)$   $(x2,y2)$ , C
	- Line  $(x1,y1)$   $(x2,y2)$ , C

600 Scale (x1,y1)- (x2,y2) yazılışında (x1,y1) və (x2,y2) nəyi təsvir edir?

- Proqramın başlanğıcını vә sonunu göstәrir.
- Giriş-çıxış əməliyyatını başlanğıc və sonunu göstərir
- Ekran formasının yuxarı vә aşağı nöqtәlәrinin koordinatlarını
- Ekran formasının sol küncü ilә sağ küncünü birlәşdirәn düz xәttin uclarının koordinatlarını
- Ekran formasının yuxarı sol vә aşağı sağ küncünün koordinatlarını
- 601 Shape elementinin forma üzәrinә yerlәşdirilәn fiqurun tipini tәyin edәn hansı xassәlәri var?
	- Restangle, Square, Oval,Circle
	- Rectangle, Oval, Scale
	- Circle, Scale, Oval, Line
	- Oval, Scale, Line, Square
	- Scale, Square, Oval, Line

602 Qrafik elementlәrdәn hansı Click hadisәsini tanıdığı üçün onu әmr düymәsi kimi istifadә etmәk olar?

- Write
- Put
- Get
- Shape
- İmage

603 Type operatorunda String tipindәn başqa o biri tip dәyişәnlәr necә tәsvir olunurlar?

- Hәll edilәn mәsәlәdәn asıl olaraq
- Hansı uzunluqda olmanın fәrqi yoxdur
- İstәnilәn uzunluqda
- Hәr bir konkret tip ona uyğun standart uzunluqla
- İstifadәçi verdiyi uzunluqla

604 Type operatorunda String tipindә simvolların sayı verilmәdikdә çıxışa hansı informasiya verilir?

- Empty  $\bigcirc$  "Bad length ..."<br> $\bigcirc$  "Run time ..."
- "Run time ... "
- Error
- Type mismatch ...

605 Birbaşa faylla işlәyәrkәn hansı sistem pәncәrәsindә istifadәçiyә lazımi mәlumat verilir?

- Dialoq
- Function
- MsgBox
- İnputBox
- Sub

606 İstәnilәn tip fayl üçün Open operatorunda әn azı hansı parametrlәr göstәrilmәlidir?

- Faylın adı, rejim
- Faylın adı, rejim, faylın nömrәsi
- Faylın adı
- Rejim, nömrә
- Faylın nömrәsi, ad

607 Birbaşa Faylı tәzәlәmәk üçün yazılacaq proqramın başlanğıcı hansıdır?

- $\bigcap$  Private sub Cmd Click()
- Private Sub CmdBTəzələ Click()
- $\bigcap$  Private Function BTəzələ-Click()
- Public Function Cmd Click()
- Static Sub BT*әzәlә* Click()

608 Birbaşa faylı tәzәlәyәndә interfeysdәn proqram pәncәrәsinә necә keçilir?

- Label
- "B.Tәzәlә" әmr düymәsi üzәrindә kursorun sol düymәsini iki dәfә cәid basmaqla
- Label vә TextBox
- Form
- TextBox

609 Birbaşa faylın sonuna yeni sәtir әlavә edilmәsi üçün forma üzәrindә әn azı hansı obyektlәr yerlәşdirmәk lazımdır?

- $\bigcap$  TextBox, Command Button
- Üzәrindә "YeniS" yazılmış әmr düymәsi, coxsәtirli TextBox, Label
- ComboBox, Label
- Label, ListBox
- Label, Text2

610 Birbaşa faylın sonuna yeni sәtir әlavә edilmәsi üçün forma üzәrindә әn azı hansı obyektlәr yerlәşdirmәk lazımdır?

- $\bigcirc$  ComboBox, Label
- üzәrindә "ByeniS" yazılmış әmr düymәsi, Çoxsәtirli TextBoxs.
- TextBox, Command Button

- Label, Text2
- Label, ListBox

### 611 Birbaşa faylın sonuna neçә yazı әlavә etmәk olar?

- Asılıdır girişә verilәn sәtirlәrin uzunluğundan
- $\bullet$  Həll edilən məsələnin tələb etdiyi qədər<br> $\circ$  İstənilən sayda<br> $\circ$  Sonsuz sayda
- İstәnilәn sayda
- Sonsuz sayda
- İstifadәçinin lazım bildiyi qәdәr

## 612 Birbaşa faylın sonuna әlavә edilәn sәtirlәr necә nömrәlәnir?

- Girişә verildiyi ardıcıllıqla nömrәlәnir
- Mövcud faylın axırıncı sәtrinin nömrәsindәn bir vahid artıq olmaqla nömrәlәmә davam edir
- Yazının tipindәn asılı olaraq nömrәlәnir
- $\overline{\bigcirc}$ İstifadәçinin istәdiyi ardıcıllıqla nömrәlәmә davam edir
- Yaradılmış faylın axırıncı sәtir nömrәsindәn başlayaraq

## 613 Dövri әmәliyyatda dövrin indeksi hansı blokda dәyişdirilir?

- Başlanğıc
- Әmәliyyat
- giriş
- Modifikasiya
- çıxış

## 614 Qrafik tәsvirdә bloklar nә ilә birlәşdirilir?

- Perpendikulyar düz xәtlәrlә
- Düz xәtt parçası
- Sınaq xәtlә
- Paralel xәtlәrlә
- Çarpaz xәtlәrlә

## 615 Qrafik təsvirdə giriş-çıxış hansı həndəsi fiqurla təsvir olunur?

- Romb
- Çevrә
- Paraleloqram
- Trapes
- Ücbucaq

616 Qrafik tәsvirdә şәrt bloku hansı fiqurla verilir?

- Oval
- Romb
- Trapes
- Kub
- Düzbucaqlı

617 әmәliyyat bloku hansı hәndәsi fiqurla verilir?

 $\bigcirc$  Çevrə • Düzbucaqlı

- Romb
- Trapes
- Kvadrat

618 Alqoritmin qrafik tәsvirindә başlanğıc vә son hansı hәndәsi fiqurla verilir?

- Çevrә
- Üçbucaq
- Oval
- Dördbucaqlı
- Kub

## 619 Alqoritmik proses nәdir?

- Aralıq nәticәni almaq üçün icra edilәn әmәliyyatlar zәnciri
- İlkin verilәnlәr üzәrindә icra edilәn mәntiqi әmәllәr ardıcıllığı
- İlkin verilәnlәrin müxtәlif variantlarının istifadә edilmә ardıcıllığı
- Axtarılan nәticәni әldә etmәk üçün ilkin verilәnlәr üzәrindә yerinә yetirilәcәk әmәliyyatlar ardıcıllığı zәnciri
- İlkin verilәnlәr üzәrindә icra edilәn dövri әmәliyyatlar

## 620 Alqoritmin nәticәliliyi nәdir?

- Müәyyәn sayda addımdan sonra yekun nәticә çıxışa verilir
- Sonlu sayda addımdan sonra hәmişә nәticә alınır
- Bir necә addımdan sonra aralıq nәticәyә gәtirir
- Bütün mümkün ilkin verilәnlәrә tәtbiq olunur
- Sonlu sayda addmdan sonra aralıq nәticә çıxışa verilir

### 621 Alqoritmin birqiymәtliliyi nәdir?

- İlkin verilәnlәrin tipindәn asılı olaraq alqoritmin tәtbiqi mәhdudlaşa bilәr.
- Alqoritmin ilkin verilәnlәrә bir neçә dәfә tәmbiqi müxtәlif nәticәlәr verә bilәr
- Alqoritmi eyni bir ilkin verilәnlәrә bir neçә dәfә tәtbiq etdikdә hәmişә eyni nәticә alınır.
- Alqoritmi eyni bir ilkin verilәnlәrә tәk sayda tәtbiq etdikdә alınan nәticәlәr tәk әdәdlәrlә ifadә olunar
- Alqoritmi eyni bir ilkin verilәnlәrә cüt sayda tәtbiq etdikdә alınan nәticәlәr cüt әdәdlәrlә ifadә olunar

### 622 Alqoritmin müәyyәnliyi nәdir?

- Alqoritmin tәsviri dәqiq olsa da, icraçı әmәliyyatların icrası ardıcıllığını lazım gәldikdә dәyişә bilәr
- Alqoritmin tәsviri elә dәqiqdir ki, icraçının bütün fәaliyyәtini dәqiq müәyyәn edir
- Alqoritmin tәsviri dәqiq olsa da icraçı müәyyәn әlavәlәr edә bilәr
- Alqoritmin tәsviri başa düşülәndir vә icraçı bir sıra әmәliyyatları dәyişdirә bilәr.
- Alqoritmin tәsvirindә elә addımlar var ki, icraçı istәsә onları lәğv edә bilәr.

### 623 Alqoritmin diskretliliyi nәdir?

- Aralıq nәticәlәr әdәdlә tәsvir oluna bilmәsә dә, son nәticә müәyyәn bir konkret әdәdlә ifadә olauna bilәr
- Onun müәyyәn bir ilkin verilәnlәrә tәtbiqi zamanı alınan aralıq vә son nәticәlәrin konkret әdәdlәrlә ifadә olunması
- Aralıq nәticәlәr konkret әdәdlәrlә tәsvir olunmaya da bilәr
- Son nәticәlәr konkret әdәdlәrlә tәsvir olunmaya da bilәr
- Alqoritmin tәtbiqi aralıq vә son nәticәni almağa imkan vermәyә bilәr.

### 624 Alqoritmin kütlәviliyi nәdir?

• Çoxvariantlı ilkin verilәnlәrә tәtbiqin mümkünlüyü

- Müәyyәn çoxvariantlı alqoritmik proses
- Sonlu sayda obyektlәrdәn istifadәnin mümkümlüyü
- Müәyyәn sinifdәn olan obyektlәrin hamısından istifadәnin qeyri-mümkünlüyü
- Konkret verilmiş qiymәtlәrә alqoritmin yararlı olması

625 Dәyişәni modul sәviyyәsindә hansı operatorla elan etmәk olar?

- Dim
- Public
- Static
- Const
- Private

626 Prosedura sәviyyәsindә dәyişәni elan etmәk üçün hansı operatorlardan istifadә edilir?

- $\bigcap$  Explicit, Public
- Private, Next
- Dim, Static, Private
- Public, Loop, Next
- Static, Explicit, Dim

#### 627 Dәyişәnin tipini elan etmәk üçün hansı operatorlar istifadә edilir?

- $\bigcirc$  Dim, Public, Explicit
- Dim, Private, Static, Public
- Loop, Sub, Public
- Public, Explicit, Dim
- Private, Option Explicit, Public

### 628 VB6 dilindә dәyişәn nәdir?

- Adın uzunluğu 255 simvoldan artıq olmamalıdır
- Proqramın icrası müddәtindә qiymәtini dәyişәn kәmiyyәtin yerlәşdiyi yaddaş sahәsi
- Müәyyәn ada malik olur vә bu adla ona müraciәt edilir
- Ad hәrflә başlamalı vә yazılışında nöqtә, verilәnlәrin tipini
- Dilin açar söz ilә üst-üstә düşmәmәlidir

#### 629 Visual Basic 6 dilinin xüsusi dәyişәnlәri hansı sәtirdә düzgün yazılıb?

- $\bigcirc$  Case, Kill, Null
- Empty, Null,Error
- Empty, Array, Error
- Null, Time,Case
- LBound, Empty,Error

## 630 VB6 dilindә tarixlәri göstәrmәk üçün tip hansıdır?

- Object
- Date
- Byte
- Set
- Long
- 631 Visual Basic 6 dilindә Obyekt tipi hansıdır?

- Variant
- Object
- Set
- Double
- Long

632 Visual Basic 6 dilindә sürüşkәn әdәdlәr tiplәri hansıdır?

- $\bigcirc$  Double, Currency
- Long, Single
- Integer, Single
- Single, Double
- Single, String

633 Visual Basic 6 dilindә tam әdәd tiplәri hansıdır?

- Variant, İnteger
- İnteger ,Long
- Long, Single
- Double, İnteger
- **Currency**

634 Visual Basic 6 dilindә mәtn verilәnlәrinin tipi hansıdır?

- Variant
- **Currency**
- **String**
- Single
- Set

635 Visual Basic 6 dilindә sabit nәdir?

- Әgәr alqoritmik dildә sabitlәr olmasaydı onda giriş qaçılmazdı
- C Əgər alqoritmik dildə sabitlər olmasaydı onda giriş q<br>
© Proqramın icrası müddətində qiyməti dəyişməz qalır<br>
C Proqramda dəyişən kimi elan edilə bilər
- Proqramlaşdırmanı sadәlәşdirir
- Proqramda dәyişәn kimi elan edilә bilәr
- ⌒ Birbaşa istifadә oluna bildiyindәn giriş әmәliyyatına ehtiyac qalmır

## 636 Hansı sәtirdә mәntiqi verilәnlәr vә sәtir verilәnlәri tipi düzgün yazılmışdır?

- Variant, object
- Boolean, String
- String, Currency
- Boolean, Date
- String, Variant

## 637 Alqoritmik dildә daha çox istifadә edilәn әmәllәr hansılardı?

- Funksiya vә prosedura
- Riyazi vә mәntiqi
- Riyazi vә formallaşdırma
- İdarәvermә vә çıxış
- Mәntiq vә çevirmә

638 Alqoritmik dildә proqramın әn әsas icra olunan elementi hansıdır?

- Operatorlar
- İfadәlәr
- Proseduralar
- Dәyişәnlәr
- Funksiyalar

639 Aşağıdakılardan hansı ifadәyә daxil ola bilmәz?

- Dәyişәnlәr
- Sabitlәr
- Sub proseduralar
- funksiyalar
- әmәliyyat işarәlәri

## 640 VB6 dilindә ifadә nәdir?

- Tam әdәdlәrin әmәliyyat işarәlәri ilә birlәşdirilmәsidir
- Tam ədədlərin əməliyyat işarələri ilə birləşdirilməsidir<br>• Bir-biri ilə əməliyyat işarələri və mötərizələrlə əlaqələndirilmiş verilənlər və ya verilənlər qrupudur<br>• Bir qrup sadə ədədlərin birləşməsidir<br>• Mətin sabitlər
- Bir qrup sadә әdәdlәrin birlәşmәsidir
- Mәtin sabitlәrinin müәyyәn qayda ilә birlәşdirilmәsidir
- $\sum$ Funksiya vә onların qiymәtlәri arasında әlaqәdar

## 641 Hansı tip dәyişәn istәnilәn sadә tipә mәxsus qiymәt ala bilәr?

- Variant
- Double
- Long
- Single
- **Currency**

## 642 VB6 dilindә universal dәyişәn üçün aşağıdakı mülahizәrlәrin hansı doğru deyil?

- Proqramın sazlanması prosesini asanlaşdırır
- Verilәn qiymәt istәnilәn dәyişәn tipinә çevrilir
- Nisbәtәn böyük yaddaş sahәsi tәlәb olunur
- әmәliyyat lәng icra edilir
- İstәnilәn qiymәti ala bilәr

## 643 Universal dәyişәn tipi hansı tip qiymәtlәri ala bilәr?

- İstәnilәn
- Baytlarla
- Mәntiqi
- Sürüşkәn vergüllü әdәd
- Ancaq tam әdәd

## 644 Visual Basic 6 dilindә universal dәyişәn tipi hansıdır?

- Variant
- Double
- Object
- Single
- **Currency**

645 Hansı rejimdә elan edilmәmiş dәyişәni istifadә etmәk olmaz?

- Option Public
- Option Private
- Option Static
- Option Base
- Option Explicit

646 Dәyişәni proqram sәviyyәsindә hansı operatorla elan etmәk olar?

- $\bigcap$  Private
- Public
- Explicit
- Dim
- Static

647 VB6 proqramında alınan nәticәlәri yuvarlaqlaşdırmaq üçün hansı funksiya istifadә olunur?

- String(N,S)
- Trim(S)
- İnt (x)
- $\bigcirc$   $\overline{\text{Int (x)}}$ <br>Round(n,k)
- Len  $(x)$

648 Hansı funksiya sәtirin solunda vә sağında olan probellәri aradan qaldırdıqdan sonra sәtri qaytarır?

- String (N,S)
- $\sum$  Trim(S)<br>Ucase (S)
- 
- Rtrim (S)
- LTrim (S)

649 Funksiyalardan hansı sәtrin verilәn mövqedәn başlayıraq bir hissәsini qaytarır?

- Trim (S)
- Len (S)
- $\bullet$  Mid (S,N1,N2)
- $\overline{O}$  Left (S,N)
- String (N,S)

650 Hansı sәtirdәkilәr riyazi funksiyalarıdır?

- $\bigcirc$  Exp(x), Str(x), Sqr(x), Abs(x), Tan(x)
- Sqr(x), Abs(x), Exp(x), Sin(x),Cos(x), Tan(x),Log(x), İnt(n)<br>
 Abs (x), Chr(x), Exp(x), Sin (x), Cos (x)<br>
 Str(x), Sqr (x), Sin (x), Tan (x)
- Abs (x), Chr(x), Exp(x), Sin (x), Cos (x)
- $Str(x)$ , Sqr  $(x)$ , Sin  $(x)$ , Tan  $(x)$
- $Sin(x)$ ,  $Cos(x)$ ,  $Log(x)$ ,  $Val(S)$ ,  $Format(S,f)$

651 hansı funksiyanın vasitәsilә istifadәçi ekran formatı yaradır?

- Len (S)
- Format
- String
- Val (S)
- Trim (S)

652 VB6 dilindә әdәdi sәtrә vә sәtiri әdәdә çevirәn funksiyalar hansıdır?

- Str (N), Chr (N)
- $Val(S)$ ,  $Str(N)$
- Val (S), Format (S,f)
- Str (N), Round (S,K)
- Val  $(S)$ , Abs  $(X)$

653 Aşağıdakılardan hansı mәnimsәtmә operatorunun sintaksisidir?

- $\bigcirc$  Const ad = Qiymət
- Dəyişənin adı  $=$  < ifadə >
- Ad=Ünvan
- Const=Ad
- Ifadә $=Ad$

654 Alqoritmik dildә fundamental әmәliyyat nәdir?

- Seçmә
- Mәnimsәtmә
- Müqayisә
- Çevirmә
- Nizamlama

655 Eyni bir ifadәdә uyuşmayan müxtәlif tip verilәnlәr istifadә etmәk olarmı?

- Tipi çevirmәk mümkün olmadıqda mәlumat verilir
- Olmaz
- Qismәn olar
- Eyni tipә çevirmәk mümkün deyildir
- Çox sayda müxtәlif tiplәri bir ifadәdә birlәşdirmәk olar

656 Hansı sәtirdә VB6 dilinin ifadәlәrinin tiplәri düzgün göstәrilmişdi?

- Riyazi, mәtin, massiv, sub, funksiya
- Riyazi, sәtir tipli, mәntiqi, obyekt, tarix
- Massiv, obyekt, mәntiqi, riyazi
- Obyekt, riyazi tarix, public
- Riyazi, mәntiqi, proqram, funksiya

657 İDE mühitinin tәrkibinә hansı komponentlәr daxil deyil?

- Forma layihәlәndiricisi, Elementlәr lövhәsi
- Proqram pәncәrәsi, Obyektlәrә baxış pәncәrәsi
- ActiveX, SQL Server
- Alәtlәr lövhәsi, Menyu sәtiri, Xassә pәncәrәsi
- Projekt pәncәrәsi, Forma maketi pәncәrәsi

658 Bunlardan hansı düz deyil ?

- Visual Basic <sup>6</sup> proqram paketi Web Browserdәn işә buraxıla bilәr.
- Desktop üzәrindә Vb6. ExE üçün Shortcut yaradaraq istifadә etmәli
- Project Wizard işә buraxıldıqda NeW Project/ Standard.exe
- Start /All proqrams/ MS Visual Studio 6.0/ VB 98/ VB6.exe
- Start /All proqrams/ Ms Visual Studio 6.0/Visual Basic 6.0

659 Aşağıdakı funksiyalardan hansıları sistem pәncәrәlәri ilә giriş çıxış operatoru kimi dә istifadә edilir?

- $Abs(x)$ , Sqr $(x)$
- İnputBox, Abs (x)
- İnputBox, MsgBox
- Exp $(x)$
- $Log(x)$ , Tan  $(x)$

660 Sistem pәncәrәsi ilә istifadәçiyә mәlumat verәn funksiya hansıdır?

- MsgBox
- Abs $(x)$
- İnputBox
- Rate
- $Exp(x)$

661 Sistem pәncәrәsi ilә giriş әmәliyyatı aparan funksiya hansıdır?

- $\bigcirc$  Left (S)N)
- Abs $(x)$
- $Exp(x)$
- Right (S,N)
- $\bigcirc$  InputBox

662 Maliyyә funksiyaları hansılardır?

- $\bigcap$  Pv, Abs (x), Pmt (...)
- PV(...), Pmt (...), Rate(...)
- Pv, Sqr  $(x)$ , Exp  $(x)$
- $\sum$  Pmt, Abs (x), Tan (x)
- Exp  $(x)$ , Rate, Log  $(x)$

663 әdәdi ifadәlәrә nәlәr daxil ola bilәr?

- Boolean tipli dәyişәn vә sabitlәr
- Әdәdi dәyişәnlәr,sabitlәr, massiv elementlәri,funksiyalar, mötәrizәlәr vә әmәliyyat işarә
- Sәtir tipli dәyişәnlәr vә sabitlәr
- Mәntiqi dәyişәnlәr vә sabitlәr
- Funksiyaya müraciәt dәyişәn vә sabitlәr

664 Riyazi ifadәnin nәticәsi nәdir?

- Currency tipli әdәd
- İstәnilәn tip әdәd
- Byte tipli әdәd
- İnteger tipli әdәd
- Single tipli әdәd

665 VB6 dilindә obyektlәrdәn düzәlmiş ifadәnin nәticәsi nәdir?

- Proqrama müraciәt
- Obyektә müraciәt
- Xassә pәncәrәsinә müraciәt
- Formaya müraciәt
- Proyektә müraciәt

666 Hansı funksiya sәtrin uzunluğunu tәyin edir?

- String (N,S)
- $Len(S)$
- $LTrim(S)$
- $\text{InStr}(x)$
- RTrim (S)

667 Toolbox lövhәsi hansı mәqsәdә istifadә edilir?

- İdarәetmә elementlәri bu lövhәnin üzәrindә yerlәşir vә proqramın interfeysini yaradanda forma üzәrinә yerlәşdirmәk olur.  $\bullet$
- İstifadәçi öz Toobox u yaradanda Add Tab kontext әmrindәn istifadә edir
- Toolbox üzәrindә interfeysi yaratmaq üçün әmrlәr yerlәşib
- Toolbox üzәrinә istifadәçi әlavә idarәetmә elementlәr yerlәşdirә biler
- Toolbox –dan әlavә istifadәçi özünün xüsusi Toolbox-nu yarada bilәr

### 668 Alәtlәr lövhәsinin tәyinatı nәdir?

- Standart lövhәsi üzәrindә Project düymәlәri yerlәşir
- Proqramı yaratmaq, redaktә etmәk vә sazlamaq üçün burada düymәlәr vardır.
- Hәr hansı bir әmәliyyatı yerinә yetirmәk üçün lövhәnin uyğun düymәsini basmak kifayәtdir.
- Alәtlәr lövhәsi menyu sәtirinin altında yerlәşir
- Әmrlәrә tez müraciәti tәmin edir

### 669 Proqram Redaktoru pәncәrәsinin tәyinatı nәdir?

- VB6-da redaktor pәncәrәsi forma pәncәrәsi adlanır vә interfeys yaranır
- Proqramın hәr bir modulu üçün ayrıca Kod pәncәrәsi yaradılır
- Bu pәncәrәdә görülәcәk işin әsas hissәsi yerinә yetirilir
- Bu çox güclü mәtin Redaktoru olub proqramın girişini tәmin edir vә istifadәçiyә yüksәk sürәtlә redaktәetmә xidmәti göstәrir  $\breve{\bullet}$
- Hәr bir forma üçün bir neçә kod pәncәrәsi yaratmaq olar

### 670 Obyektlәrә baxış pәncәrәsinin tәyinatı nәdir?

- Obyektlәrin siyahısı әks olunur vә proyekt proqramı üzrә sürәtli yerdәyişmәni tәmin edir
- Klaviaturadan F2 funksional düymәsini basmaqla müraciәt edilir.
- Visual Basic obyektlәrinin öyrәnmәk üçün istifadә edilә bilәr
- Bu pәncәrәdә әks olunan obyektlәrә mәxsus metod vә xassәlәr dә nәzәrdәn keçirilә bilәr
- Pәncәrәyә müraciәt View Object Brovser әmri ilә edilir

### 671 Forma layihәlәşdiricisinin tәyinatı nәdir?

- Proqramın interfeysi yaradılır. Burada Forma üzәrinә idarәetmә elementlәri, qrafik obyektlәr vә s. yerlәşdirilir
- Proqramın hәr bir formasının özünә mәxsus layihәlәşdirmә pәncәrәsi var
- Bu pәncәrәdә proqramın Vizual layihәlәşdirilmәsi hәyata keçir
- Bu pәncәrәyә ya forma ya da proqram pәncәrәsi әks etdirilir
- Markerlәrin kömәyi ilә formanın ölçüsünü dәyişmәk olar

### 672 Xassә pәncәrәsinin tәyinatı nәdir?

- Xassәlәri әlifba vә ya kateqoriya üzrә nizamlamaq olar
- Xassәlәrin çoxunun qiymәti layihәlәşdirmә mәrhәlәsindә dәyişdirilir
- Obyektlәrin bütün xassәlәri pәncәrәdә әks olunmur
- Qeyd edilmiş forma, idarәetmә elementlәri obyektlәrinin xassәlәri pәncәrәdә әks olunur vә bunların qiymәtlәrini dәyişmәk olur.  $\breve{\bullet}$
- Obyektlәrin xassәlәrinin adları pәncәrәnin sol tәrәfindәki sütunda, oların qiymәtlәri isә sağ tәrәfdә yerlәşir.

## 673 Proyekt pәncәrәsinin tәyinatı nәdir?

- Pәncәrәsi üzәrindә View Code, View Object vә Toggle Folders kimi üç düymә var
- Proyekt pәncәrәsi üzәrindә mausun sağ düymәsini başladıqda alt menyu açılır vә oradakı әmrlәrdәn istifadә etmәk olar
- Müxtәlif tip faylları tәrkibindә saxlayır
- Ekranın sağ tәrәfindә, alәtlәr lövhәsinin altında yerlәşir vә istifadәçiyә zәruri informasiyalar verir.
- Proyektә daxil olan forma, modul haqqında daha tez mәlumat vermәk

## 674 Aşağıdakılardan biri File bәndinә aid deyil?

- Exit
- Print, Print SetUp
- Save, Save AS
- Kill
- New, Open

## 675 Menyu sәtri harada yerlәşir vә hansı mәqsәdә istifadә edilir?

- Ekranın sağında yerlәşir vә hәrdәn istifadә edilir
- Ekranın yuxarısında yerlәşir vә menyu әmrlәrindәn istifadәyә imkan yaradılır
- Ekranın aşağısında yerlәşir vә proqram yazarkәn hәrdәn istifadә edilir
- Ekranın solunda yerlәşir vә fayllarla işlәyәndә bәzәn istifadә edilir
- Ekranın orta hissәsindә yerlәşir vә bәzәn istifadә edilir.

## 676 Visual Basic 6 paketinin әn mühüm tәrkib hissәsi nәdir?

- Forma maketi oәncәrәsi
- Xassә oәncәrәsi
- Obyektlәrә baxış pәncәrәsi
- Kontekst menyu
- İDE

## 677 Proqram yaratmağın birinci addımı nәdir?

- Proqramın visual hissәsi olan interfeysin yaradılması
- Hәr bir obyekt üçün metodların müәyyәn edilmәsi
- Proqramın yaradılması
- Alqoritmin seçilmәsi
- Obyektlәrin xassәlәrinin müәyyәn edilmәsi

## 678 Hadisә nәdir?

- İstifadәçinin proqrama dialoq rejimindә verdiyi cavabdır
- Dәyişәn bir şeyә ehtiras cavabıdır
- İstifadәçiyә verilәn cavab mәlumatdır
- Obyekt tәrәfindәn tanınan hәrәkәtdir, hansı ki, ona qarşı cavabı proqramlaşdırmaq olar
- Mәlumat çatışmamazlığıdır

# 679 Hansı әmrlәrlә proqramı icraya buraxmaq vә icranı dayandırmaq olar?

- Run/Complie, Run/End
- Run/ Start, Run/End
- Run/Start, Run/Complie
- Run/Procedure, Run/End
- Run/Restar, Run/Break

680 Hansı әmrlәrlә buferlә mübadilә әmәliyyatları icra edilir?

- **Edit/Cut, Edit/Copy, Edit/Paste**
- Edit/paste, Edit/Redo, Edit/Cut
- Edit/Cut, Edit Redo, Edit/Copy
- Edit/Copy, Edit/Undo, Edit/paste
- Edit/Find, Edit/Redo, Edit/Copy

## 681 Hansı әmrin vasitәsilә alәtlәr lövhәsini menyu sәtrinin altında yerlәşdirmәk olar?

- View/Toolbars/Edit
- View/ Toolbars/ Standard
- View/Toolbars/Debug
- View/Toolbars/Customize
- View/Toolbars/Form Editor

## 682 Aşağıdakı mülahizәlәrdәn hansı doğru deyil?

- Xassәlәr siyahısında sol sütunda xassәlәrin adları, sağ sütun isә onların qiymәtlәri yerlәşir
- Xassә pәncәrәsindә forma üzәrindәki bütün idarәetmә elementlәrinin xassәlәri eyni zamanda әks olunur
- Object pәncәrәsi idarәetmә elementinin adını vә tipini әks edir
- Mәntiqi xassә bir qayda olaraq ya True vә false qiymәti alır
- Alphabetic xassәlәri adlarına, Cateqorized isә kateqoriyalarına görә çeşidlәyir (düzür)
- 683 Project Explorer pәncәrәsi nә üçündür?
	- Bütün formalar
	- Dәyişәn vә sabitlәr
	- Modullar
	- Projectin bütün faylları burada yerlәşir
	- Bütün proqramlar

## 684 Aşağıdakı mülahizәlәrdәn hansı doğru deyil?

- File /Print
- File/ Open Project
- File /New Project
- File /Copy
- File /Save Project

## 685 Proqram sazlamaq üçün әlavә hansı pәncәrәlәrdәn istifadә etmәk olar?

- Code, Windows, Watch
- İmmediate, Locals, Watch
- Editor, Locals, İmmediate
- Project, Windows, Locals
- Locals, Object, Browser

### 686 Forma maketi pәncәrәsi nәdir?

- Proqramın icrası zamanı formanın ekranda yerini göstәrir
- Formanın kiçildilmiş şәkildir
- Maket proqramın icrası zamanı formanın yerini dәqiq göstәrmir
- Cari formanı bu pәncәrә ilә әvәz etmәk olar
- Proqramı yerlәşdirmәk üçün xüsusi pәncәrәsidir

#### 687 Code pәncәrәsini açmaq üçün aşağıdakı mülahizәlәrdәn hansı doğru deyil?

- Proyekt pәncәrәsindәn View Code düymәsini basmaqla
- $\bullet$  Formadan kәnarda kursorun sol düymәsini iki dәfә cәld basmaqla<br> $\circ$  Hec biri
- Hec biri
- Kontekst menyudan View Code әmrini seçmәklә
- Әmr düymәsi üzәrindә kursorun sol düymәsini 2 dәfә cәld basmaqla

688 Obyektin kontekst menyusu nәdir?

- 
- Proyekti, formanı silmək üçün kontekst menyu əmrlərindən etmək olar<br>• Kursor göstəricisini obyekt üzərində yerləşdirib onun sağ düyməsini ba<br>• oradan seçmək olar Kursor göstәricisini obyekt üzәrindә yerlәşdirib onun sağ düymәsini basdıqda kontekst adlanan menyu açılır vә әmri oradan seçmәk olar
- Kontekst menyuda fayllarla işlәmәk üçün әmrlәr yerlәşib
- Әmrlәri kontekst menyudan seçmәk az vaxt aparır
- Әdәdlәr üzәrindә әmәllәr üçün әmrlәr var

689 Alqoritmin tәsvirinin hansı üsulları var?

- Sözlə, blok-sxemlə, əmrlə
- Sözlә, qrafik, proqramda, әmrlәrlә
- Operatorlarla, açar sözlәrlә, dәyişәnlәrlә
- Alqoritmik dilin әlifbası, sabitlәr vә dәyişәnlәrlә
- Sözlә, formula sözlә, qrafik, alqoritmik dildә

#### 690 Alqoritm anlayışı nә vaxtdan mәşhurlaşmağa başlamışdır?

- Çoxluqlar nәzәriyyәsinin inkişafı ilә.
- Rekursiv funksiya anlayışının yaranması ilә
- $XX$  әsrin 30-cu illәrindә EhM in yaranması ilә
- Alqoritmik dillәrin yaranması ilә
- Riyazi mәntiqin inkişafı ilә

691 Elm vә texnikada alqoritmin rolu? 1)Elmi nәticәlәrin tәsviri formasıd, 2)әqli әmәyә qәnaetә imkan yaradan vasitәdir,3)Mürәkkәb proseslәri tәsvir etmәvasitәlәrindәn biridir,4)Mәsәlәlәrin hәllinin avtomatlaşdırılmasında zәruri mәrhәlәdәdir,5)Yeni problemlәrin tәdqiqi vә hәllindә alәtdir

- 
- $\bigcirc$  1,2<br> $\bigcirc$  1,2,3
- 
- 2,3,5
- 4,5
- 692 Alqoritm sözü haradan meydana gәlmişdir?
	- e) Fransalı şairin şeirdə işlətdiyi "alqorismus-cipher"ifadəsindən
	- IX әsrdә yaşamış gökәmli özbәk riyaziyyatçısı Mәhәmmәd İbn-Musa әl-Xәrәzmin adından
	- b) Yunan dilindә "algiros" vә "aritmos" sözlәrindәn istifadәsi ilә yaradılan "alqorizm" sözündәn
	- c) Әrәb sözü olan "әl-qoretm" ifadәsindәn
	- d) Yunan filosofu "Alqus"- un adından

#### 693 Alqoritm nәdir?

Qaydalar ardıcıllığıdır.

Mәsәlәnin vә ya mәsәlәlәr sinfinin hәllini tәmin edәn ilkin verilәnlәr üzәrindә yerinә yetirilәcәk әmәliyyatların •müәyyәn ardıcıllıqla düzülüşü

- İxtiyarı qaydada düzülmüş әmәliyyatlar ardıcıllığı
- Kompüterin qurğularının iş fәaliyyәtini tәmin edәn proqram
- Müәyyәn zaman intervalında kompüterlә istifadәçi arasında informasiya mübadilәsini tәmin edәn proqram

694 Verilәnlәrin işlәnmәsi hansı mәrhәlәlәrdәn ibarәtdir? 1)Mәsәlәnin qoyuluşu, 2)Alqoritmlәşdirmә, 3)Proqramlaşdırma, 4)Sazlama 5)Kompüterdә reallaşdırma

- 1,2
- $1 5$
- 2,5
- 2,3 1,4
- 695 Mәsәlәnin hәlli arqoritmi hansı mәrhәlәlәrdәn ibarәtdir?
	- Parametrlәrin qiymәtlәrinin yaddaşa verilmәsi, Verilәnlәrin çıxışı • Parametrlərin qiymətlərinin yaddaşa verilməsi, Verilənləri<br>● Verilənlərin girişi, əməliyyatların icrası, nəticələrin çıxışı
	-
	- İlkin verilәnlәrin disk yaddaşa yazılması, әmәliyyatların icrası
	- Yaddaşın verilәnlәr arasında bölünmәsi, yadda saxlama, çıxış
	- Әmәliyyatların istәnilәn ardıcıllıqla icrası, nәticәlәrin çıxışı

#### 696 Alqoritmin әsas xassәlәri hansılardır?

- Müәyyәnlik, aydınlıq, sonluluq
- Nәticәlilik, ekvivalentlik, xәttilik
- Rekursivlilik, xәttilik, qapalılıq
- Kütlәvilik, diskretlilik, nәticәlilik, müәyyәnlik, birqiymәtlilik
- Kütlәvilik, xәttilik, ekvivalentlik

### 697 Alqoritmin tәsviri üsullarından hansı daha әyanidir?

- Alqoritmik dildә
- Blok–Sxem
- Sözlә
- Formula sözlә
- Operatorlarla

### 698 Alqoritmin korrektliyi nәdir?

- Alınan nәticәlәrin eksperimental yolla tәsdiqi kifayәt deyilsә
- Çoxlu sayda eksperimental tәsdiqlәmә tam әminliyi tәmin etmirsә
- Bütün ilkin verilәnlәr ücün baxılan mәsәlәnin hәlli varsa onda alqoritmi tәmbiq etmәklә hәlli almaq olar.
- Mәsәlәnin hәllini tәmin edәn alqoritmi bәzi hallarda eksperimental yolla almaq olar
- Әgәr onların çox sayda tәtbiqi nәticәnin alınmasını tәmin etmirsә

### 699 Alqoritmlәşdirmә nәdir?

- Alqoritmin düsturla sözlә tәsvirini vermәk
- Alqoritmin seçilmәsi, verilәnlәri işlәmә mәrhәlәlәrinin müәyyәn edilmәsi vә hәr bir mәrhәlәnin tәsvir edilmәsi
- Qarşıya qoyulan mәsәlәni hәll etmәk
- Blok-sxemi qurmaq
- Mәsәlәnin hәll mәrhәlәlәrinin formal tәsvirini vermәk

700 Mәsәlәnin hәlli blok-sxemi nәdәn ibarәtdir?

- Giriş vә çıxış bloklarından
- Prosedura vә funksiyalardan
- Әmrlәr ardıcıllığından
- 
- Alqoritmik dilin operatorlarından Hәndәsi fiqurlarla tәsvir edilmiş vә әlaqәlәndirilmiş bloklar ardıcıllığından